#### **REPUBLIQUE ALGERIENNE DEMOCRATIQUE ET POPULAIRE**

**MINISTTERE DE L'ENSEIGNEMENT SUPERIEUR ET DE LA RECHERCHE SCIENTIFIQUE**

**Université Mouloud Mammeri de Tizi-Ouzou**

**Faculté du Génie de la Construction**

**Département Génie Mécanique**

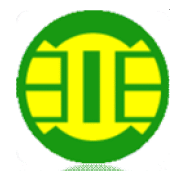

# EMOIRE

**De Fin D'études**

**En vue de l'obtention du diplôme master académique en génie mécanique**

**Option : Construction Mécanique**

**Thème :**

**Conception d'un moteur électrique triphasé** 

#### **de puissance 18,5KW**

**Dirigé par :**

**M<sup>r</sup> : ZIANI.H**

**Proposé par :**

**M<sup>r</sup> : BEN NACER.M**

**Réalisé par :**

**M<sup>r</sup> : BELGUESSOUM Amokrane**

**M<sup>r</sup> : BELKACEM Amine**

**2018/2019**

#### *REMERCIEMENTS*

 *Nous remercions et nous rendons grâce tout d'abord à « ALLAH » tout puissant de nous avoir donné la volonté et la santé de mener à bon terme ce travail.*

 *Comme nous tenons à exprimer notre sincère gratitude à :*

 *\*Mr. ZIANI.H notre Promoteur, de nous avoir encadré, son engagement scientifique, sa vivacité durant la préparation de ce mémoire.* 

 *\*Mr. BEN NACER. M notre Co-promoteur, pour sa grande disponibilité, son aide et ses conseils au cours de notre projet, ainsi que tout le personnel de l'Electro-Industrie d'AZAZGA.*

 *Nous remercions d'avance, les membres du jury d'avoir accepté d'examiner ce mémoire et l'intérêt qu'ils porteront au travail effectué.*

 *Enfin, ont tiens à présenter nos vifs remerciements aux enseignants qui ont contribués à notre instruction, et les personnes qui ont aidé de près ou de loin à la réalisation de ce mémoire.* 

#### *Dédicaces*

*Pour que ma réussite soit complète, je la partage avec toutes les personnes que j'aime.*

*Je dédie se modeste travail à :*

*Mes chers parents pour leurs amour et pour courage et la volonté qu'ils m'ont inculqués;*

*A mes frères et mes sœurs pour leur amour et leurs soutiens;*

*A toute la famille;*

*A mes amis et étudiants de la faculté de Génie de la Construction et les résidants de la cité universitaire*

*de Hasnaoua;*

*Amokrane*

#### *Dédicaces*

*Pour que ma réussite soit complète, je la partage avec toutes les personnes que j'aime.*

*je dédie se modeste travail à :*

*Mes chers parents pour leurs amour et pour courage et la volonté qu'ils m'ont inculqués ;*

*A mon grand frère et mes sœurs pour leur amour et leurs soutiens;*

*A toute la famille;*

*A M<sup>r</sup> . KABI Salem pour ces précieux conseils, pour son soutien pondant mon parcours scolaire ;*

*Ainsi tous mes enseignants.*

*A mes amis et étudiants de la faculté de Génie de la Construction et les résidants de la cité universitaire de Oued Aissi ;*

*Amine*

#### **Sommaire**

#### INTRODUCTION GENERALE

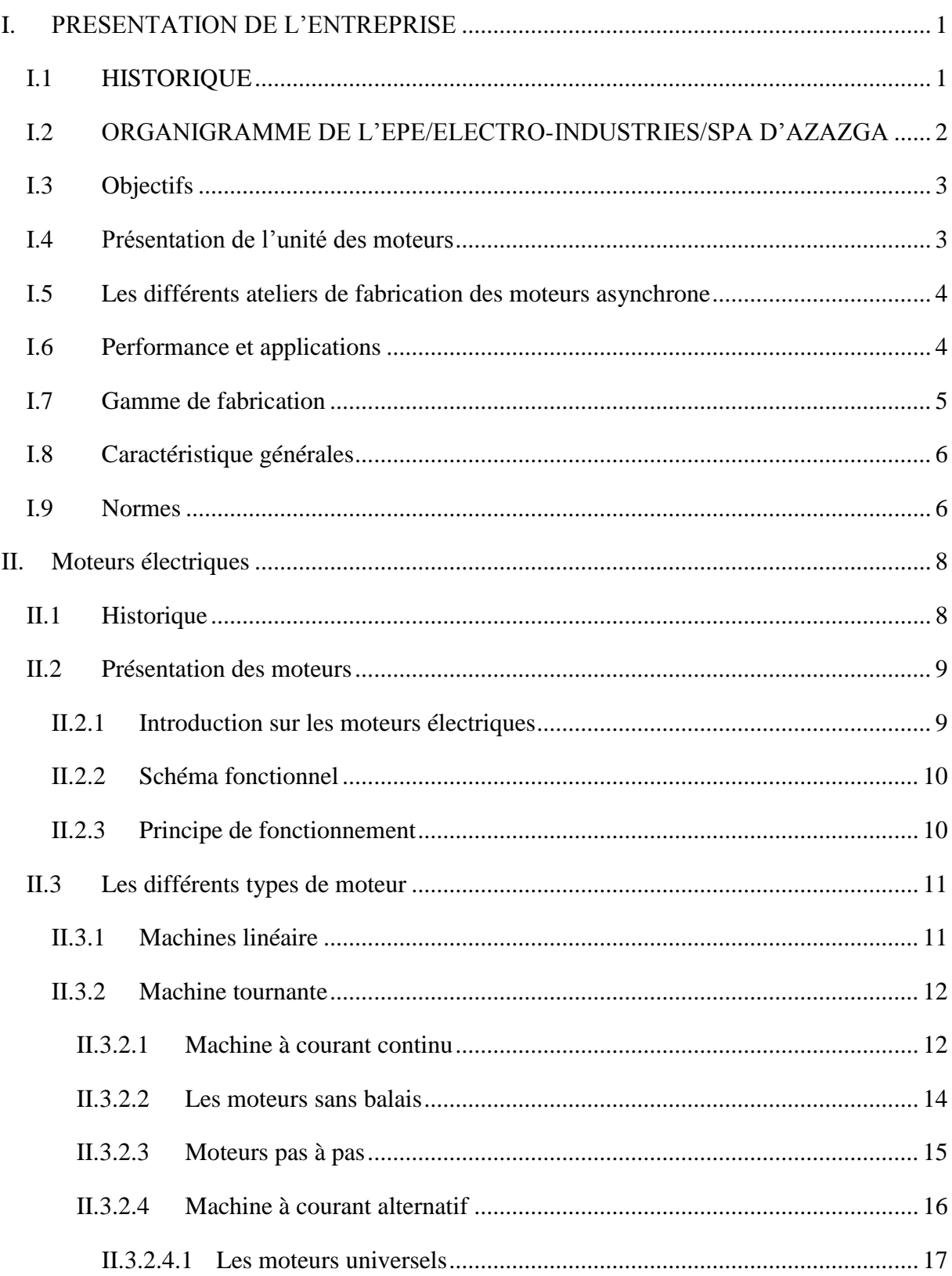

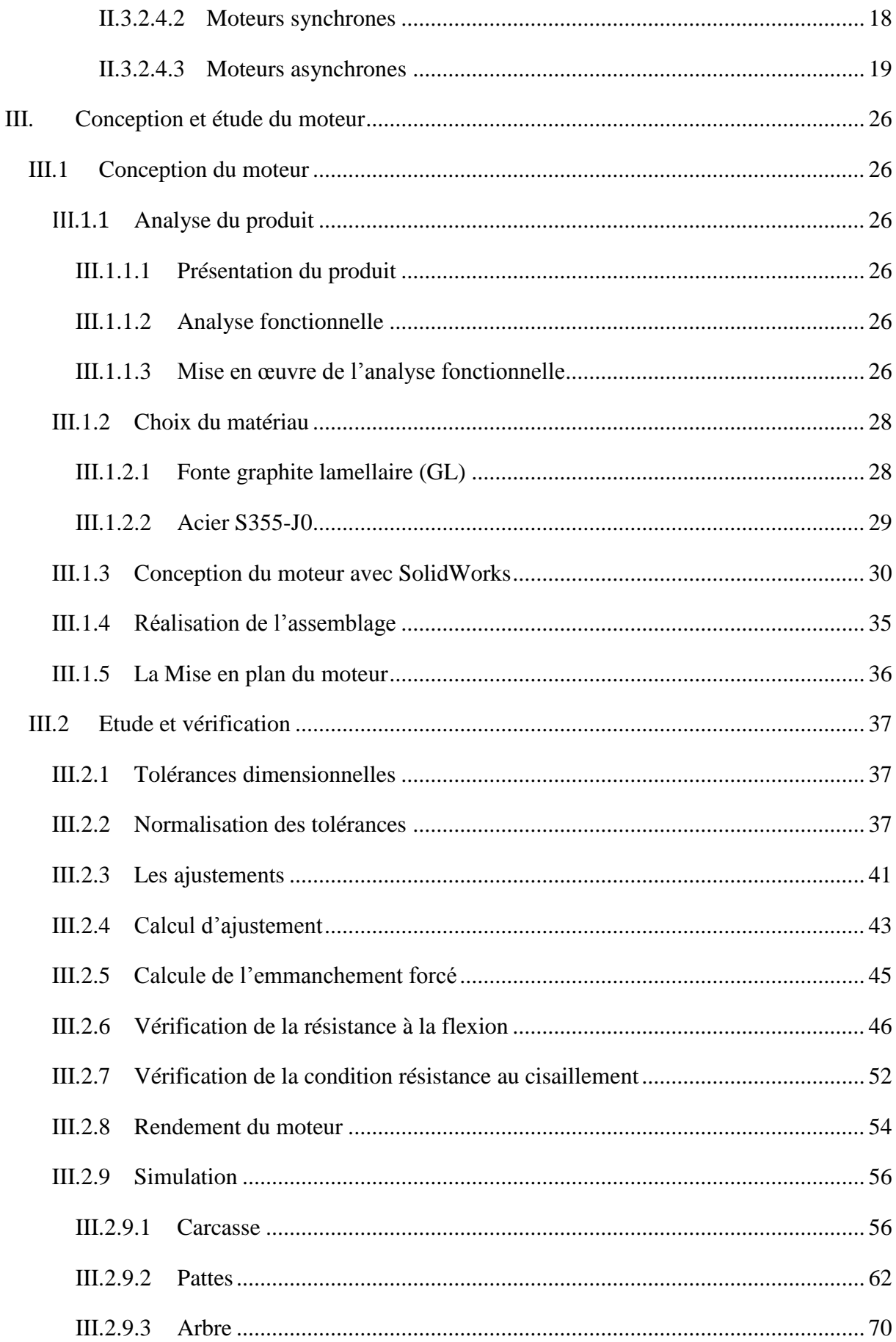

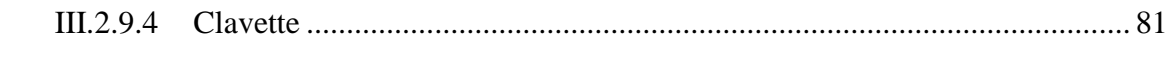

#### CONLUSION GENERALE

#### **LISTE DES FIGURES**

#### INTRODUCTION GENERALE

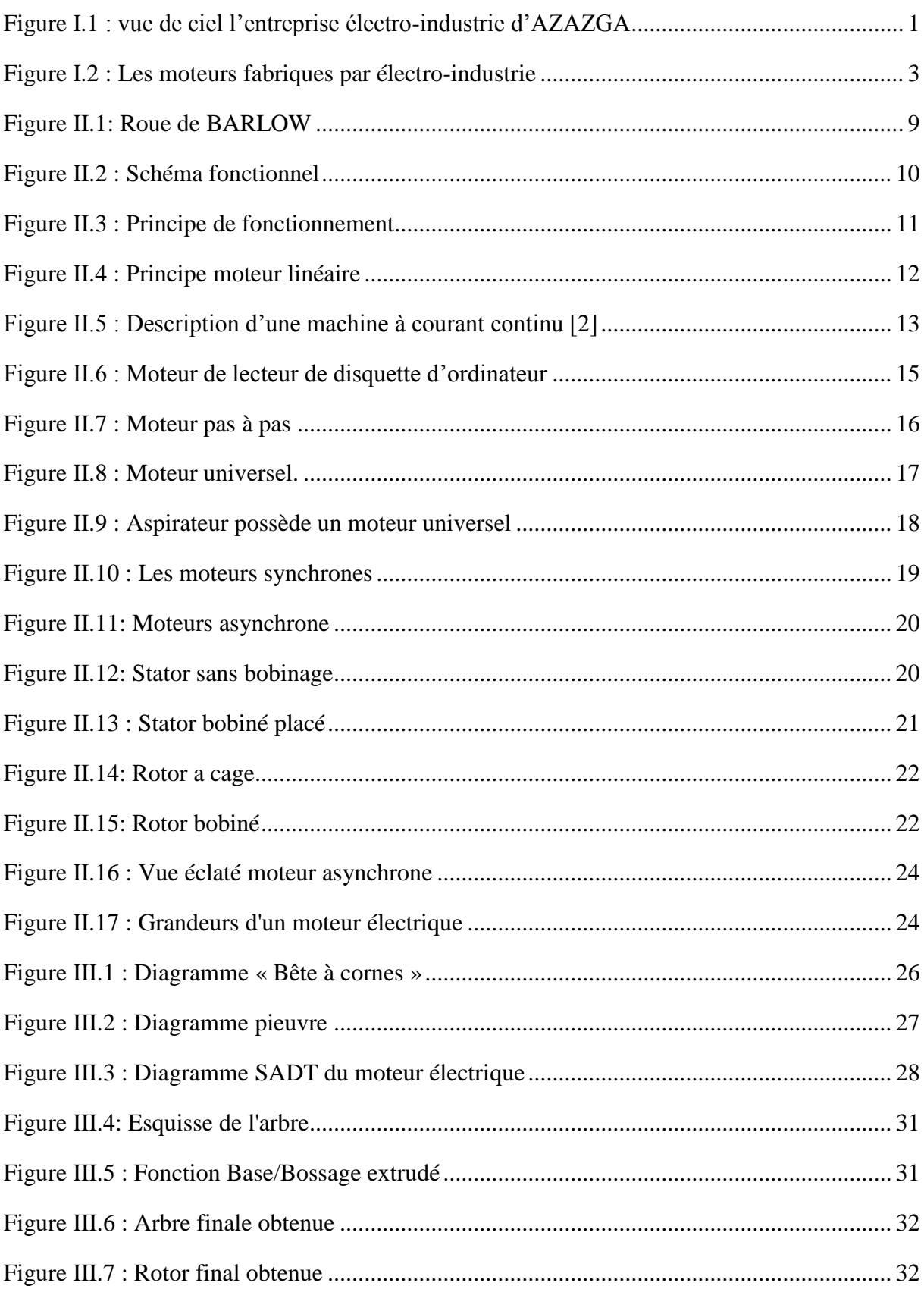

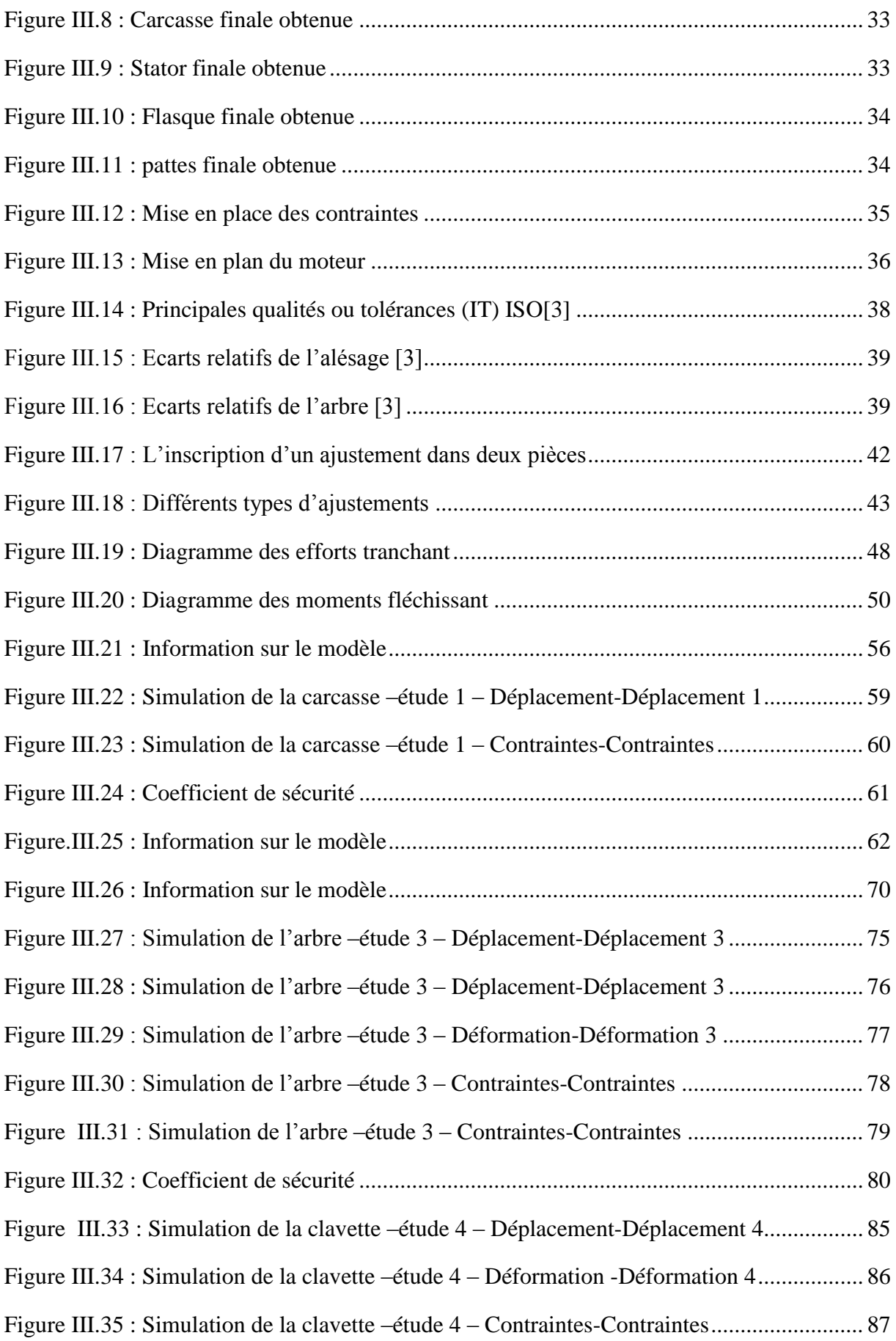

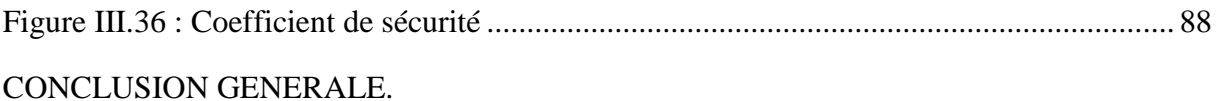

#### **LISTE DES TABLEAUX**

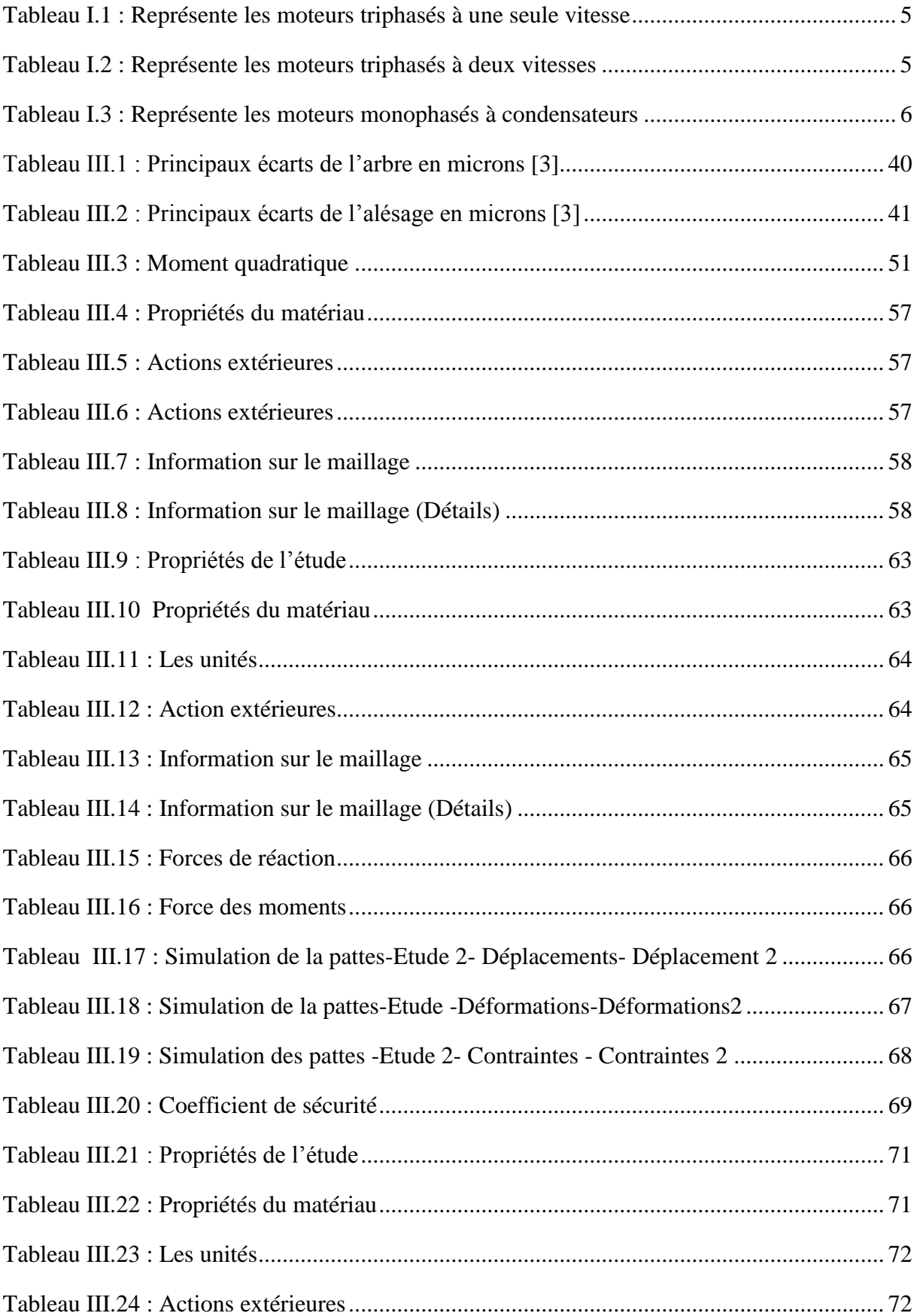

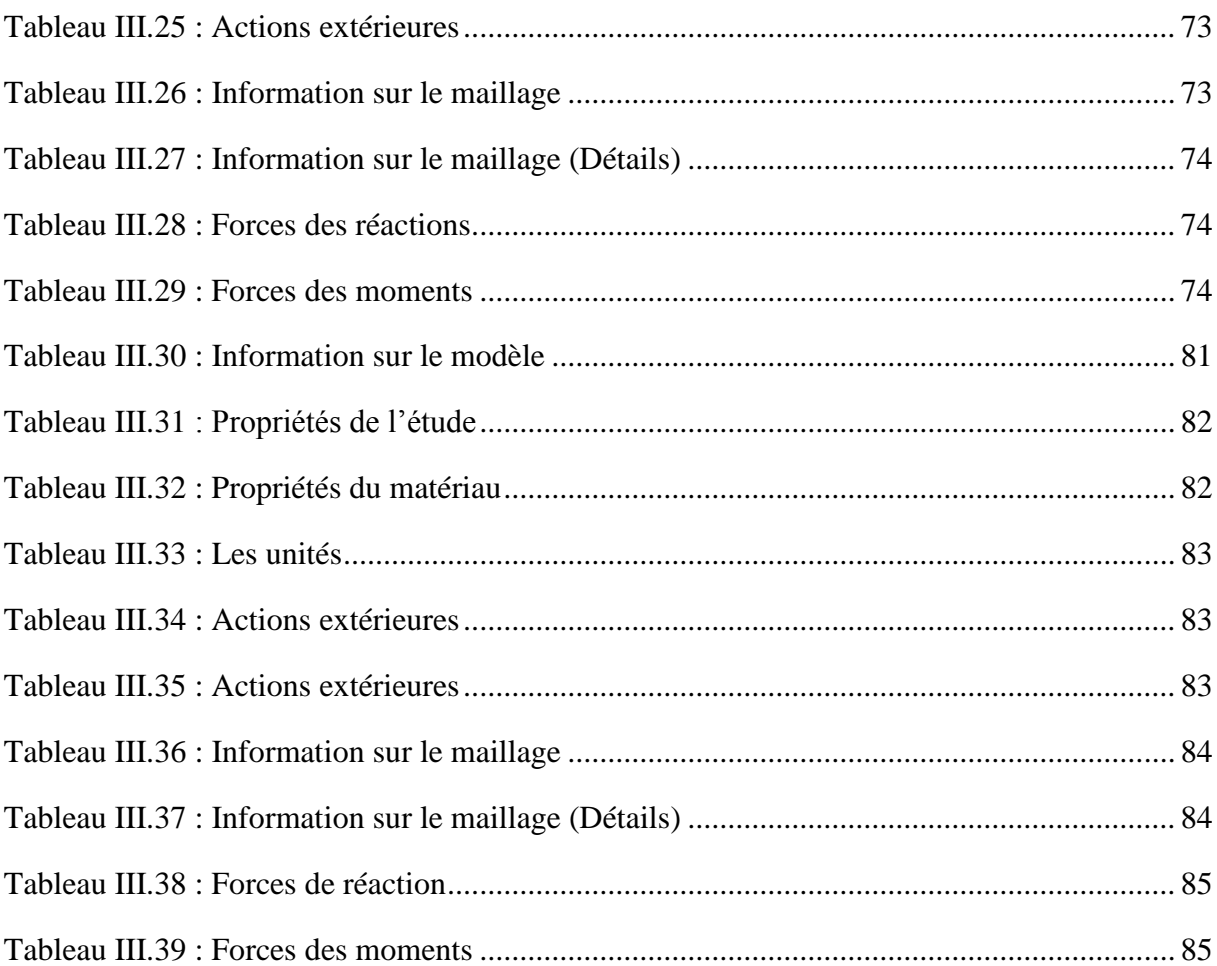

#### **GLOSSAIRE**

#### **SYMBOLE:**

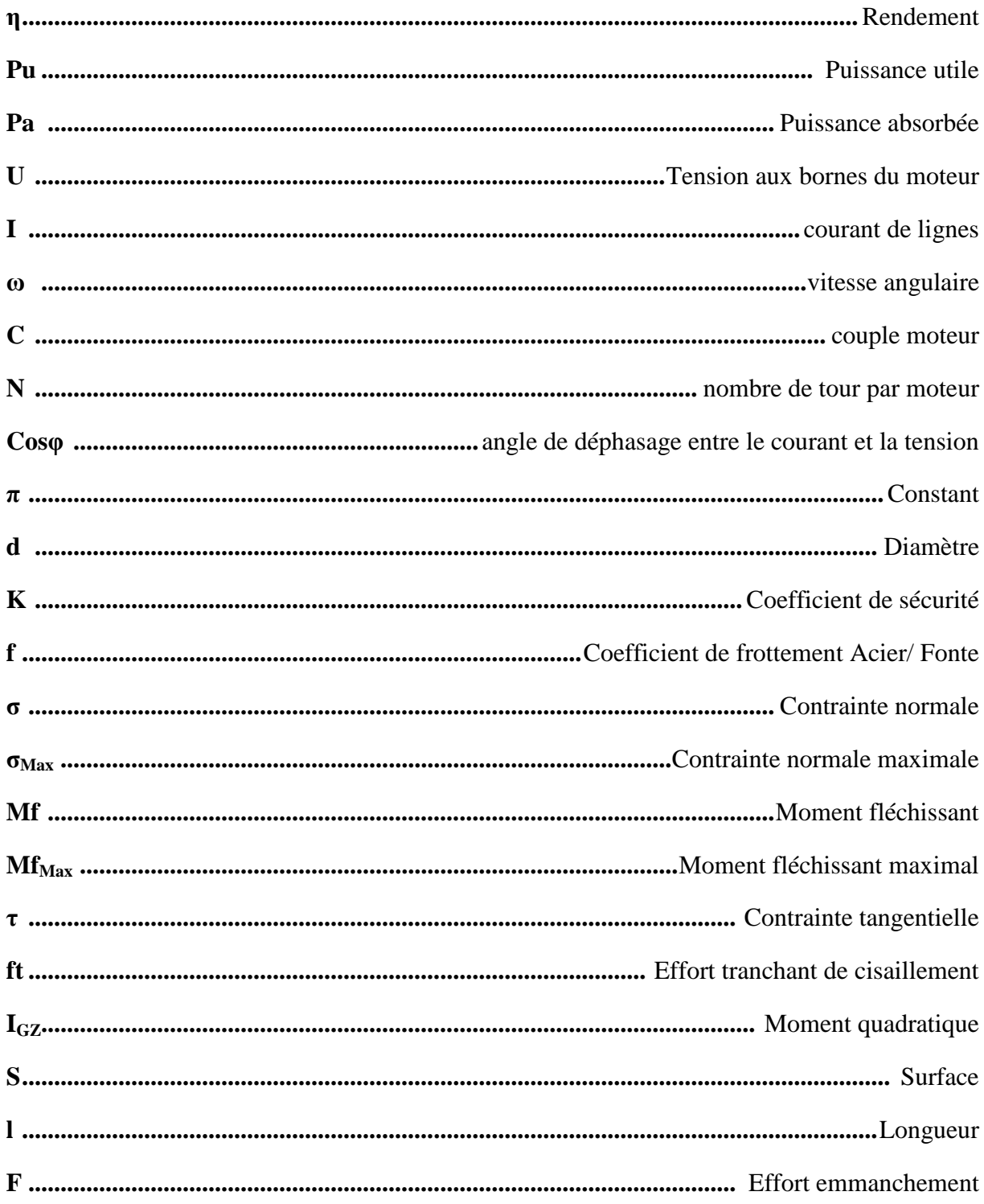

#### **ABRIVIATION:**

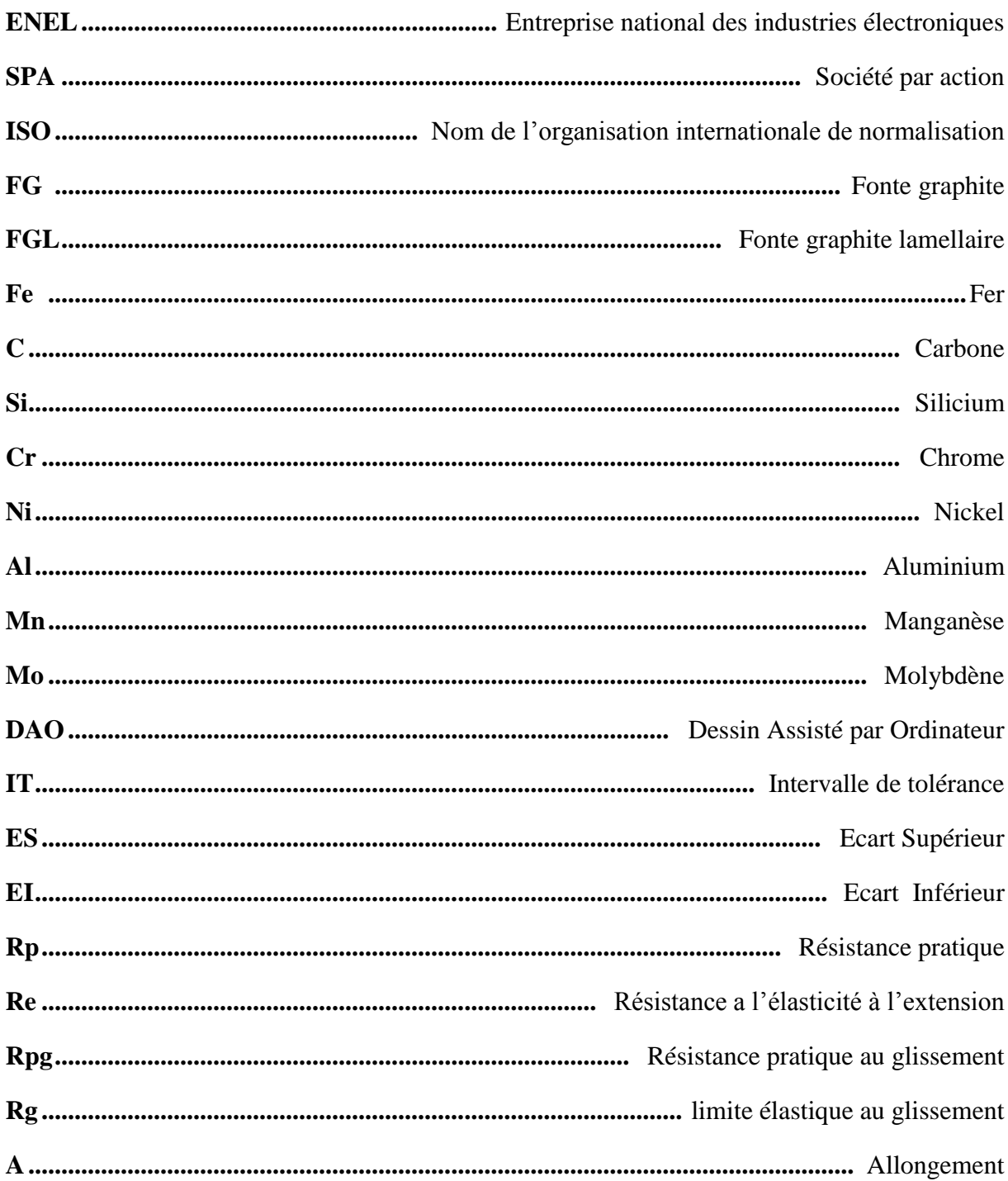

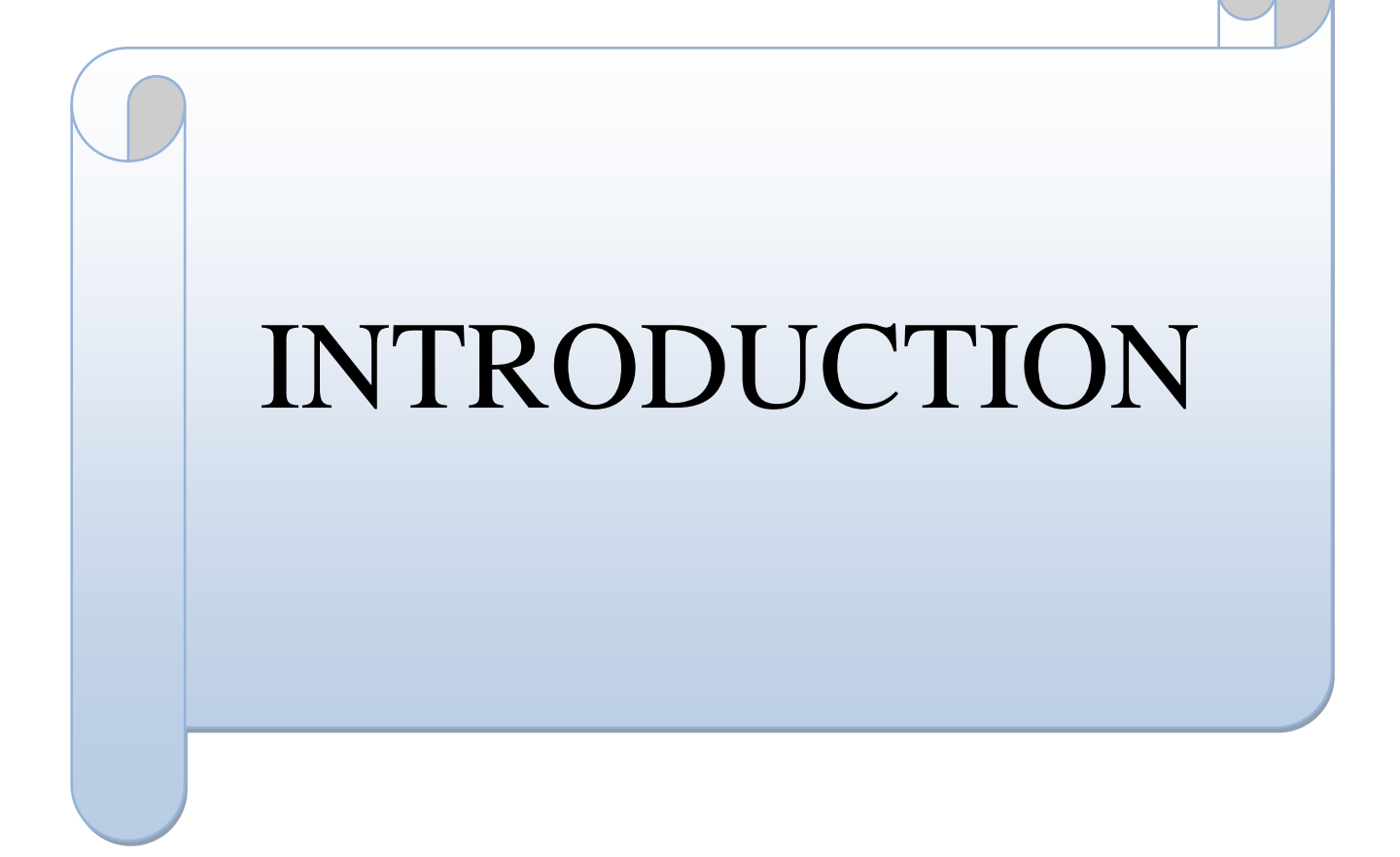

#### **INTRODUCTION GENERALE**

Une machine électrique est un dispositif à base de l'électromagnétisme. Ce concept permet la transformation d'énergie électrique à une autre forme d'énergie qui est mécanique. Ce processus est réversible et peut servir à produire de l'électrique. Toutes les machines fonctionnent par énergie électrique, et qui produit en retour une énergie mécanique, sont communément appelée des moteurs. Dans le monde où nous vivons en ce moment, il est inconcevable de vivre sans les moteurs électriques, que se soit petit ou un grand. Utilise dans divers domaines, d'où la diversification de ses moteurs, pour s'adapter à nos besoins, et rendre ainsi la vie plus confortable.

Comme l'indique le titre de notre mémoire de fin d'étude, l'entreprise électronindustries d'AZAZGA nous a proposé un projet qui consiste à concevoir un moteur électrique asynchrone triphasé de puissance 18.5 KW. En premier lieu nous avons commencé par étudier les plans du moteur en collaboration avec les membres du bureau d'études sur les exigences et les améliorations à faire. Pour remédier au problème de la conception du moteur, nous avons fait recours à l'utilisation du logiciel SolidWorks. Après une introduction générale, nous avons réparti notre travail en trois chapitres dont le dernier se compose de deux parties :

En premier lieu l'entreprise est présentée dans le premier chapitre.

En suite les généralités sur les moteurs électriques ont fait l'objet du deuxième chapitre.

Le troisième chapitre traite la conception du moteur en utilisant le logiciel SolidWorks.

La partie calcul, étude et vérification de moteur sous différentes sollicitations a été traitées dans la deuxième partie du dernier chapitre et enfin on clôture notre travail par une conclusion générale.

## Chapitre I

### Présentation de l'entreprise

#### <span id="page-17-0"></span>**I. PRESENTATION DE L'ENTREPRISE**

#### <span id="page-17-1"></span>**I.1 HISTORIQUE**

 L'entreprise est issue de la réorganisation de secteur opérée en Algérie entre 1980 et 2000 qui a conduit en 1999 à la restructuration de l'ancienne ENEL (entreprise national des industries électrotechniques) en un certain nombre d'entreprise publique économique, société par action (EPE / SPA), parmi lesquelles figure ELECTRO-INDUSTRIE.

 L'usine a été réalisée dans le cadre d'un contrat produit en main avec des partenaires Allemands, en l'occurrence, SIEMENS pour le produit et FRITZ WENER pour l'engineering et la construction, l'infrastructure est réalisée par les entreprises Algériennes. Et en 2018 elle s'est associe avec Sonelgaz et la société indienne (Vijai Electricals Ltd), pour la fabrication des transformateurs de grande puissance.

 Le complexe du matériel électrique industriel MEI qui se situe sur la route national N12 d'AZAZGA; TIZI OUZOU est la plus grand unité de l'ENEL, le MEI occupe une surface total de 45 hectares dont 6 hectares bâtis, elle est entré en production en 1985.

<span id="page-17-2"></span>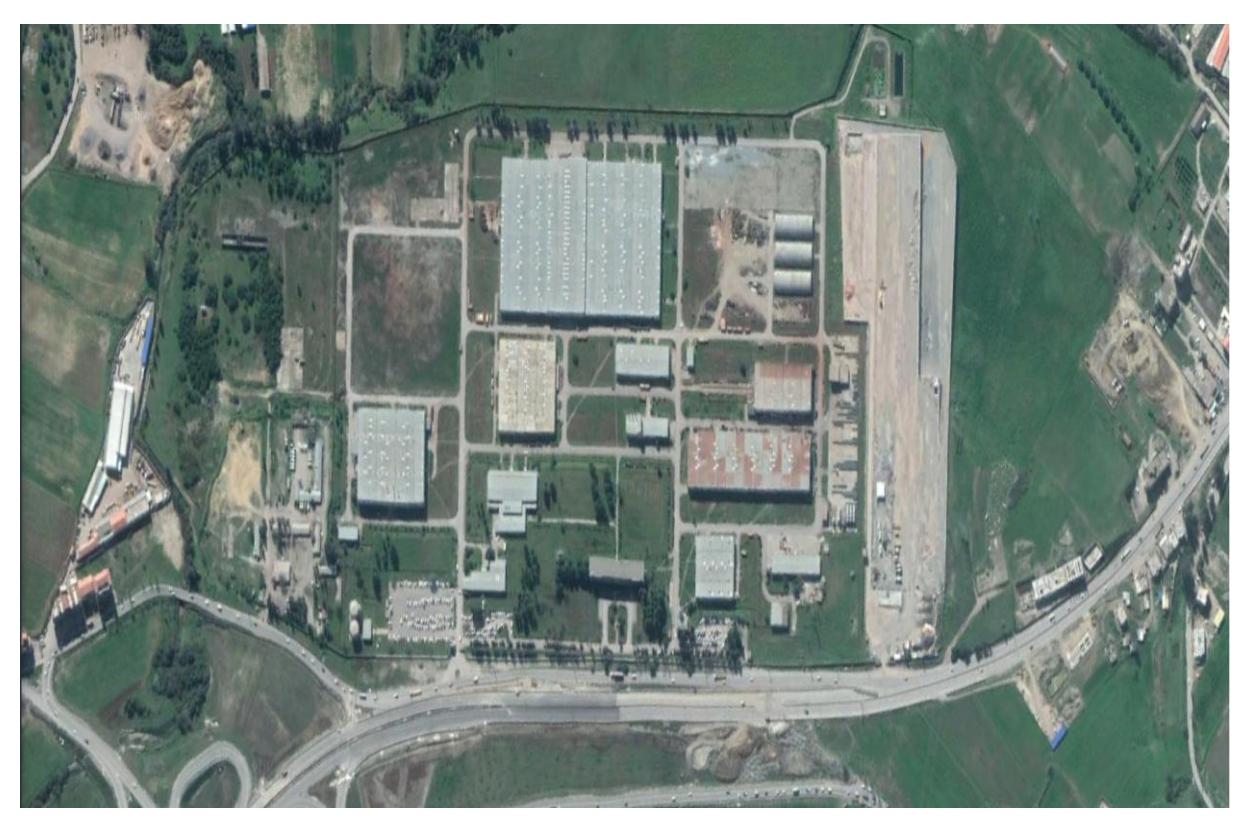

**Figure I.1 :** vue de ciel l'entreprise électro-industrie d'AZAZGA

<span id="page-18-0"></span>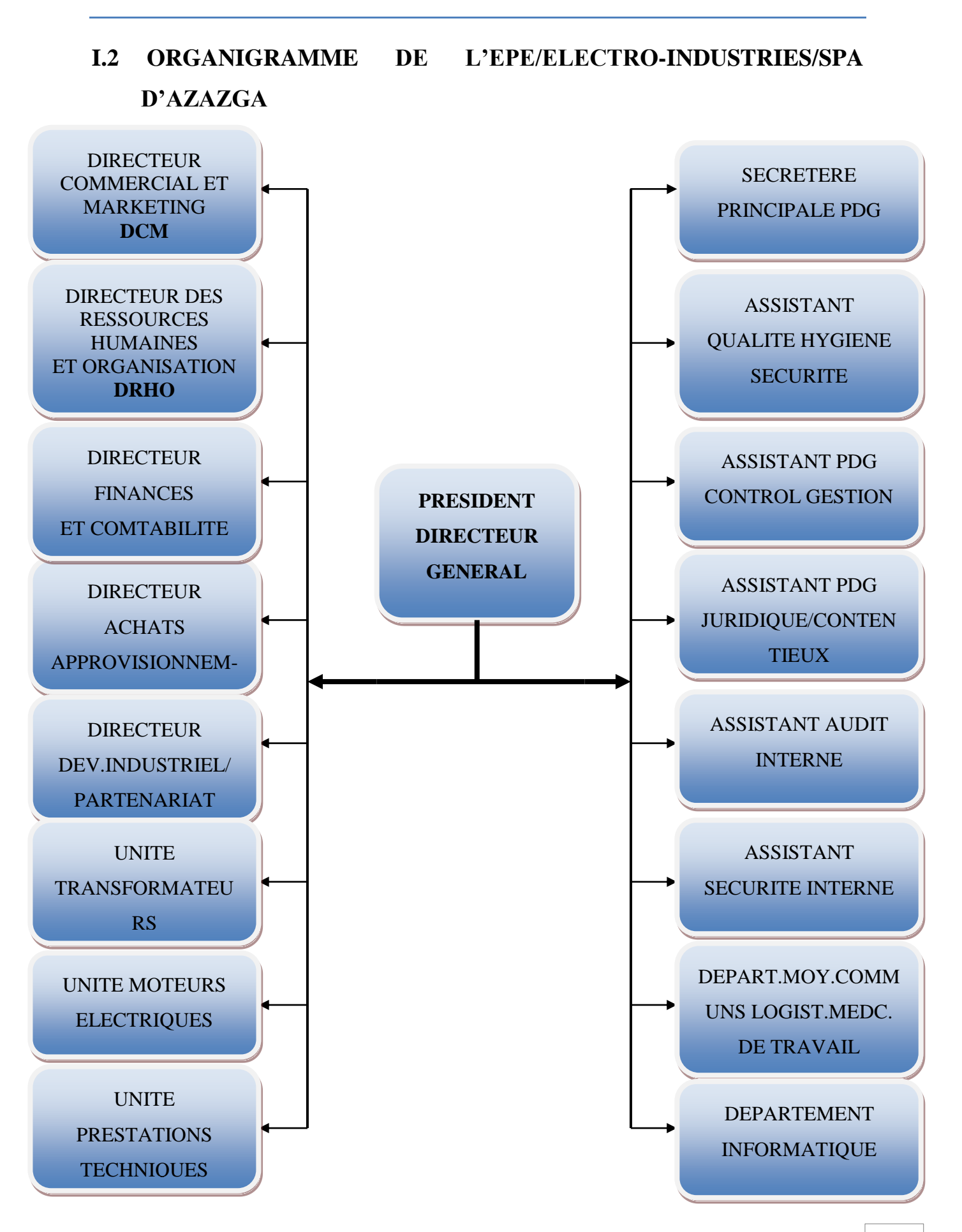

#### <span id="page-19-0"></span>**I.3 Objectifs**

 L'entreprise algérienne ELECTRO-INDUSTRIE est spécialisée dans la fabrication et la commercialisation de deux produits ; tout situées dans le même site :

- Unité de fabrication des transformateurs de distribution.
- Unité de fabrication des moteurs électriques.

 Les produits fabriqués par ELECTRO-IDUSTRIE sont conformes aux recommandations CEI et aux normes Allemandes DIN/VDE et certifié ISO 9001/2000.

Aujourd'hui, l'entreprise produit son propre label après une production sous licence Siemens.

#### <span id="page-19-1"></span>**I.4 Présentation de l'unité des moteurs**

 L'unité moteur : s'occupe de la fabrication des moteurs asynchrones à différentes puissances et à différentes hauteurs d'axes de construction fermée, en alliage d'aluminium et en fonte.

 Parmi les moteurs électriques fabriqués par ELECTRO-INDUSTRIES d' AZAZGA, on cite le moteur asynchrone triphasé à une ou à deux vitesse, et monophasé à deux condensateur démarrage et permanent.

<span id="page-19-2"></span>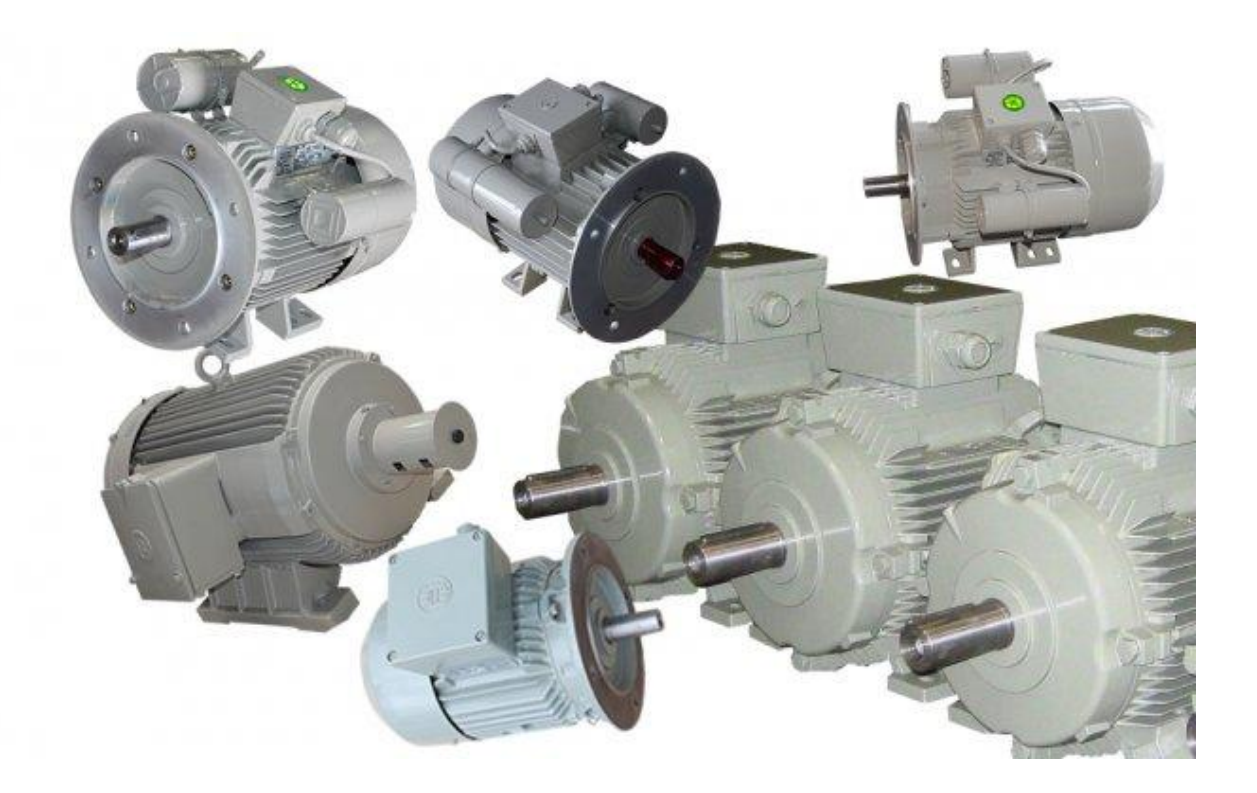

**Figure I.2 :** Les moteurs fabriques par électro-industrie

#### **I.5 Les différents ateliers de fabrication des moteurs asynchrone**

- <span id="page-20-0"></span>Atelier de découpage.
- Atelier de moulage sous pression.
- Atelier d'usinage.
- Atelier de bobinage.
- Atelier de montage.

#### **Option**

Sur demande, les moteurs fabriqués par Electro-industries peuvent être exécutés avec les options suivantes :

Option mécanique :

Bout d'arbre spécial (long, conique, avec filetage, …).

Deux bouts d'arbre standards ou spéciaux.

- Bride spéciale (bord de centrage, trous de fixation, …).
- Graisseurs pour paliers d'un coté ou des deux cotés.
- Roulement spéciaux.
- Sans ventilateur.
- Capot de protection pour la marche verticale (bout d'arbre vers le bas).
- Degrés de protection IP56 et IP65.
- Option électrique :
	- Tension spéciale (jusqu'à 690 V).
	- Isolation classe H.
	- Sonde thermique.
	- Résistance de réchauffage.

#### <span id="page-20-1"></span>**I.6 Performance et applications**

 Les moteurs électrique sont alimentés et pilotés par des variateurs électroniques de puissance permettant d'obtenir les performances suivantes.

- Variation de vitesse de rotation.
- Démarrage progressif.

• Freinage.

Et de répondre aux applications suivantes :

- Charges mécaniques à couple variable **:** Pompes, ventilateurs, compresseurs, broyeurs, extrudeuses, calandres, etc.….
- Charges mécaniques à couple constant **:** Mécanisme de manutention (treuils, élévateur, convoyeurs, etc.…), machines outil à force de coupe constante (rectifieuses, raboteuses, cisailles, etc.…) et laminoirs ou broyeurs à rouleaux.

#### <span id="page-21-0"></span>**I.7 Gamme de fabrication**

 Les moteurs électriques, basse tensions, fabriqués par électro-industrie d'AZAZGA sont de type asynchrone triphasé à une ou deux vitesses, et monophasé à condensateurs. De construction fermée, à carcasse ventilée, alliage d'Aluminium et de fonte. Les rotors sont en court-circuit, à cage d'écureuil, en Aluminium pur (petit ou moyens moteurs) et en barre de cuivre (grands moteurs), ces gammes sont données sur les tableaux suivants

| Gamme              | Aluminium    | Fonte     |           |
|--------------------|--------------|-----------|-----------|
| Hauteur d'axe (mm) | 71à132       | 160 à 250 | 280 à 400 |
| Puissance (KW)     | $0,25$ à 9   | 11 à 55   | 75 à 400  |
| Vitesse $(Tr/mn)$  | 1000<br>1500 | 3000      |           |

**Tableau I.1 :** Représente les moteurs triphasés à une seule vitesse

<span id="page-21-2"></span><span id="page-21-1"></span>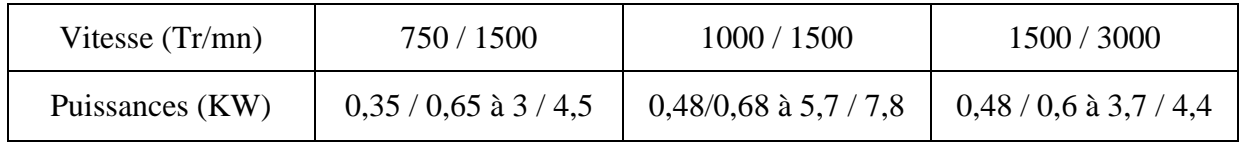

**Tableau I.2 :** Représente les moteurs triphasés à deux vitesses

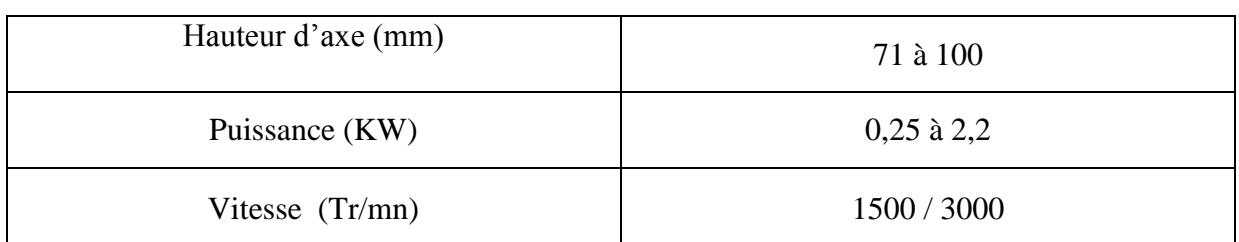

**Tableau I.3** : Représente les moteurs monophasés à condensateurs

#### <span id="page-22-2"></span><span id="page-22-0"></span>**I.8 Caractéristique générales**

 Les caractéristiques ci-dessous sont relatives aux moteurs standards. Des caractéristiques différentes peuvent être fournies sur demande.

- Tensions nominales à 50 Hz :  $200 \text{ V} 380 \text{ V} 660 \text{ V}$  (Tolérance  $\pm$  0.5%).
- Type de service : S1 contenu (Température ambiante 40 °c et altitude 1000 m).
- Classe d'isolation : F (tropicalisée).
- Refroidissement et ventilation : ventilateur externe monté sur l'arbre, protégé par un capot.
- Forme de construction :  $B3 B5 B35$ .
- Equilibrage Dynamique des rotors avec clavettes.
- $\bullet$  Degré de protection : IP54 IP55.
- Paliers des moteurs de HA 71 à 250 mm sont graissés à vie.
- Paliers des moteurs de HA 280 à 400 mm sont minis d'un dispositif de graissage.
- Peinture standard : Gris pierre RAL 7030**.**

#### <span id="page-22-1"></span>**I.9 Normes**

Les moteurs sont conformes aux normes suivantes :

- **CEI 34-1 :** Machines électriques tournantes caractéristiques assignées et de fonctionnements.
- **CEI 34-2 :** Méthodes pour la détermination des pertes et du rendement.
- **CEI 34-5 :** Classification des degrés de protections (code IC).
- **CEI 34-6 :** Modes de refroidissement (code IC).
- **CEI 34-7 :** Classification des formes de construction des dispositions de montage (codes IM).
- **CEI 34-8 :** Marque d'extrémité et sens de rotation.
- **CEI 34-9 :** limite de bruits**.**
- **CEI 34-11 :** Protection thermique incorporée.
- **CEI 34-12 :** Caractéristiques de démarrage des moteurs à induction à cage, à une seule vitesse, pour des tensions d'alimentations inférieures ou égales à 660 V-50 Hz.
- **CEI 34-14 :** Vibrations mécaniques des machines à partir de hauteur d'axe 56 mm.
- **CE 72 :** Dimensions et séries de puissance des machines électriques tournantes.
- **VDE 0530 :** Règlements relatifs aux machines électriques tournantes**.**

# Chapitre II

### Moteurs électriques

#### <span id="page-25-0"></span>**II. Moteurs électriques**

#### <span id="page-25-1"></span>**II.1 Historique**

 C'était en 1821, après la découverte du phénomène du lien entre l'électricité et le magnétisme, « l'électromagnétisme », par le chimiste danois ORSTED, le physicien anglais MICHAEL FARADAY construit deux appareil pour produire ce qu'il a nommé « rotation électromagnétique » : Le mouvement circulaire continu d'une force magnétique autour d'un fil, en fait la démonstration du premier moteur électrique.

 L'année qui suit, PETER BARLEW construit ce qui peut être considéré comme le premier moteur électrique de l'histoire la roue de BARLOW, qui est un simple disque métallique découpé en étoile et dont les extrémités plongent dans un godet contenant du mercure qui assure le passage du courant. Elle ne produit cependant qu'une force juste capable de faire tourner, ne lui permettant pas d'application pratique.

 Le premier brevet du moteur électrique actuel, à courant alternatif, est déposé par le physicien d'origine serbe NIKOLA TESLA en 1887.

 La paternité de la machine asynchrone est controversée entre trois inventeurs : En 1887, le physicien NIKOLA TESLA déposa un brevet sur la machine asynchrone, puis en mai de l'année suivante cinq autres brevets. Pendant la même période GALILEO FERRARIS publie des traités sur les machines tournantes, avec une expérimentation en 1885, puis une théorie sur le moteur asynchrone en avril 1888. En 1889, MICHAIL OSSIPOWTSCH DOLIWO-DOBROWOLSKI, électricien allemand d'origine russe, invente le premier moteur asynchrone à courant triphasé à cage d'écureuil qui sera construit industrielle à partir de 1891. [1]

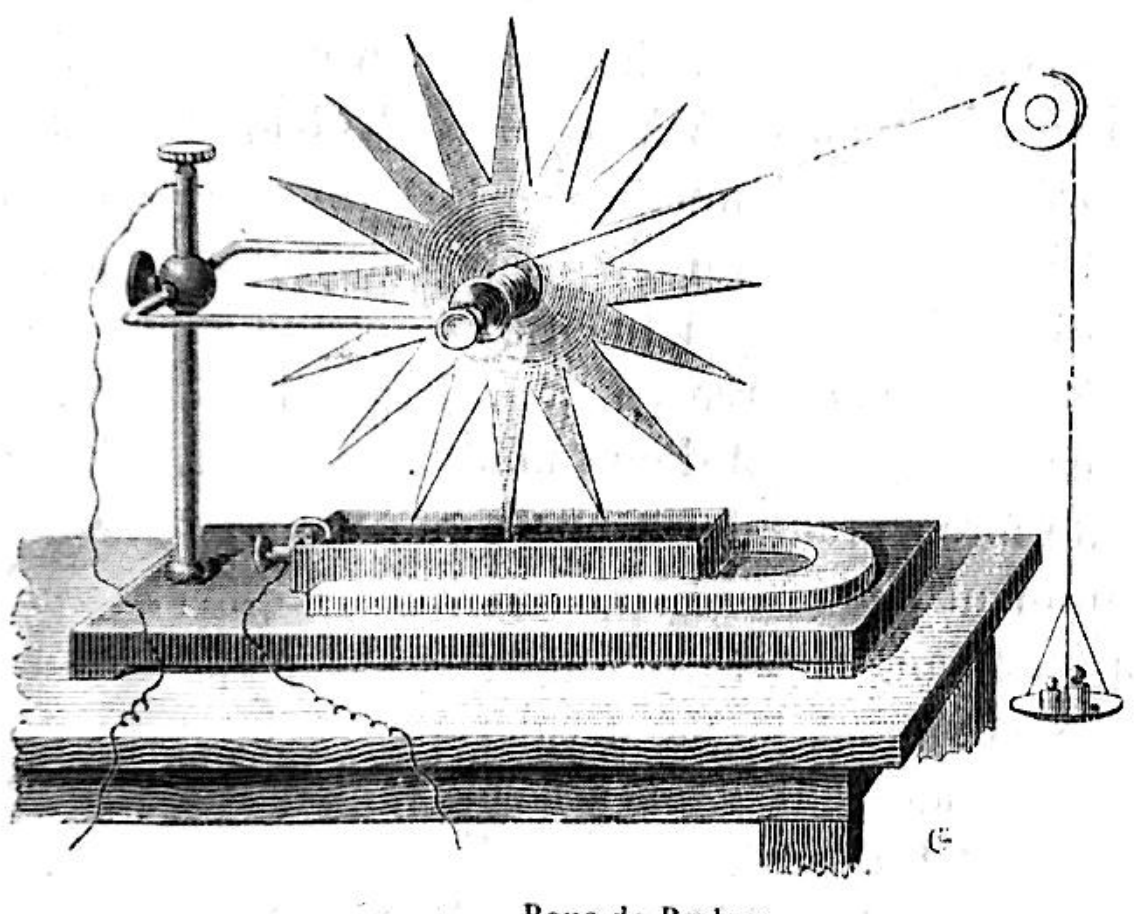

Roue de Barlow.

**Figure II.1:** Roue de BARLOW

#### <span id="page-26-2"></span><span id="page-26-0"></span>**II.2 Présentation des moteurs**

#### <span id="page-26-1"></span>**II.2.1 Introduction sur les moteurs électriques**

 La machine électrique est un dispositif électromécanique fondé sur l'électromagnétisme permettant la conversion d'énergie électrique en énergie mécanique. Ce processus est réversible et peut servir à produire l'électricité :

- Les machines électrique produisant de l'énergie électrique à partir de l'énergie mécanique sont appelées des génératrices, dynamo ou alternateurs suivant la technologie utilisée.
- Les machines électrique produisant une énergie mécanique à partir d'une énergie électrique sont communément appelées des moteurs.

 Cependant, toutes ces machines électriques étant réversibles et susceptibles de se comporter soit en moteur soit en générateur dans les quatre quadrants du plan couple-

vitesse, la distinction moteur/générateur se fait (communément) par rapport à l'usage final de la machine.

Les moteurs rotatifs produisent une énergie correspondant au couple par un déplacement angulaire (rotation) tandis que les moteurs linéaires produisent une énergie correspondant au produit d'une force par un déplacement linéaire.

En dehors des machines électriques fonctionnant grâce à l'électromagnétisme il existe aussi des machines électrostatiques.

#### <span id="page-27-0"></span>**II.2.2 Schéma fonctionnel**

 Les moteurs électriques assurent la conversion de l'énergie électrique en énergie mécanique.

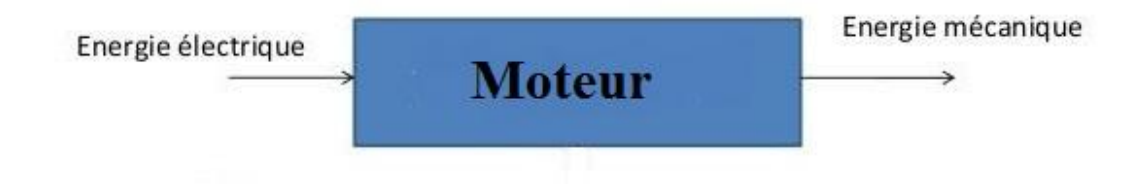

**Figure II.2 :** Schéma fonctionnel

#### <span id="page-27-2"></span><span id="page-27-1"></span>**II.2.3 Principe de fonctionnement**

Les moteurs électriques sont une espèce très variée : rotatifs, linéaires, synchrones, asynchrones… on les trouve dans toutes sortes de machines, dans une très vaste gamme de puissance. Portant, tous fonctionne sur le même principe.

Le principe des moteurs électriques à courants alternatifs réside dans l'utilisation d'un champ magnétique tournant, c'est-à-dire au moment de passer le courant dans une bobine le mouvement des électrons génère un champ magnétique, ce champ est dans l'axe de la bobine sa direction et son intensité sont en fonction du courant.

Dans le cas d'un moteur électrique le stator équivaut à un système de trois bobines identiques décalées de 120° alimenté par un courant crée un champ magnétique tournant et si on met une boussole au centre elle va tourner à la même vitesse de rotation du champ magnétique.

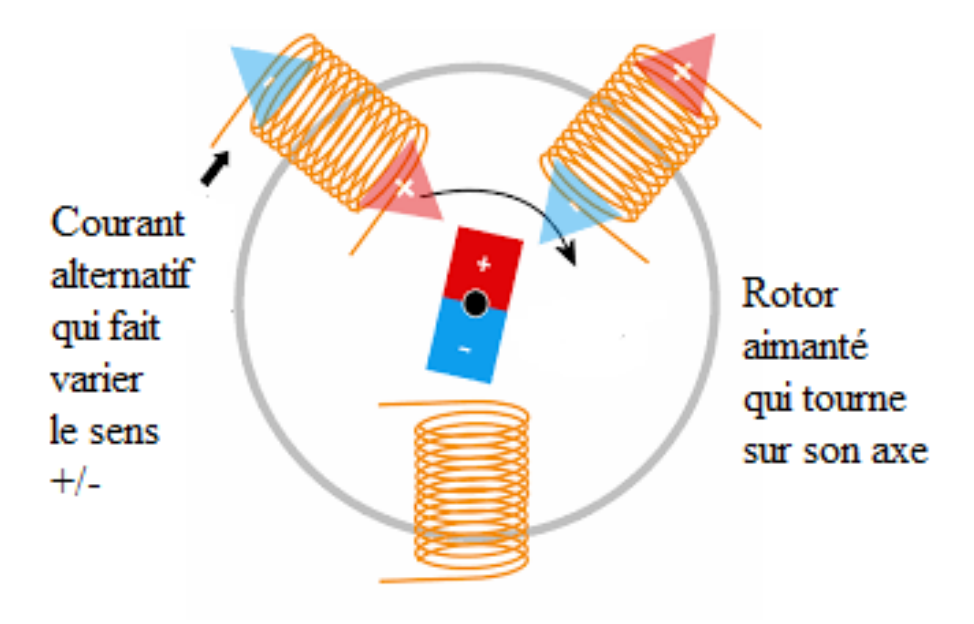

**Figure II.3 :** Principe de fonctionnement

#### <span id="page-28-2"></span><span id="page-28-0"></span>**II.3 Les différents types de moteur**

La plus part des moteurs décris dans ce guide tournent auteur d'un axe, mais ils existant des moteurs spéciaux qui se déplacent de façon linéaire. Tous les moteurs fonctionnent soit en courant alternatif soit en courant continu.

#### <span id="page-28-1"></span>**II.3.1 Machines linéaire**

Un moteur linéaire est essentiellement un moteur asynchrone, dont le rotor a ete mis à plat de sorte qu'au lieu de produire une force de rotation pour un champ magnétique tournant, il produit une force linéaire sur sa longueur en installant un champ électrique de déplacement. [8]

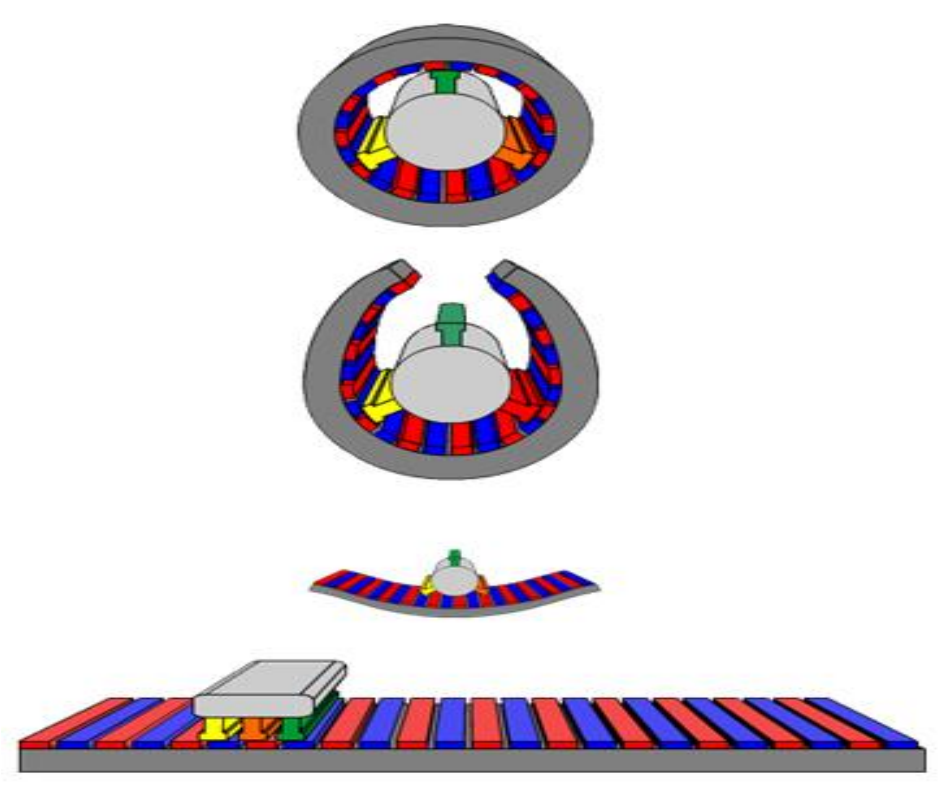

**Figure II.4 :** Principe moteur linéaire

#### <span id="page-29-2"></span><span id="page-29-0"></span>**II.3.2 Machine tournante**

A l'aide de sources magnétiques interagissant au sein d'une structure rotative pour transformer de l'énergie électrique en énergie mécanique (fonctionnement moteur) ou, réciproquement, de l'énergie mécanique en énergie électrique (fonctionnement générateur), il est clair que le concept de « champ magnétique tournant » joue un rôle primordial. Bien que cette notion ne permette pas à elle seule une présentation exhaustive et détaillée de toutes les structures exploitées à ce jour.

#### <span id="page-29-1"></span>**II.3.2.1 Machine à courant continu**

#### **a. Définition**

Une machine à courant continu est une machine électrique. Il s'agit d'un convertisseur électromécanique permettant la conversion bidirectionnelle d'énergie entre une installation électrique parcourue par un courant continu et un dispositif mécanique.

Cependant, la machine à courant continu étant réversible et susceptible de se comporter soit en « moteur » soit en « générateur » dans les quatre quadrants du plan couple-vitesse, la distinction moteur/générateur se fait « communément » par rapport à l'usage final de la machine. [2]

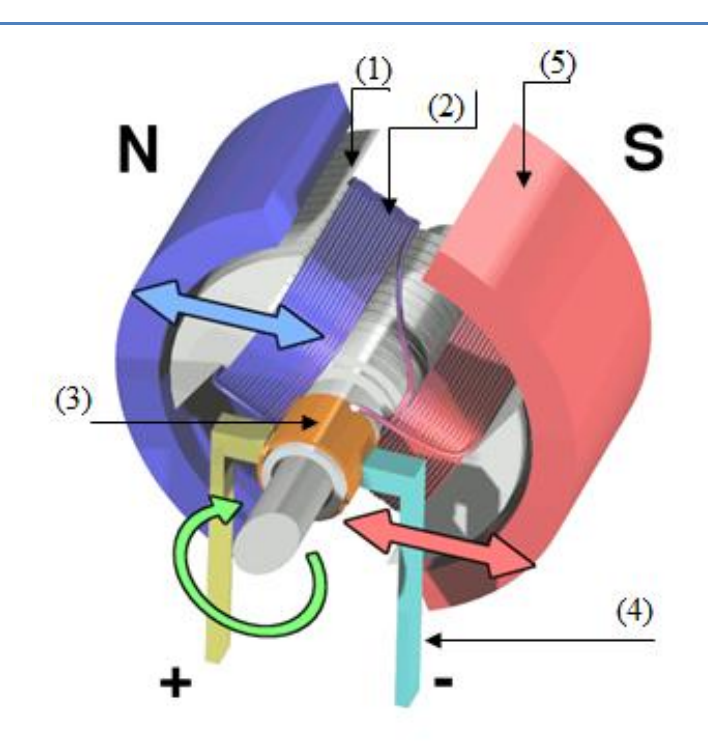

**Figure II.5 :** Description d'une machine à courant continu **[2]**

#### <span id="page-30-0"></span>**b. Constitution de la machine à courant continu**

Cette machine est constituée :

- D'une partie fixe le stator ou inducteur et une partie tournante, le rotor ou induit (1) séparées par un entrefer. Le stator et le rotor sont constitués par un assemblage de tôles afin de limiter les pertes par courants de Foucault et par hystérésis.
- D'un circuit inducteur, qu'est la source de champs magnétique. Il peut être formé soit par des aimants en ferrite (5), soit par des bobines inductrices en série (électroaimants). Les bobines sont placées autour de noyaux polaires. La machine est dite bipolaire si elle ne comporte qu'un pôle Nord et un pôle Sud.
- D'un circuit induit au rotor. Il est formé de conducteurs logés dans des encoches(2).
- D'un collecteur (3) qui, associé aux balais (4), permet de relier le circuit électrique rotorique de l'induit à un circuit électrique extérieur à la machine. Le collecteur est un ensemble de lames de cuivre isolées latéralement les uns des autres, réunies aux conducteurs de l'induit en certains points. Les balais, portés par le stator, frottent sur les lames du collecteur, et permettent d'établir une liaison électrique entre l'induit qui tourne et l'extérieur de la machine qui est fixe.

#### **c. Avantages et inconvénients**

L'avantage principale des machines à courant continu réside dans l'adaptation simple aux moyens permettant de régler ou de faire varier la vitesse, le couple et le sens de rotation, les variateurs de vitesse, voir le raccordement direct à la source d'énergie (batteries d'accumulateurs, piles, etc.

Le principal problème de ces machines vient de la liaison entre les balais, ou « charbon » et le collecteur rotatif, ainsi que le collecteur lui-même comme indiqué plus haut et la complexité de sa réalisation. De plus il faut signaler que :

- Plus la vitesse de rotation est élevée, plus la pression des balais doit augmenter pour rester en contact avec le collecteur donc plus le frottement est important.
- Aux vitesses élevées les balais doivent donc être remplacés très régulièrement.
- Le collecteur impose des ruptures de contact provoque des arcs, qui use rapidement**.**

Les inconvénients ci-dessus ont été radicalement éliminés grâce à la technologie du moteur Bushless, aussi dénommé « moteur à courant continu sans balais ».

#### <span id="page-31-0"></span>**II.3.2.2 Les moteurs sans balais**

#### **a. Définition**

Un moteur sans balais, ou « moteur Brushless », est une machine électrique de la catégorie des machines synchrones, dont le rotor est constitué d'un ou de plusieurs aimants permanents et pourvu d'origine d'un capteur de position rotorique vu de l'extérieur. Ces moteurs n'ont pas le problème d'usure des balais des moteurs à courant continu.

#### **b. Fonctionnement**

Vu de l'extérieur, il fonctionne en courant continu. Son appellation (de l'anglais Brushless) vient du fait que ce type de moteur ne contient aucun collecteur tournant et donc pas de balais. Par contre un système électrique de commande doit assurer la commutation du courant dans les enroulements statorique. Ce dispositif peut être, soit intégré au moteur pour les petites puissances, soit extérieur sous la forme d'un convertisseur de puissance (onduleur). Le rôle de l'ensemble capteur plus électronique de commande est d'assurer l'autopilotage du moteur, c'est-à-dire l'orthogonalité du flux magnétique rotorique par rapport au flux statorique, rôle autrefois dévolu à l'ensemble balais-collecteur sur une machine à courant continu. [10]

#### **c. Domaine d'utilisation**

Les moteurs Brushless sont largement utilisés dans l'industrie, en particulier dans les servomécanismes des machines-outils et en robotique où ils ont fait disparaitre les machines à courant continu. On trouve de tels moteurs pour des couples de quelques newtons mètre et des puissances de quelques centaines de watts jusqu'à des centaines de kilowatts. Ils équipent en particulier les disques durs et graveurs de DVD. Une forme simplifiée et populaire de ces technologies est utilisée dans les ventilateurs assurant le refroidissement des micro-ordinateurs. Dans ce cas, le stator (bobiné) est à l'intérieur et le rotor (comportant les aimants) à l'extérieur.

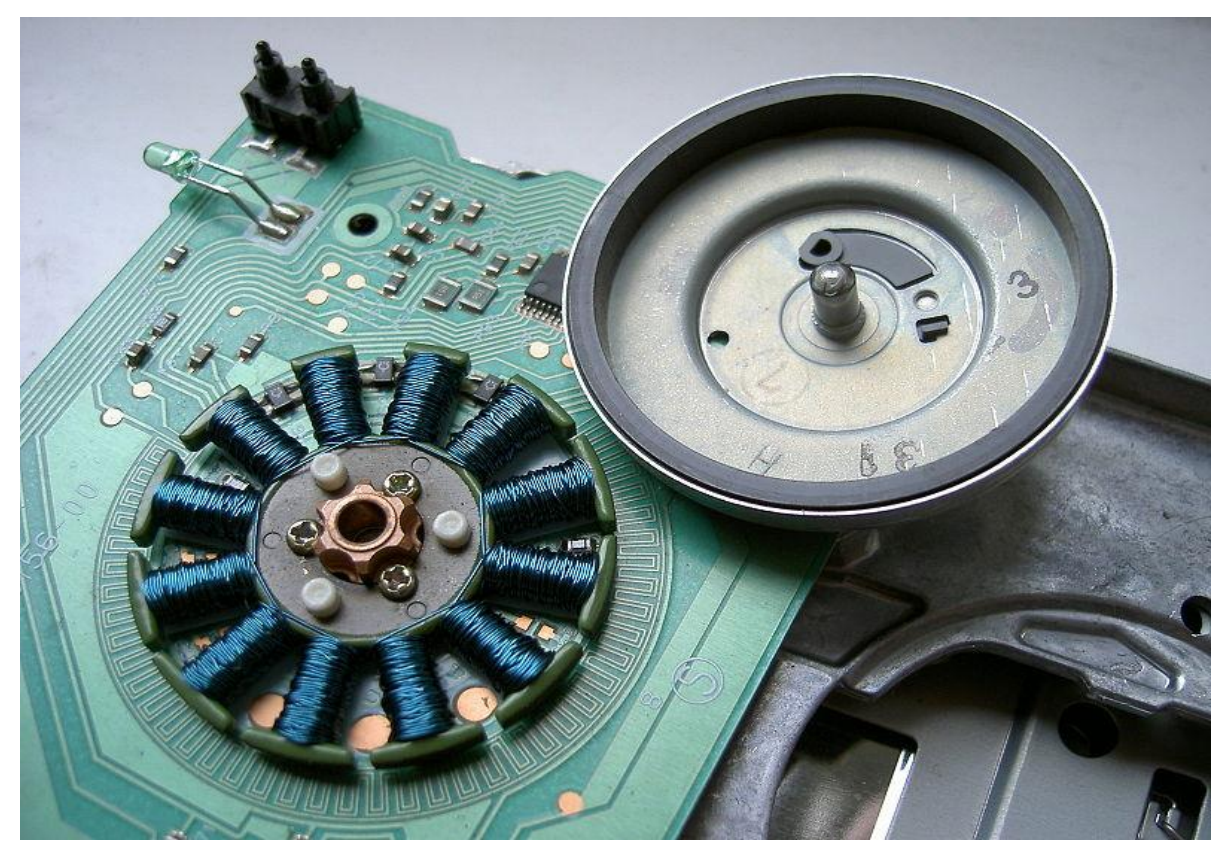

**Figure II.6 :** Moteur de lecteur de disquette d'ordinateur

#### <span id="page-32-1"></span><span id="page-32-0"></span>**II.3.2.3 Moteurs pas à pas**

#### **a. Définition**

Un moteur pas à pas est un moteur est alimenté en courant continu. Son rotor est constitué de plusieurs pôles magnétiques (Nord et Sud). Son stator est constitué de bobines qui sont alimentées par un circuit électriques les unes à la suite des autres pour créer des pôles

nord

et sud en fonction du sens d'alimentation.

Le moteur pas à pas est un moteur qui tourne en fonction d'impulsion électrique reçue dans ses bobinages. L'angle de rotation minimal entre deux modifications des impulsions électriques s'appelle un pas. On caractérise un moteur par le nombre de pas par tour (c'est-àdire pour 360°). Les valeurs courantes sont 48, 100, 200 pas par tour. [7]

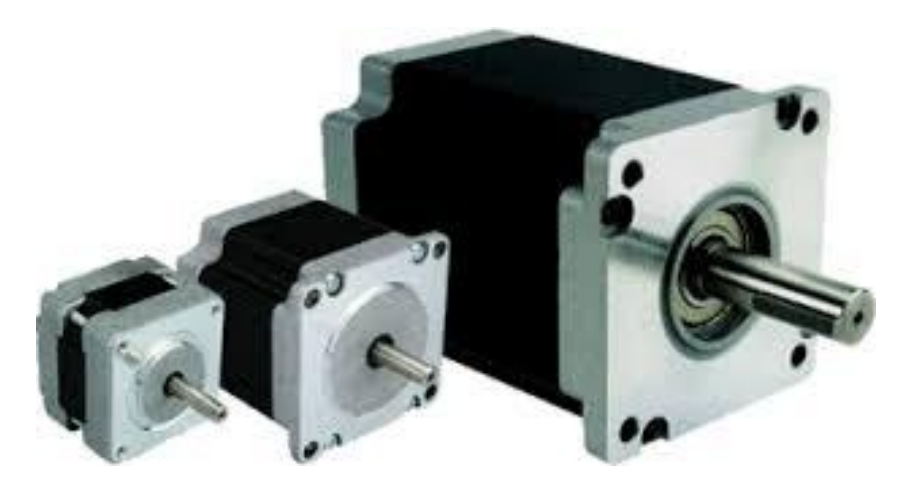

**Figure II.7 :** Moteur pas à pas

<span id="page-33-1"></span>On trouve par exemple ce type de moteur dans les imprimantes jet d'encre pour déplacer les têtes d'impression ou entrainer le papier.

#### **b. Inconvénients et avantages**

- Inconvénients : Nécessite au moins trois bobinages, pour obtenir un cycle complet, pas de couple résiduel, c'est-à-dire que hors tension, le rotor est libre, ce qui peut être problématique pour ce genre de moteur. La fabrication est assez délicate, les entrefers doivent être très faibles.
- Avantages : peu coûteux, d'une bonne précision. Dans l'exemple, avec 4 enroulements, on obtient 24 pas (on peut facilement obtenir 360 pas). Le sens du courant dans la bobine n'a aucune importance.

#### <span id="page-33-0"></span>**II.3.2.4 Machine à courant alternatif**

Pour les applications de faible et moyenne puissance (jusqu'à quelques kilo watts), le réseau monophasé standard suffit. Pour des applications de forte puissance, les moteurs à courant alternatif sont généralement alimentés par une source de courants polyphasés. Le système le plus fréquemment utilisé est alors le triphasé utilisé par les distributeurs d'électricité.

Ces moteurs alternatifs se déclinent en trois types :

- Les moteurs universels.
- Les moteurs synchrones.
- Les moteurs asynchrones.

Ces deux dernières machines ne différent que par leur rotor.

#### <span id="page-34-0"></span>**II.3.2.4.1 Les moteurs universels**

#### **a. Définition**

C'est un moteur qui fonctionne sur le même principe qu'un moteur à courant continu à excitation série, son nom vient du faite qu'il peut être alimenté indifféremment en courant continu ou en courant alternatif, car son couple est indépendant du sens de circulation du courant est proportionnel au carré de son intensité doté d'une puissance faible qui ne dépasse pas les 1,2KW ce qui le rend apte pour les électroménagers et outillage électroportatifs (moulin à café, à la foreuse, machine à laver…) ce moteur également utilisé avec un stator composé d'un aiment permanent pour les petites puissance (alimenté uniquement en courant continu).

<span id="page-34-1"></span>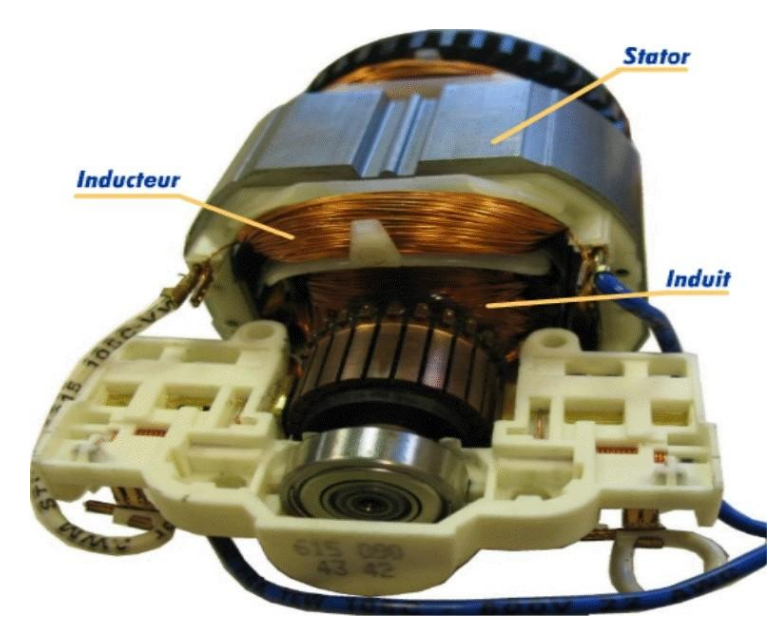

**Figure II.8 :** Moteur universel.

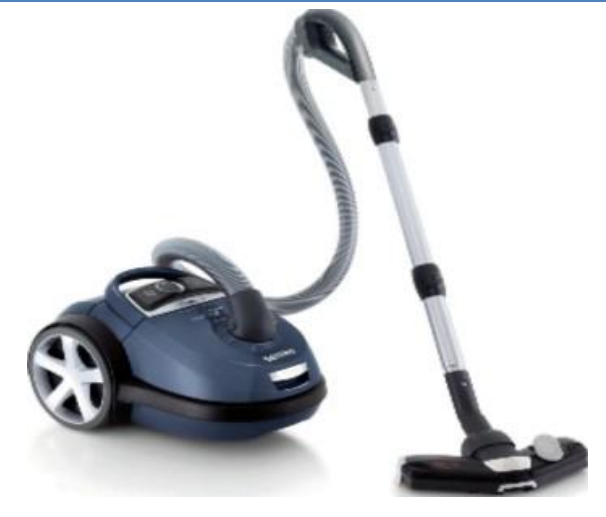

**Figure II.9 :** Aspirateur possède un moteur universel

#### <span id="page-35-1"></span>**b. Inconvénient et Avantages**

#### **Inconvénients :**

- Mauvais rendement (de 20 % à 40%).
- Usure des balais alimentant le rotor, comme dans toutes machine à courant continu.
- Les ruptures de contact successives, inhérentes au fonctionnement de l'ensemble balais- collecteur, génèrent des parasites dans le circuit d'alimentation et des interférences électromagnétiques, radioélectriques, pour beaucoup d'autres appareils.

#### **Avantage :**

- Coûts de fabrication très faibles.
- <span id="page-35-0"></span>Grande facilité de variation de vitesse.

#### **II.3.2.4.2 Moteurs synchrones**

#### a. **Description**

Un moteur synchrone est une machine électrique, qui joue deux rôles si : Elle reçoit une force extérieure pour faire tourner le rotor : son champ magnétique en tournant induit un courant électrique alternatif dans les bobines du stator, « fonctionnement génératrice », par contre si elle absorbe un courant électrique dont la fréquence détermine la vitesse de rotation du rotor « fonctionnement moteur ». Les moteurs synchrones sont généralement des machines triphasées. [9]
### b. **Avantages et inconvénients**

L'inconvénient que rencontre les moteur synchrone réside dans leur démarrage qui n'est pas autonome qui nécessite une force extérieur et aussi leur coût de fabrication très élevé par apport au moteur asynchrone que nous verrons par la suite. Son avantage est de tourner avec une vitesse constante et une capacité de fournir des tensions triphasées équilibrées de fréquence stable.

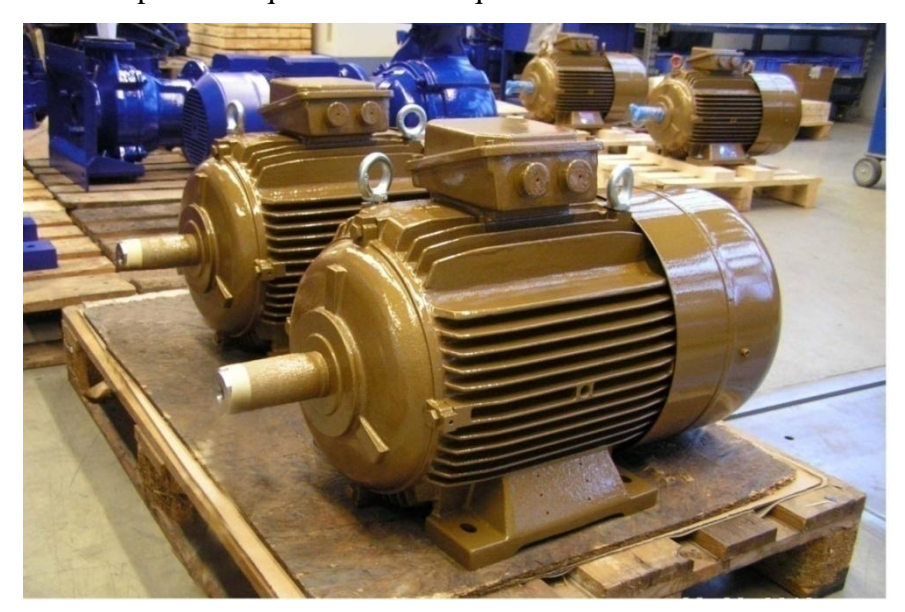

**Figure II.10 :** Les moteurs synchrones

### **II.3.2.4.3 Moteurs asynchrones**

### **a. Définition**

Les moteurs asynchrones jouent un rôle prépondérant dans l'industrie et la vie domestique, les performances exigées de ces moteurs sont de plus en plus élevées que ce soit du point de vue de la dynamique de la vitesse, ou de la précision du couple délivré.

Ces moteurs représentent 80% des moteurs électriques, ce qui est dû à leur simplicité de construction et la facilité de démarrage.

Le terme asynchrone provient du fait que la vitesse de ces machines n'est pas proportionnelle à la fréquence des courants qui traversent le stator. [1.6]

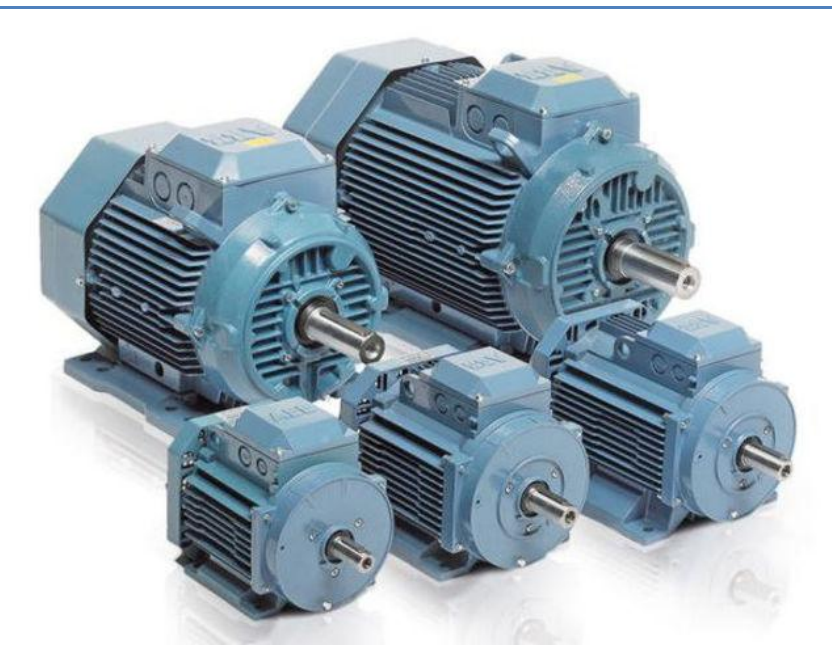

**Figure II.11:** Moteurs asynchrone

Pour engendrer un champ magnétique tournant, les moteurs asynchrones nécessitent deux éléments essentiels, le stator (inducteur) partie fixe et le rotor (induit) partie mobile.

 **Stator :** Constitué de trois enroulements électriques alimentés (en étoile ou triangle) répartie à l'intérieur d'une carcasse cylindrique faisant office de bâti, et logé à l'intérieur d'un circuit magnétique supporté par cette carcasse, ce circuit magnétique est formé d'un empilage de tôles en forme de couronnes dans les quelles sont découpées les encoches parallèles à l'axe de la machine.

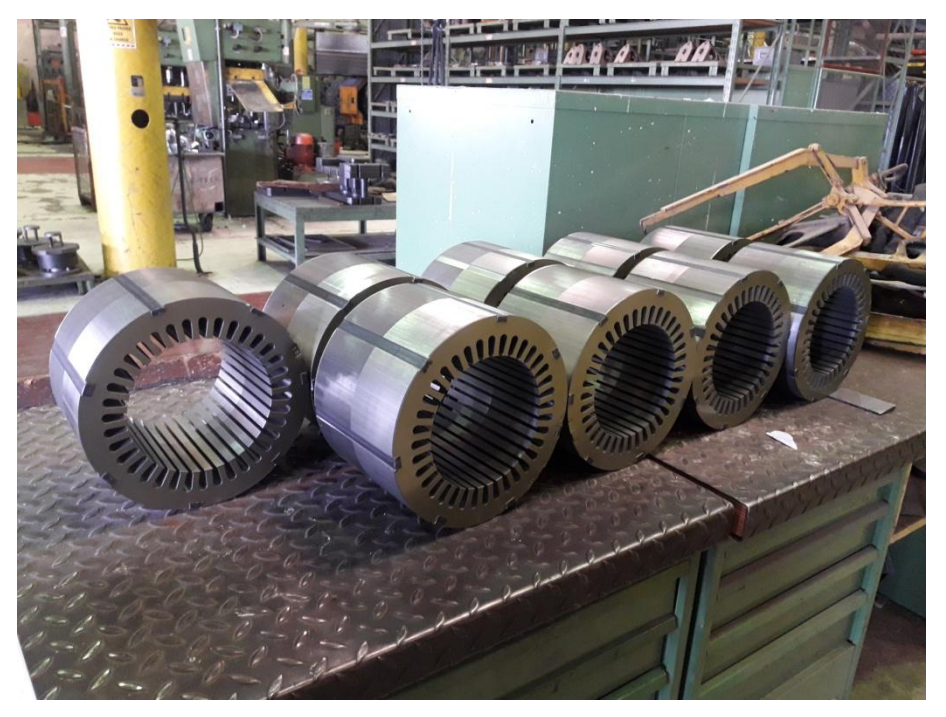

**Figure II.12:** Stator sans bobinage

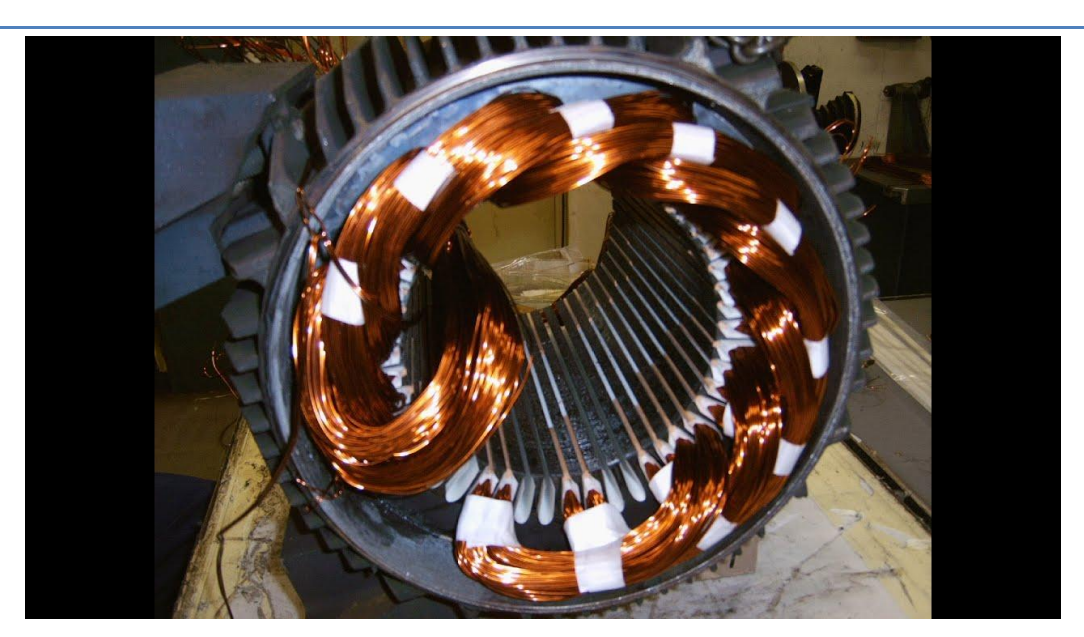

**Figure II.13 :** Stator bobiné placé

 **Rotor :** La partie libre en rotation comportant des conducteurs qui seront soumis au champ tournant, ces conducteurs peuvent être distingués par quatre types :

-**Rotor à cage :** C'est-à-dire (rotor en court-circuit) c'est le plus fréquent, constitués de tôles ferromagnétiques et de barres conductrices régulièrement réparties à la périphérie du rotor, reliées entre elles par deux anneaux de court circuit faites d'aluminium mais aussi en cuivre ou du laiton.

-**Rotor à double cage :** Construit suivant le principe du rotor à cage simple, mais avec deux cages électriquement indépendantes. Une cage externe à la périphérie du rotor résistante faite de laiton ou de bronze et possède une faible dispersion magnétique, une cage interne en cuivre possède une résistivité plus faible par contre une importante dispersion magnétique.

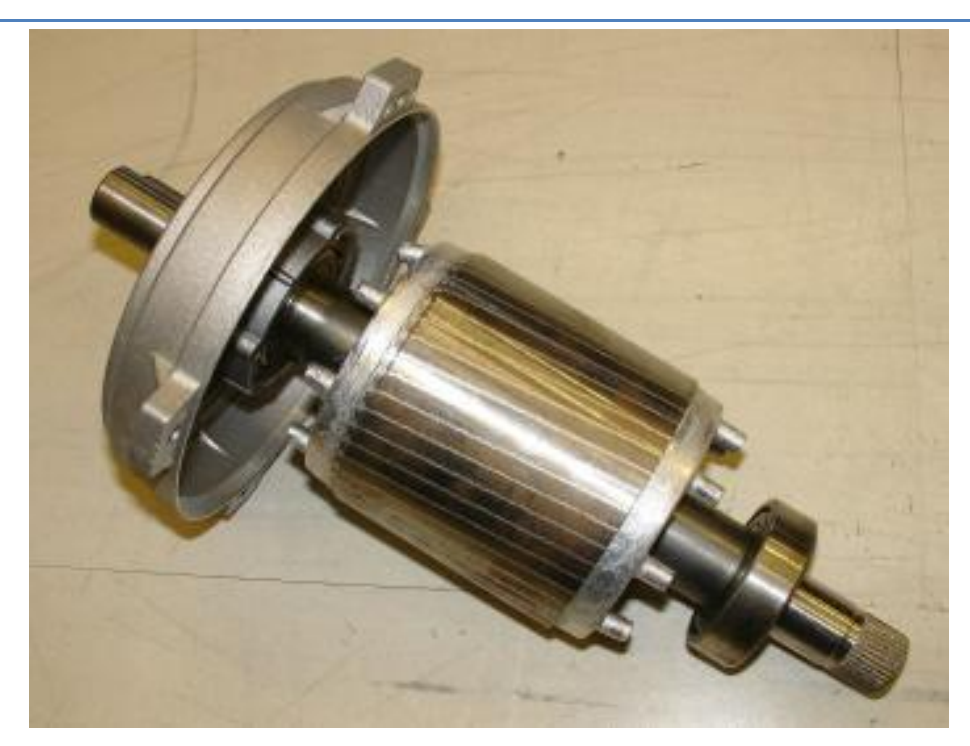

**Figure II.14:** Rotor a cage

-**Rotor à encoches profondes :** Ce sont des rotors à cage qui utilisent l'effet de peau dans les conducteurs afin de faire varier la vitesse de fonctionnement de la machine.

-**Rotor à bague :** C'est un rotor bobiné, chaque bobine est reliée à une bague conçue pour permettre la variation de la résistance du rotor en insérant des résistances en série avec les bobines afin de réaliser un démarrage rotorique. [4]

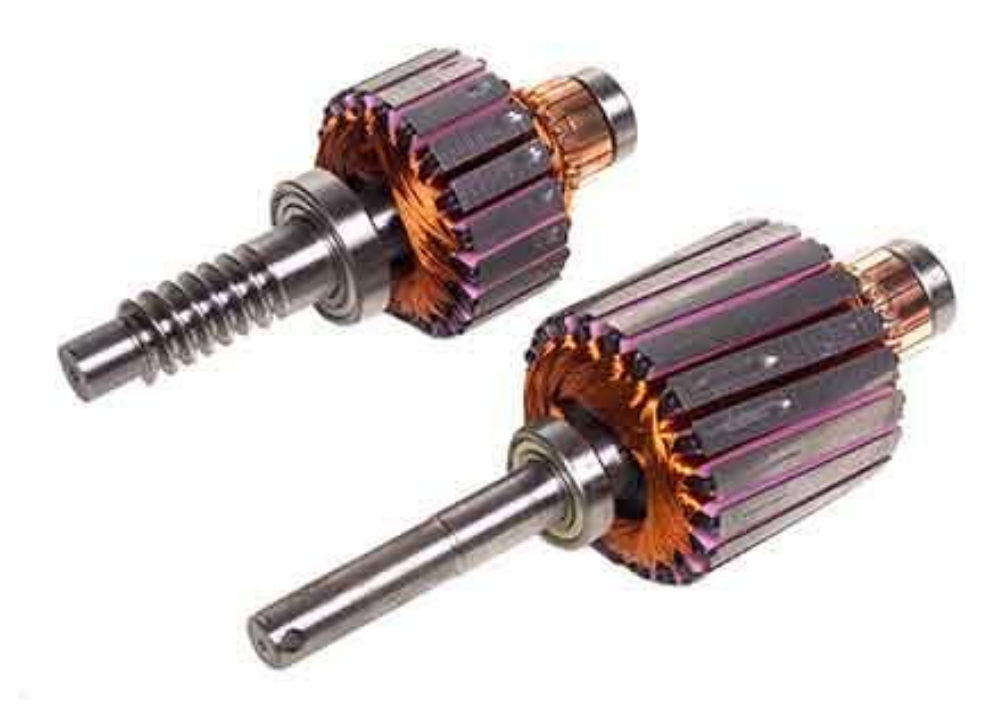

**Figure II.15:** Rotor bobiné

### **b. Les différents types de moteur asynchrones**

### **Moteur asynchrone monophasé :**

Ces machines fonctionnent sur le même principe que les machines triphasées, sauf que cette fois, il va falloir créer le champ tournant avec une seule phase. Ce type de machine ne peut pas démarrer seule (couple de démarrage nul !). Elle devra donc être assistée lors de son démarrage.

Les machines monophasées ont des rendements médiocres (champ tournant glissant en sens inverse du sens de rotation qui implique l'existence de courants de Foucault importants). C'est pourquoi elles ne sont utilisées que pour des faibles puissances. Leur principal intérêt, est qu'elles sont adaptées à la forme de distribution d'énergie chez les particuliers.

### **Machines asynchrones triphasées :**

Les machines asynchrones sont les machines à courant alternatif les plus répondues. On les utilise dans de nombreux dispositifs industriels (machine-outil, pompe,..).

Le principal avantage de ces machines est leur coût de fabrication et leur grande robustesse.

### **c. Les constituants de la machine asynchrone**

La machine asynchrone est l'ensemble de pièces mécaniques principalement de stator (inducteur) et rotor (induit) cité ci-dessous mais aussi de :

**-La carcasse** : Sert de support, joue le rôle d'enveloppe, assure la protection et guide l'air de ventilation.

**-Le flasque** : Ils ferment le carter moteur aux deux extrémités et sont réalisés en fonte grise ou en aluminium injecté.

**-L'arbre du rotor :** Le rotor est monté sur un arbre en acier, a une de ces extrémité est monté le ventilateur qui permet le refroidissement du moteur, à l'autre bout en trouve l'arbre de sortie avec une rainure de clavetage.

**-Les roulements :** Assurent le guidage en rotation de l'arbre.

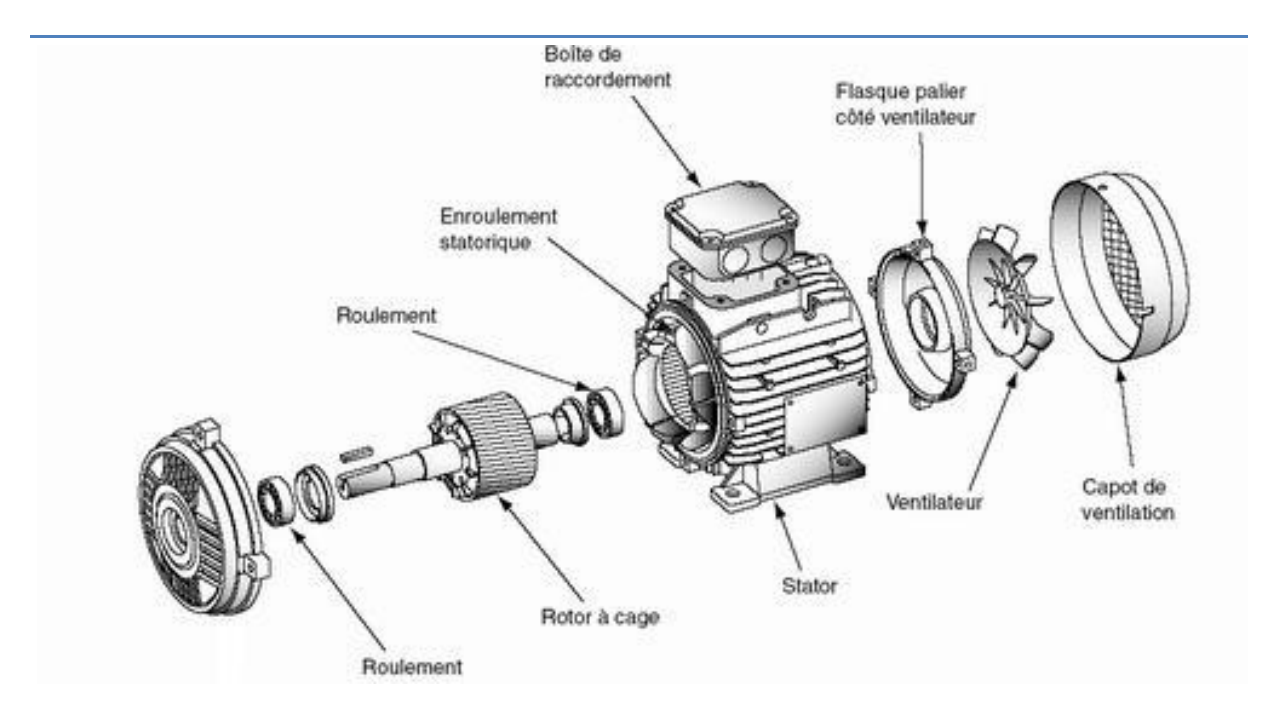

**Figure II.16 :** Vue éclaté moteur asynchrone

### **d. Maintenance**

Au niveau de l'entretien des moteurs asynchrones il est recommandé d'effectuer une surveillance régulière sur la grille de protection du ventilateur et procéder à un nettoyage s'il fonctionne en atmosphère polluée.

### **e. Formule de calcule**

Les moteurs asynchrones et ces rivaux transforment l'énergie électrique en énergie mécanique.

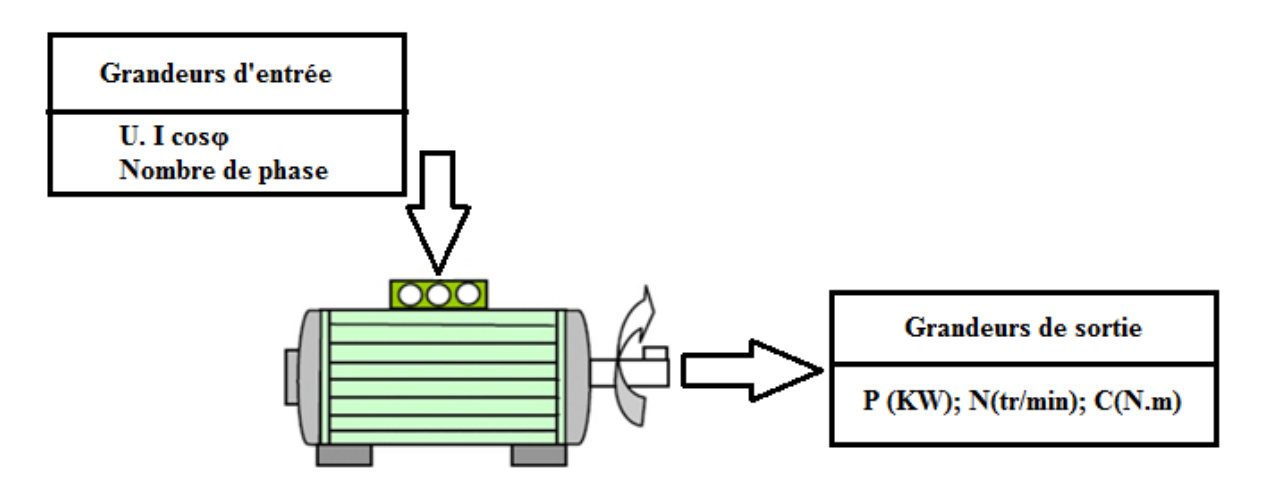

**Figure II.17 :** Grandeurs d'un moteur électrique

### **Grandeurs d'entrée :**

La puissance électrique absorbée par un moteur à courant alternatif :

En monophasé 
$$
P = U \times I \times \cos \varphi
$$
 [Watt]

En triphasé  $P = U \times I \times \sqrt{3} \cos \varphi$  [Watt]

*U :* Tension entre deux bornes du moteur.

*I :* Courant de lignes.

*:* Angle de déphasage entre le courant et la tension.

### **Grandeurs de sortie :**

La puissance mécanique est celle obtenue sur l'arbre du moteur, qui désigne la puissance nominale du moteur.

$$
P=C\times\omega
$$

### **Avec :**

*P* : Puissance du moteur en Kilowatts

*C :* Couple du moteur en (N.m)

*ω:* Vitesse angulaire en (rad/s)

La vitesse angulaire s'exprime à partir de la vitesse de rotation par la formule **:**

$$
\omega = \frac{2\pi N}{60} \quad \text{en (rad/s)}
$$

Avec :

**N :** le nombre de tour par minute de l'arbre**.**

### **Rendement**

Le rendement du moteur asynchrone est égale au quotient de la puissance utile produit **P<sup>u</sup>** par la puissance électrique absorbé **Pa.**

$$
\eta = \frac{P_U}{P_a}
$$

# Chapitre III

## Conception et étude

### **III. Conception et étude du moteur**

### **III.1Conception du moteur**

### **III.1.1Analyse du produit**

### **III.1.1.1 Présentation du produit**

Notre produit est un moteur électrique asynchrone triphasé à une seule vitesse de hauteur d'axe 183 mm doté d'une puissance 18,5KW.

### **III.1.1.2 Analyse fonctionnelle**

 L'analyse fonctionnelle de notre produit est fondée sur le principe que ce produit n'a de valeur que par les présentations qu'il apporte à ses utilisateurs.

### **III.1.1.3 Mise en œuvre de l'analyse fonctionnelle**

### **a. Expression du besoin**

Le besoin est la nécessité ou le désire éprouvé par l'utilisateur.

Pour énoncer le besoin, il faut se poser trois questions :

- A qui (à quoi) le produit rend-il service ?
- Sur qui (sur quoi) agit-il?
- Dans quel but **?**

En utilisant l'outil de représentation dit «bête à cornes »

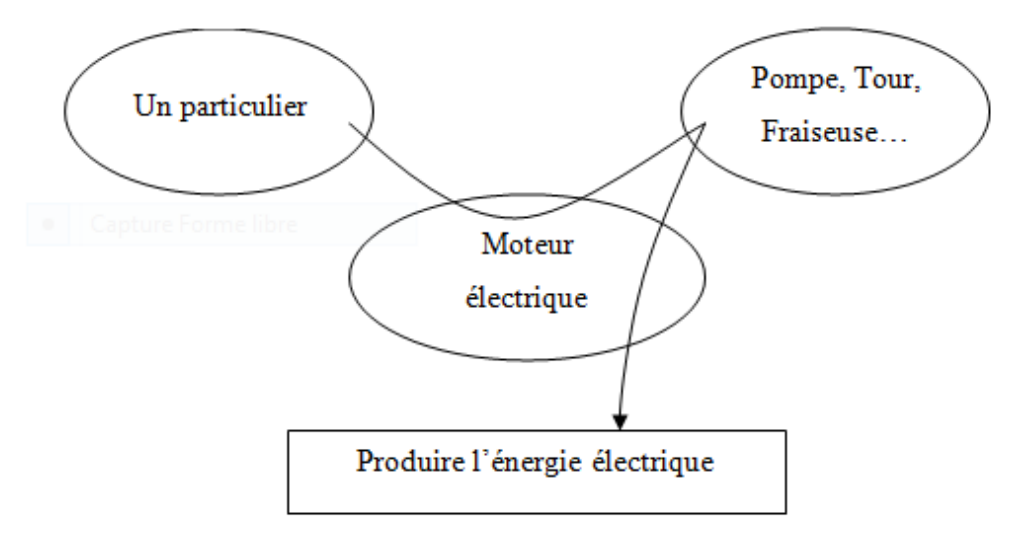

**Figure III.1 :** Diagramme « Bête à cornes »

### **b. Analyse de l'environnement**

 L'expression du besoin doit être complétée immédiatement par l'analyse de l'expression du produit. Cette analyse de l'environnement du produit s'effectue avec le diagramme pieuvre.

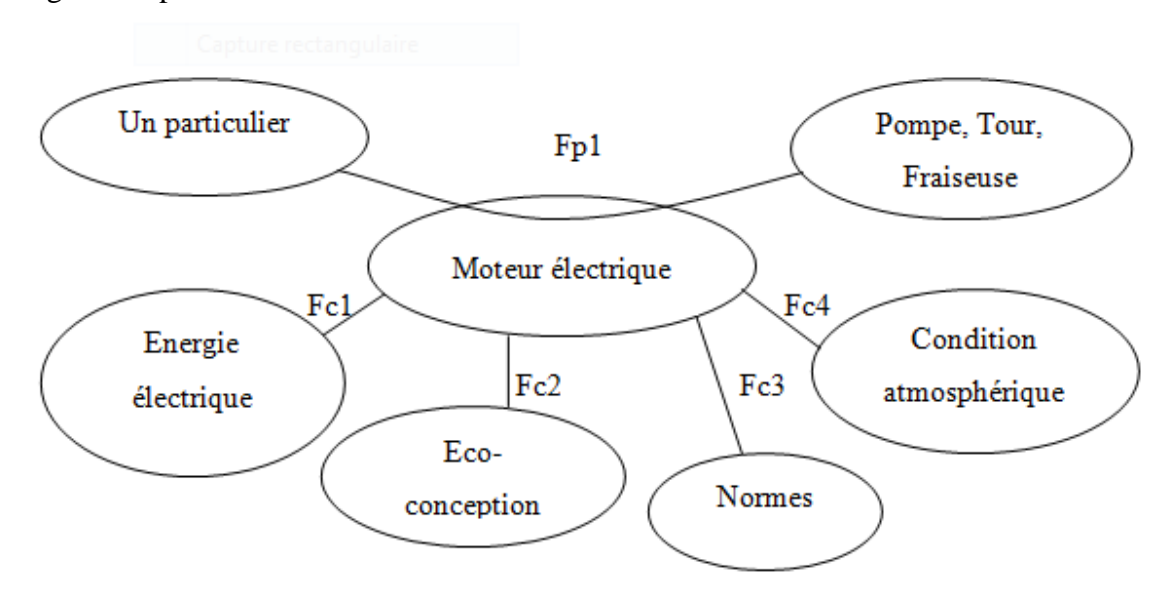

**Figure III.2 :** Diagramme pieuvre

Liste des fonctions :

- **Fp1** : Produire de l'énergie mécanique.
- **Fc1** : Utiliser l'énergie fournie.
- **Fc2** : Tenir compte des critères lies à l'éco-conception.
- **Fc3** : Respectes les normes.
- **Fc4** : Résistes aux conditions atmosphériques.

### **c. Méthodes SADT ou analyse descendante**

La méthode SADT est une méthode graphique qui part du général pour aller au particulier.

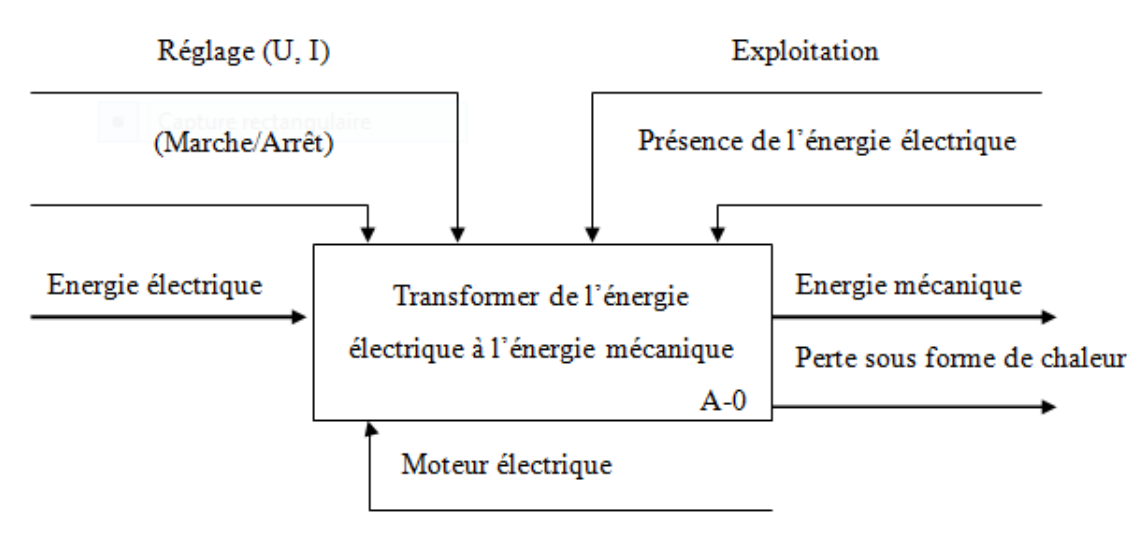

**Figure III.3 :** Diagramme SADT du moteur électrique

### **III.1.2Choix du matériau**

Pour notre modèle de moteur nous avons choisi la fonte graphite lamellaire dont la désignation est en EN-GJL-200 pour les pièces suivantes (la carcasse, les flasques et les pattes) et l'acier S355-J0 porte la norme NF EN 10025 pour l'arbre.

### **III.1.2.1 Fonte graphite lamellaire (GL)**

Notre matériau (EN-GJL-200) contient du carbone, du silicium et de manganèse. Le carbone et le silicium.

### **a. Caractéristique mécanique :**

Résistance à la traction (Rm) : 200 à 300 N/mm².

Limite d'élasticité (Rp) : 130 à 195 N/mm².

Module d'élasticité : 88 à 113 N/mm².

Allongement (A%) : 0,8 à 0,3 %.

### **b. Caractéristiques technologiques :**

Usinabilité : Très bonne usinabilité.

Résistance à l'usure : Bonne.

Soudabilité : Mauvaise, électrodes spéciales conseillées.

### **c. Composition chimique :**

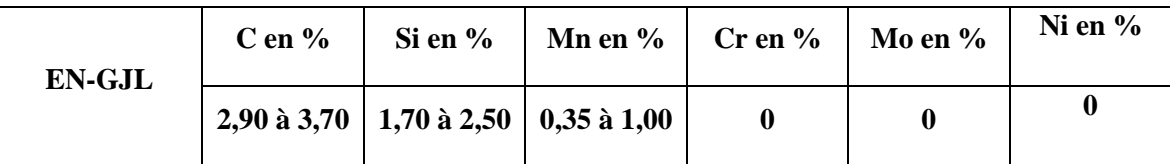

### **d. Structure :**

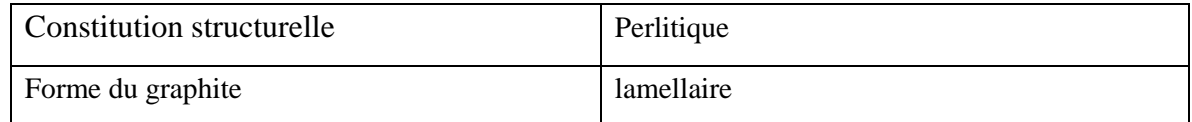

### **III.1.2.2 Acier S355-J0**

Acier d'usage générale, il est tout à fait essentiel en construction mécanique avec une résistance moyenne et une bonne soudabilité ténacité. Il s'agit d'acier non alliés, prévu en principe pour la réalisation d'ouvrages destinés au service à température ambiante.

Le choix de ce matériau par apport à ca :

### **a) Choix de la nuance :**

 La limite d'élasticité est appelée à servir de référence dans les calculs de dimensionnement, et donc on peut être amené à chercher le niveau le plus élevé de contrainte admissible, car il résulte :

- Une économie sur les coûts de matière.
- Une mise en œuvre plus aisée en atelier.
- Une amélioration des conditions de transport et montage.

### **b) Choix de la qualité :**

Les structures ne sont que pauvrement représentes par l'essai de traction et la limite d'élasticités comme unique critère de dimensionnement. On complète donc la notion de nuance par celle de qualité, qui traduit l''aptitude de l'acier à supporter ces état de contraintes et sa sensibilité au phénomène de rupture fragile qu'ils sont susceptibles de générer.

Le choix de la qualité est guidé par :

- Température minimale de service de l'ouvrage.
- Epaisseur maximale des pièces constitutives de l'ouvrage.
- Niveau des contraintes de traction subie par la structure.

 Transformation éventuelles des produits avant incorporation dans la construction (écrouissage-échauffement).

### **c) Caractéristique mécanique :**

Résistance à la traction (Rm) : 470 à 630 N/mm². Limite d'élasticité (Re) : 275 N/mm². Module d'élasticité :  $2.1 \times 10^5$  N/mm<sup>2</sup>. Allongement (A%) : 22%.

### **d) Composition chimique :**

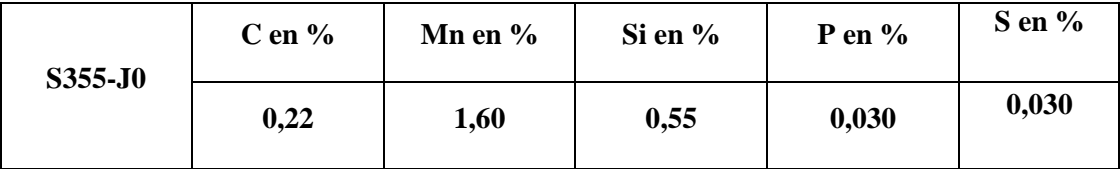

### **III.1.3 Conception du moteur avec SolidWorks**

SolidWorks est un logiciel de conception assisté par ordinateurs (CAO), c'est un modeleur 3D qui utilise la conception paramétrique, qui nous a permis la conception des éléments du moteur, qu'on retrouve ci-dessous :

### 1) **L'arbre**

 Nous avons modélisé l'arbre grâce au SolidWorks. Nous avons commencé par l'étude des plans de l'arbre en collaboration avec les membres du bureau d'étude (service moteurs).

Pour la conception de notre arbre sous SolidWorks, nous avons dû créer en premier lieu d'une phase, où l'on définit l'esquisse puis d'une phase de mise en relief de cette esquisse.

### **a. Esquisse**

 Si nous prenons l'exemple de la conception de l'arbre de notre moteur, voici l'esquisse obtenue lors d'une première étape, à l'aide des outils de dessin et de dimensionnement sous SoulidWorks.

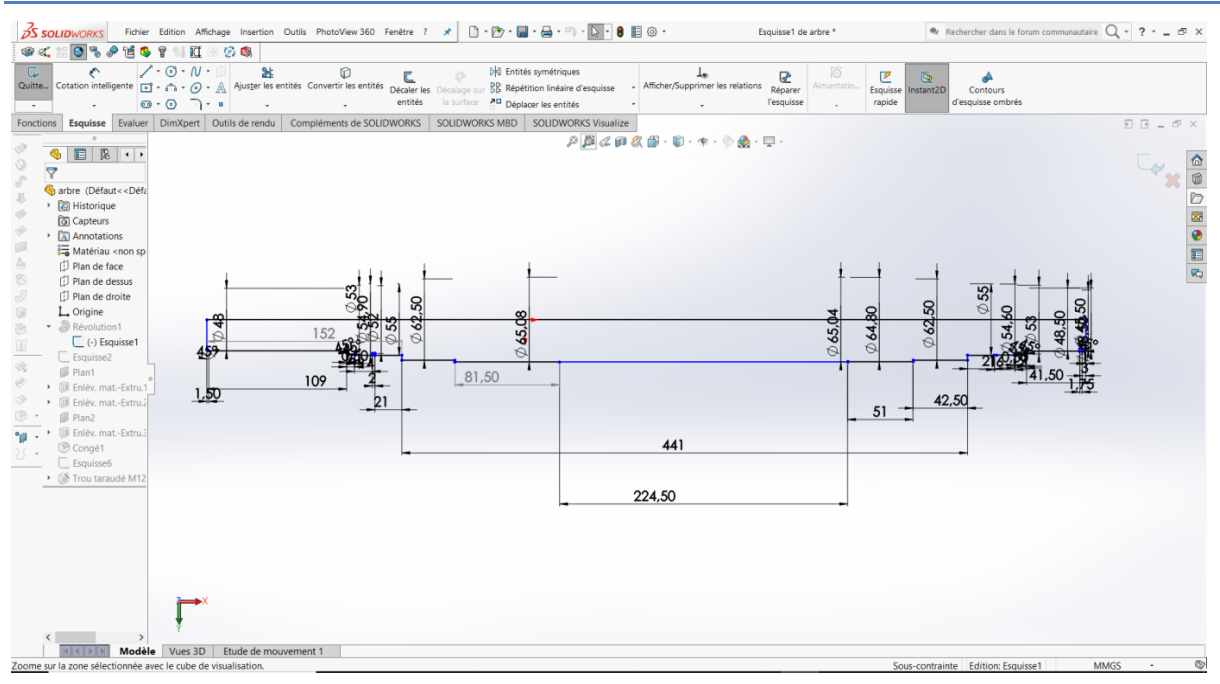

**Figure III.4:** Esquisse de l'arbre

On remarque que l'esquisse est de couleur noir, cela signifie qu'elle est totalement contrainte, ses cotes ne seront, donc, pas modifié lors des prochaines manipulations.

### **b. Fonction**

Lors d'une seconde étape, grâce aux outils de mise en relief (ici « Base /Bossage extradé) nous donnons du volume à notre esquisse et définissant sa profondeur et la direction vers laquelle l'extrusion va être réalisé.

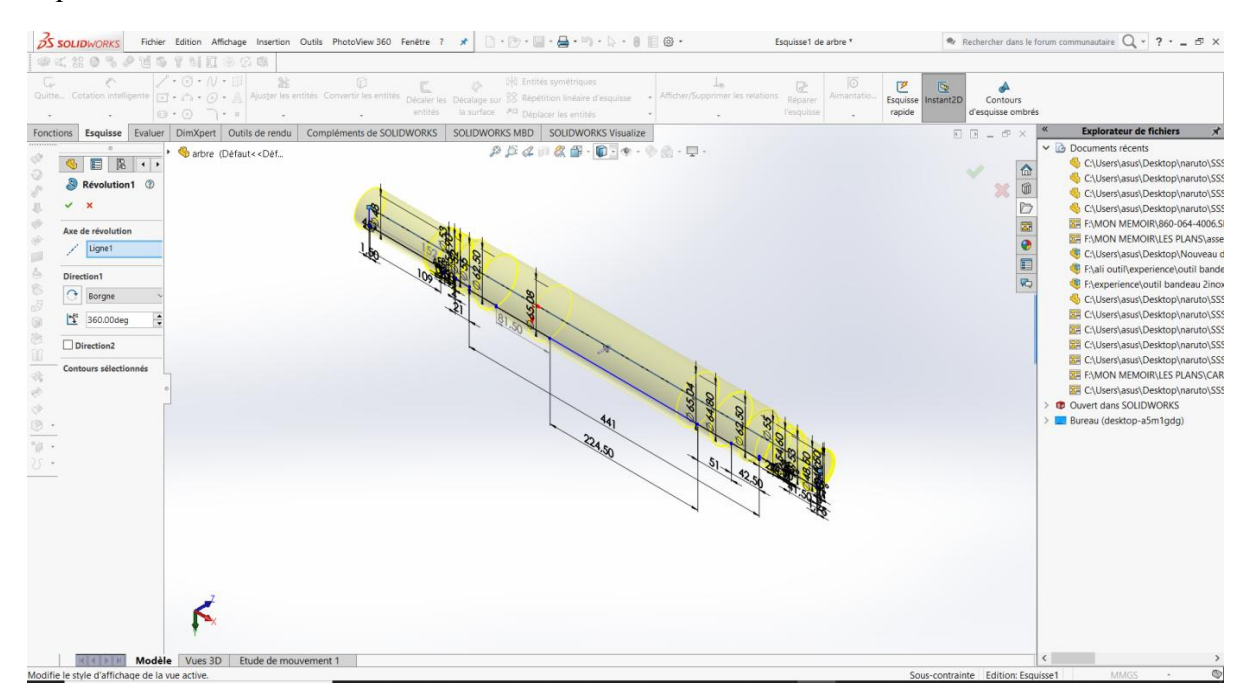

**Figure III.5 :** Fonction Base/Bossage extrudé

En réalisant ses fonctions, nous avons réellement pu voir notre arbre en 3D.

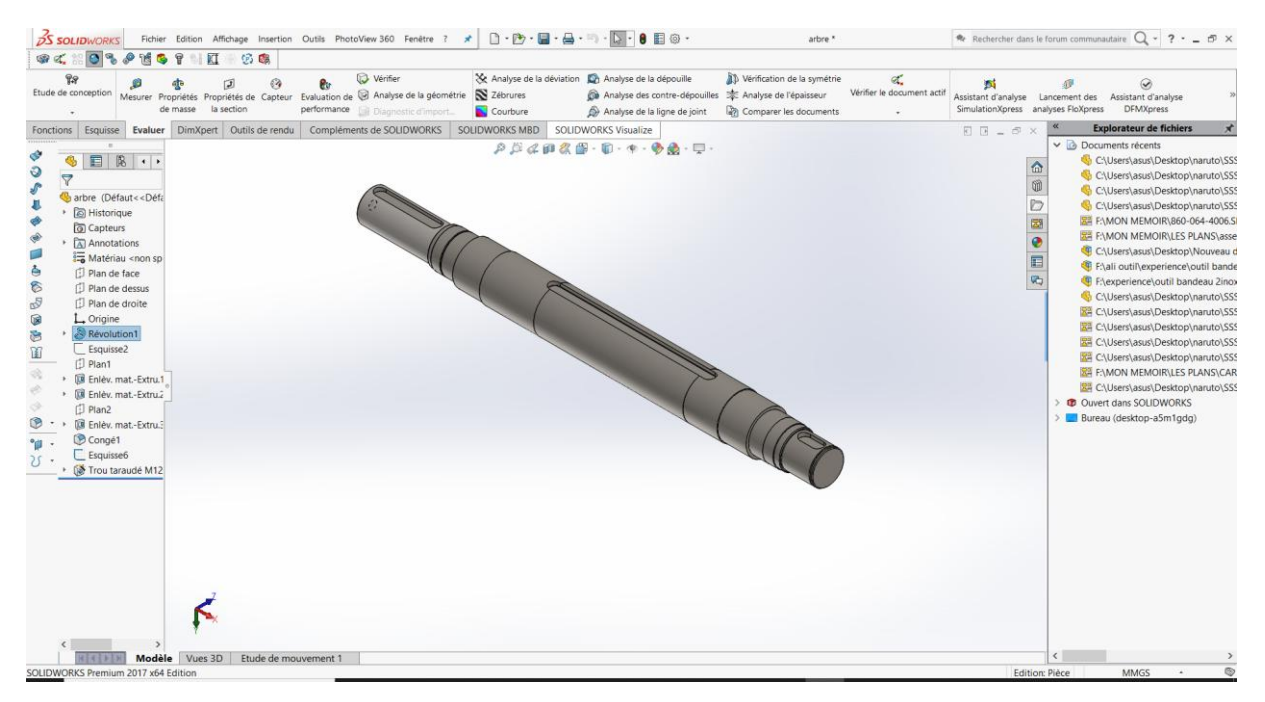

**Figure III.6 :** Arbre finale obtenue

Par la même procédure qu'on a obtenue l'ensemble des pièces suivant :

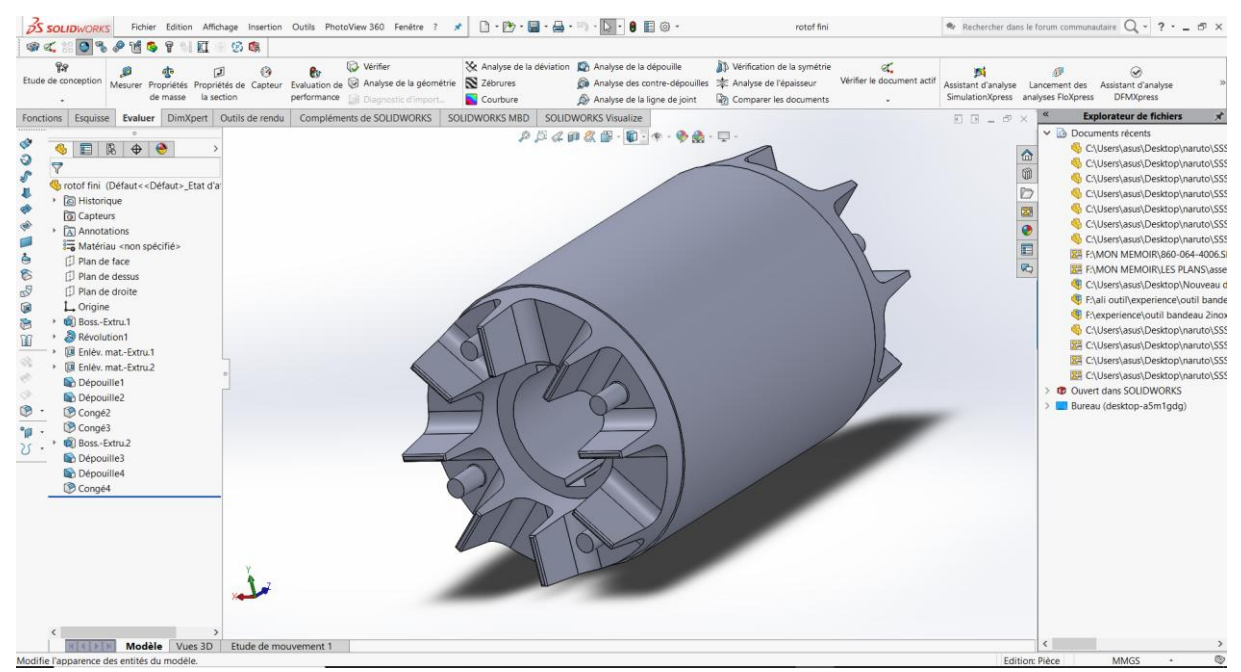

### 2) **Rotor**

**Figure III.7 :** Rotor final obtenue

### 3) **Carcasse**

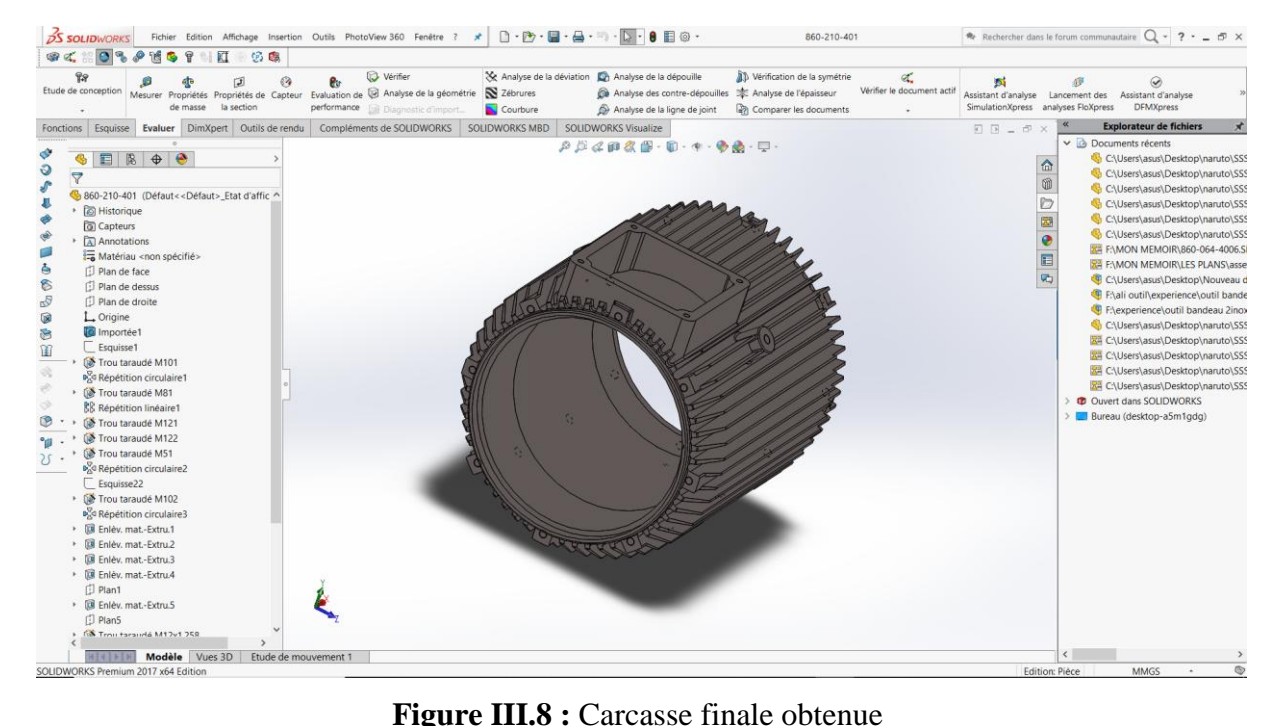

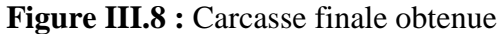

### 4) **Stator**

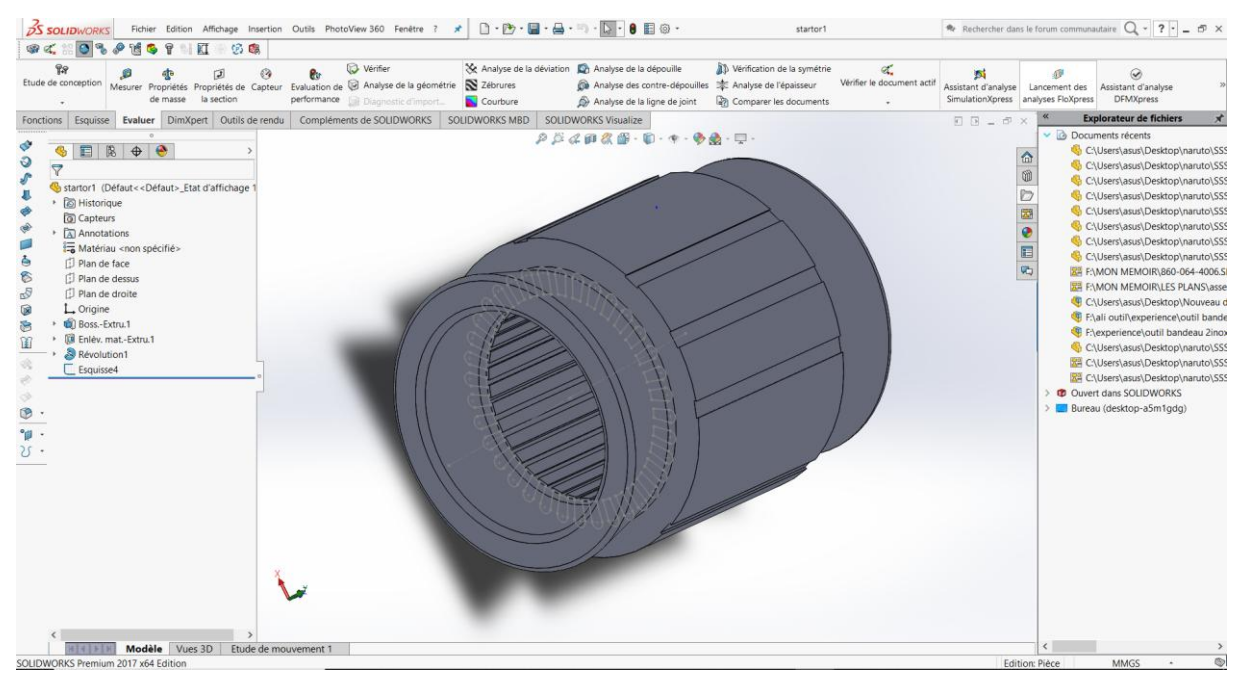

**Figure III.9 :** Stator finale obtenue

### 5) **Flasque**

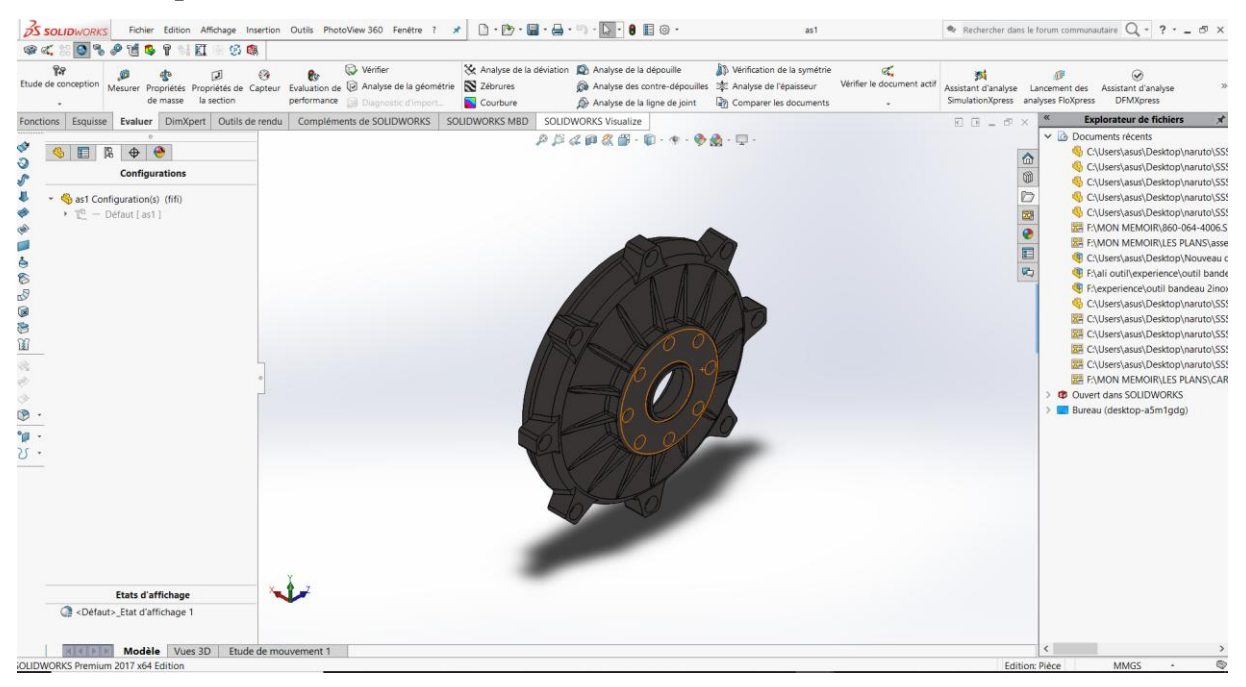

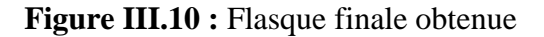

### 6) **Pattes**

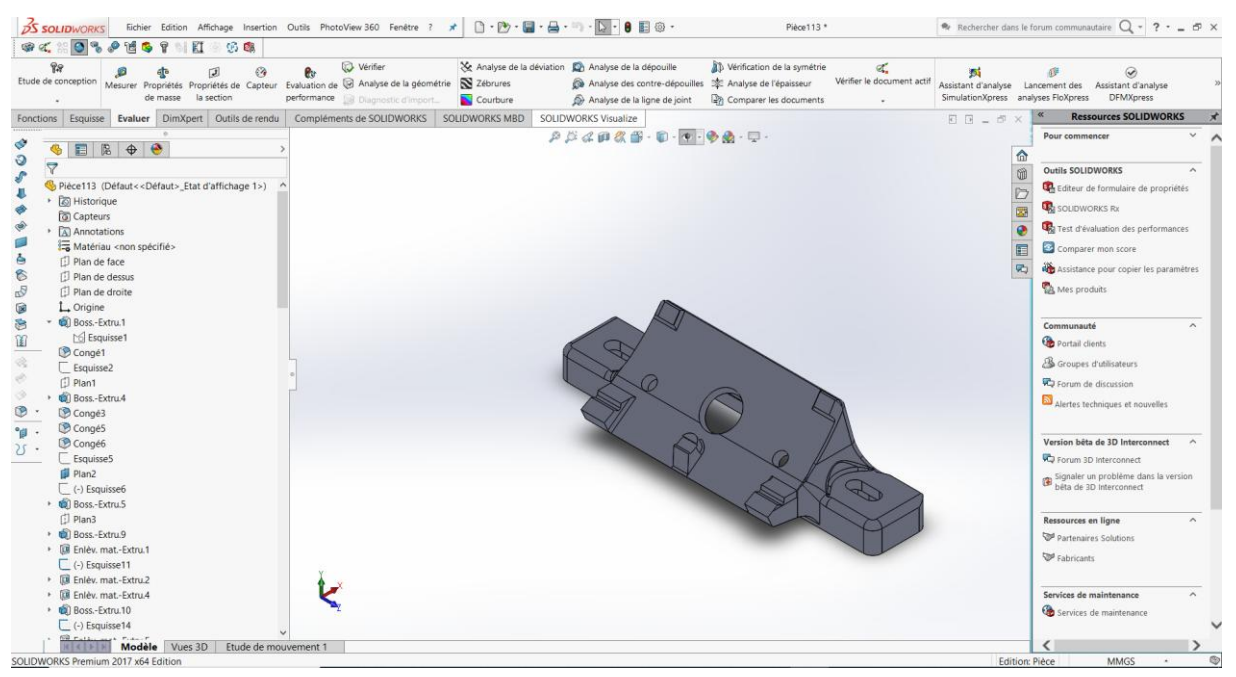

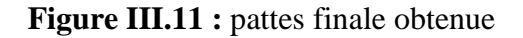

### **III.1.4Réalisation de l'assemblage**

Une fois toutes les pièces modélisées, nous avons procédé à leurs assemblages. Pour cela, nous avons défini un certain nombre de contraintes dans le but de positionner les pièces les unes par apport aux autres. Parmi les contraintes standards, on trouve :

- **Coïncidence :** Lorsque deux surfaces doivent coïncider.
- **Parallélisme :** Lorsque deux surfaces doivent être parallèle.
- **Perpendiculaire :** Lorsque deux surfaces doivent être perpendiculaire.
- **Tangente** : Lorsque un cercle doit être tangente à une surface.
- **Coaxiale :** Lorsque deux pièces cylindriques doivent avoir le même axe de révolution.
- **Blocage :** Lorsque deux pièces doivent être totalement bloquées entrent-elles.

Voici le résultat que nous avons obtenu après ces étapes :

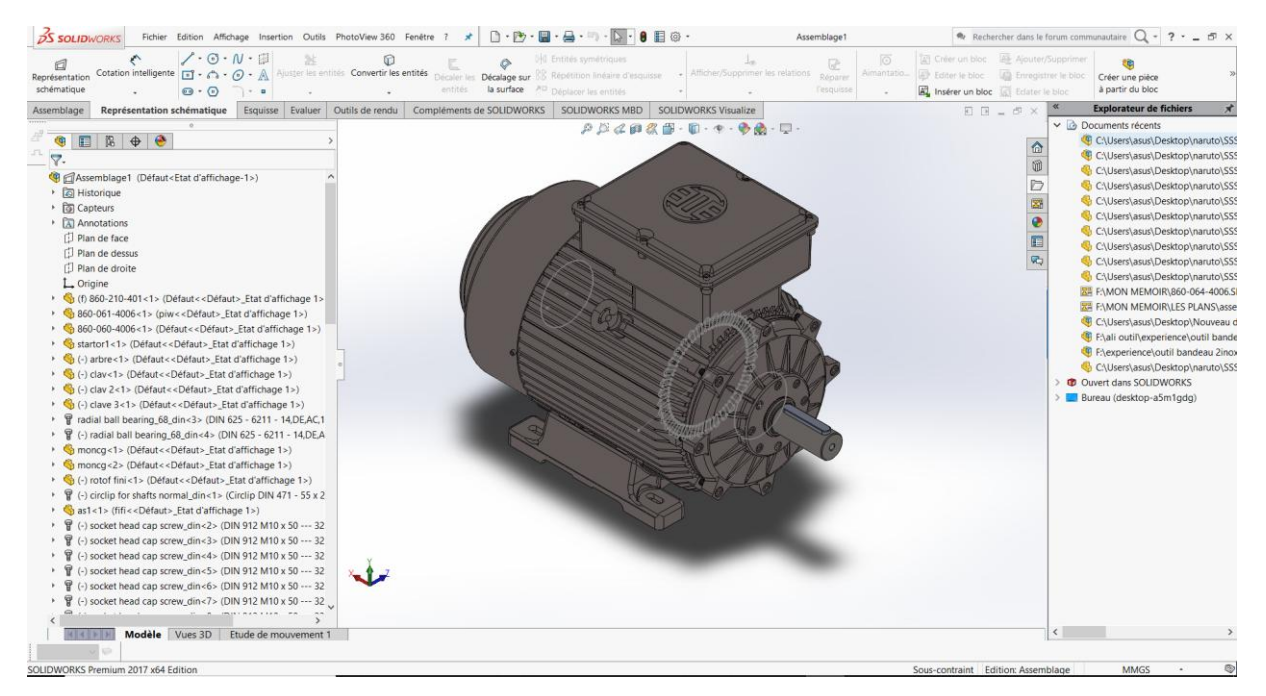

**Figure III.12 :** Mise en place des contraintes

L'assemblage se fait de manière logique, c'est-à-dire en conservant l'ordre de montage que l'on suivrait lors de la réalisation du moteur. L'ordre de mise en place des contraintes est également important, il est indispensable de commencer par définir les contraintes les plus simples et de finir par celles qui enlèvent le plus de contraintes.

### **III.1.5La Mise en plan du moteur**

Enfin, il nous reste qu'à réaliser les mises en plan du moteur. Le moteur est déjà crée en 3D. Le passage de la 3D à la mise en plan est très rapide grâce au logiciel SolidWorks.

En commence par fonction (crée une mise en plan à partir de la pièce/ assemblage), ensuite choisir le format : A0, A1, A2, A3, A4, o, il reste qu'à insérer les composants et de glisser les vues.

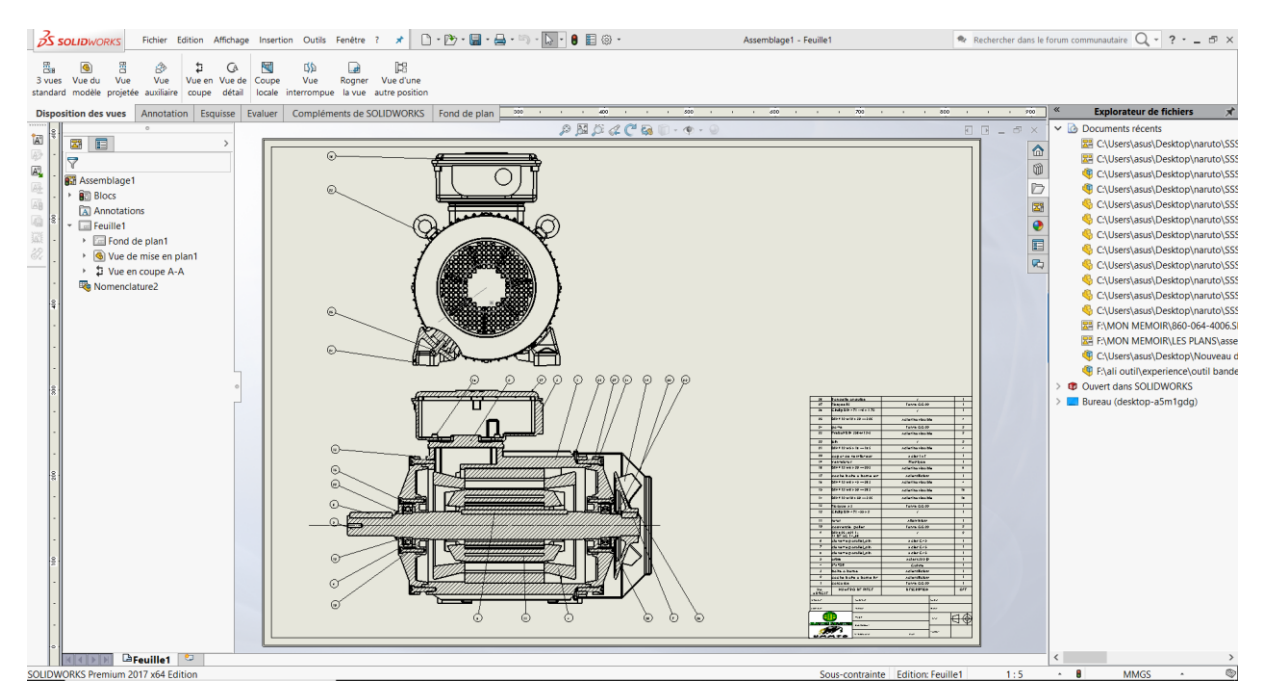

**Figure III.13 :** Mise en plan du moteur

Tous les plans des composants du moteur sont joints à la fin de notre manuscrit.

### **III.2Etude et vérification**

### **III.2.1Tolérances dimensionnelles**

### **Principe de l'interchangeabilité**

Lorsqu'il faut fabriquer une série des pièces identiques, il est impossible d'obtenir, d'une pièce à l'autre, exactement les mêmes dimensions. Il faut donc prévoir une variation possible de ces dimensions afin d'assurer l'interchangeabilité des pièces dans leurs ensembles respectifs. Les dimensions ou cotes sont alors comprises entre deux valeurs limites appelées cote minimale et cote maximale. L'écart arithmétique entre ces deux valeurs s'appelle tolérances ou intervalle de tolérance (IT). La cote théorique entière est-elle appelée cote nominale.

### **a. Nécessité des tolérances**

La production en série des pièces, par différents procédés de fabrication, oblige le constructeur à tolérer une erreur ou une incertitude sur la dimension exacte.

L'amplitude de cette tolérance est en fonction de plusieurs contraintes :

- Précision limité des machines et des moyens utilisés pour la fabrication.
- Coût de réalisation.
- $\triangleright$  Exigences fonctionnelles, etc...

### **b. Eléments d'une cote de tolérance**

- Toutes les dimensions linéaires (cote et tolérances) doivent être exprimées dans une même unité. En construction mécanique, l'unité normalisée est le millimètre (mm).
- Le terme Arbre désigne la pièce (surfaces) mâle ou contenue. On lui affecte les lettres minuscules (exp : es ; ei).
- Le terme Alésage désigne la pièce (surfaces) femelle ou contenant. On affecte les lettres majuscules (exp : ES ; EI). [18]

### **III.2.2Normalisation des tolérances**

### **a. Système ISO**

Dans le but d'homogénéiser les intervalles de tolérances, on a défini des classes qualités qui fixent la valeur de l'intervalle de tolérance (IT) en fonction de la dimension ou cote nominale.

Ces classes qualité sont exprimées par des nombres de 0 à 16. Le nombre 0 définissant la meilleure qualité (IT le plus faible).

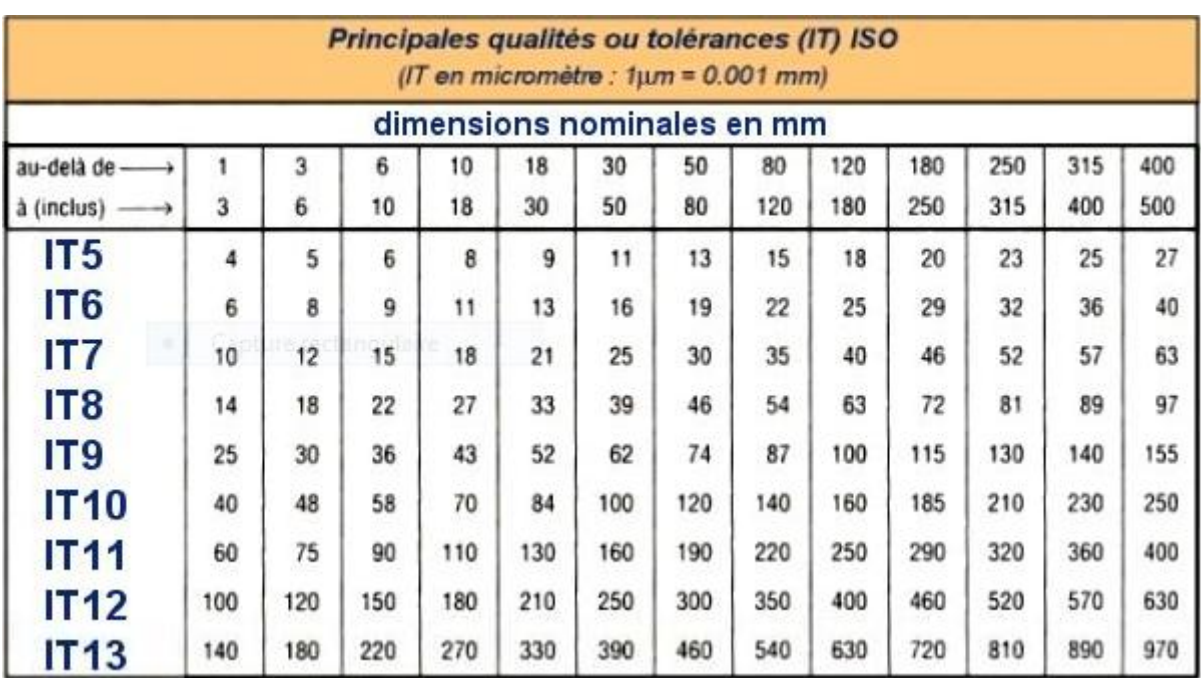

En mécanique courante, on utilise les qualités comprises entre 5 et 13.

**Figure III.14 :** Principales qualités ou tolérances (IT) ISO[3]

### **b. La qualité**

Il existe vingt qualités ou degrés de tolérances : 01 ; 0 ; 1 ;… ; 18.

Pour chaque qualité (q) correspondant un intervalle de tolérance qui dépend de la dimension de la pièce :

IT01 ; IT0 ; IT1 ;………………IT18.

La valeur de cet intervalle (IT) peut être, approximativement, calculée par la relation suivante : [12]

$$
IT=K\sqrt[3]{\emptyset}
$$

Ø : Dimension de la pièce.

K : Coefficient de la qualité (q), défini l'étendu de l'intervalle de tolérance.

### **c. La position**

La position de l'intervalle de tolérance est définie par des lettres minuscules de **a** à **z**  pour les arbres, et par des majuscules de **A** à **Z** pour les alésages.

### **ALESAGE**

- La position H est à écart inférieur nul.
- En s'éloignant à gauche de la position H l'alésage devient plus grand. Les écarts inférieurs et supérieurs augmentent.
- En s'éloignant à droite de la position H l'alésage diminue. On va vers plus de matière dans la pièce.
- La position JS est centrée sur la ligne zéro.

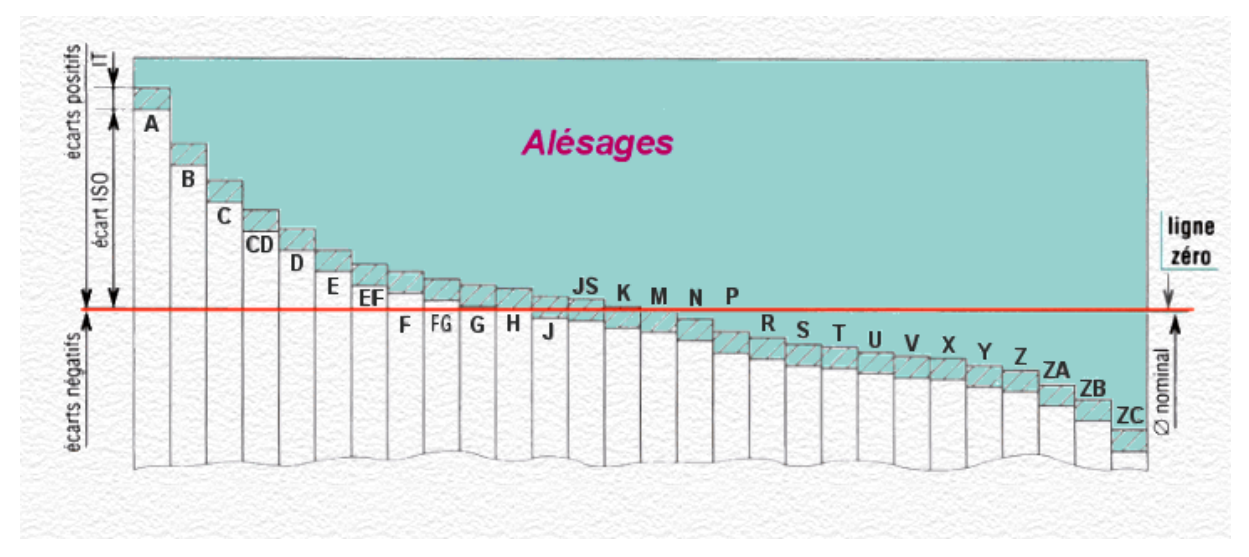

**Figure III.15 :** Ecarts relatifs de l'alésage [3]

### **ARBRE**

- La position h est à écart supérieur nul.
- En s'éloignant à droite de la position h l'arbre devient plus gros. Il gagne de la matière.
- En s'éloignant à gauche de la position h l'arbre devient plus fin.

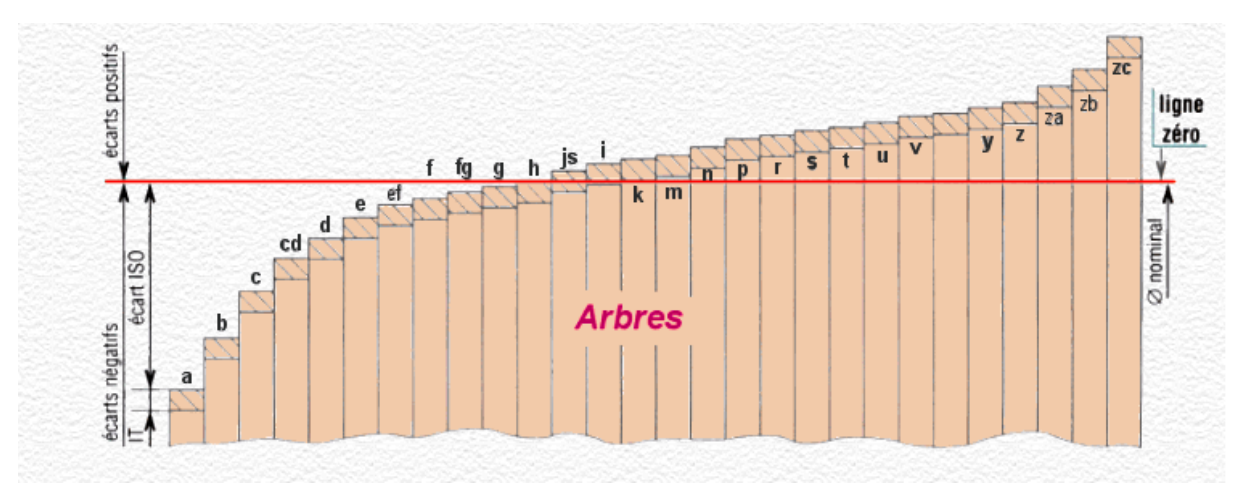

**Figure III.16 :** Ecarts relatifs de l'arbre [3]

### **d. Tableaux des principaux écarts en microns**

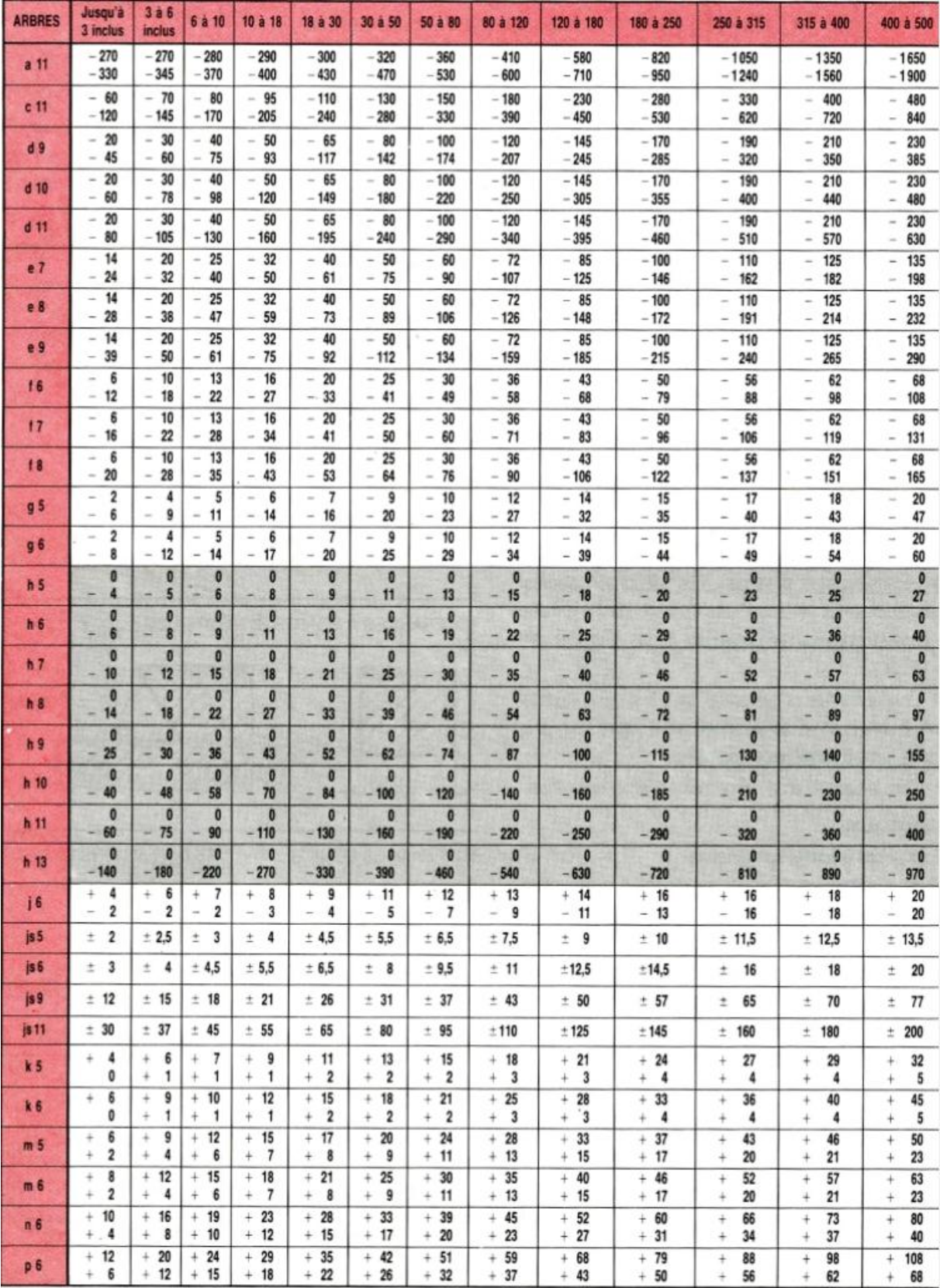

**Tableau III.1 :** Principaux écarts de l'arbre en microns [3]

### Chapitre III **Conception et étude**

| <b>ALESAGES</b> | Jusqu'à<br>3 inclus                         | 3 A B<br>inclus                  | <b>6 à 10</b>                              | 10 à 18                                  | 18 à 30                                    | 30 <sub>0</sub> 50                                | <b>50 à 80</b>                                    | 80 à 120                                                         | 120 à 180                                                        | 180 à 250                                          | 250 à 315                                                        | 315 à 400                                      | 400 à 500                                                        |
|-----------------|---------------------------------------------|----------------------------------|--------------------------------------------|------------------------------------------|--------------------------------------------|---------------------------------------------------|---------------------------------------------------|------------------------------------------------------------------|------------------------------------------------------------------|----------------------------------------------------|------------------------------------------------------------------|------------------------------------------------|------------------------------------------------------------------|
| D <sub>10</sub> | 60<br>÷<br>20<br>÷                          | 78<br>30                         | 98<br>÷<br>40<br>$+$                       | $+120$<br>$+$<br>50                      | $+149$<br>65<br>¥                          | $+180$<br>80<br>$\ddot{}$                         | $+220$<br>$+100$                                  | $+260$<br>$+120$                                                 | $+305$<br>$+145$                                                 | $+355$<br>$+170$                                   | $+400$<br>$+190$                                                 | $+440$<br>$+210$                               | $+480$<br>$+230$                                                 |
| F7              | 16<br>÷<br>6<br>$\ddot{}$                   | 22<br>10<br>$\ddot{}$            | 28<br>÷<br>13<br>$\ddot{}$                 | 34<br>÷<br>16<br>$^{+}$                  | 41<br>÷<br>20<br>$\ddot{}$                 | 50<br>÷<br>25<br>÷                                | 60<br>÷<br>30<br>$^{+}$                           | 71<br>$\ddot{}$<br>36<br>$^{+}$                                  | 83<br>÷<br>43<br>$\ddot{}$                                       | 96<br>÷.<br>50<br>$\ddot{}$                        | $+108$<br>56<br>÷                                                | $+119$<br>62<br>$\ddot{}$                      | $+ 131$<br>68<br>$\ddot{}$                                       |
| 66              | 8<br>÷<br>$\overline{\mathbf{z}}$<br>$^{+}$ | 12<br>$\ddot{}$<br>4<br>$^{+}$   | 14<br>$^{+}$<br>5<br>$\ddot{}$             | 17<br>$\ddot{}$<br>6<br>$^{+}$           | 20<br>$\ddot{}$<br>$^{+}$<br>7             | 25<br>÷<br>9<br>$\ddot{}$                         | 29<br>$\ddot{}$<br>$^{+}$<br>10                   | 34<br>$\ddot{}$<br>12<br>$^{+}$                                  | 39<br>$\ddot{}$<br>$^{+}$<br>14                                  | 44<br>$^+$<br>15<br>$\ddot{}$                      | 49<br>$^{+}$<br>17<br>÷                                          | 54<br>$\ddot{}$<br>18<br>$\ddot{}$             | 60<br>$\ddot{}$<br>20<br>$\ddot{}$                               |
| <b>H6</b>       | 6<br>$+$<br>0                               | 8<br>$+$<br>$\mathbf{0}$         | 9<br>$^{+}$<br>$\bf{0}$                    | 11<br>$+$<br>$\bf{0}$                    | 13<br>$^{+}$<br>$\bf{0}$                   | 16<br>$+$<br>0                                    | 19<br>$+$<br>$\bf{0}$                             | 22<br>$+$<br>$\bf{0}$                                            | 25<br>$+$<br>0                                                   | 29<br>$+$<br>$\theta$                              | 32<br>÷<br>0                                                     | 36<br>÷<br>$\bf{0}$                            | 40<br>$+$<br>0                                                   |
| <b>H7</b>       | 10<br>$^{+}$<br>0                           | 12<br>÷<br>$\bf{0}$              | 15<br>$^{+}$<br>$\bf{0}$                   | 18<br>$\ddot{}$<br>$\bf{0}$              | 21<br>$+$<br>$\bf{0}$                      | 25<br>$^{+}$<br>o                                 | 30<br>$\ddot{}$<br>$\mathbf{0}$                   | 35<br>$+$<br>0                                                   | 40<br>$+$<br>o                                                   | 46<br>$^{+}$<br>$\bf{0}$                           | 52<br>$+$<br>o                                                   | 57<br>$+$<br>0                                 | 63<br>$\ddot{}$<br>$\bf{0}$                                      |
| <b>H8</b>       | $+ 14$<br>$\theta$                          | 18<br>÷<br>$\bf{0}$              | 22<br>÷<br>$\bf{0}$                        | 27<br>$\ddot{}$<br>$\mathbf{0}$          | 33<br>$+$<br>$\Omega$                      | 39<br>$+$<br>o                                    | 46<br>÷<br>o                                      | 54<br>÷<br>$\Omega$                                              | 63<br>÷<br>o                                                     | 72<br>$+$<br>$\Omega$                              | 81<br>$\ddot{}$<br>$\bf{0}$                                      | 89<br>$+$<br>$\Omega$                          | 97<br>$\ddot{}$<br>0                                             |
| <b>H9</b>       | 25<br>$\ddot{}$<br>o                        | 30<br>$\ddot{}$<br>o             | 36<br>$\ddot{}$<br>n                       | 43<br>$\ddot{}$<br>0                     | 52<br>$^{+}$<br>0                          | 62<br>$+$<br>o                                    | 74<br>$\ddot{}$<br>$\bf{0}$                       | 87<br>÷<br>$\bf{0}$                                              | $+100$<br>o                                                      | $+115$<br>$\Omega$                                 | $+130$<br>$\Omega$                                               | $+140$<br>0                                    | $+155$<br>0                                                      |
| <b>H10</b>      | 40<br>$+$<br>$\bf{0}$                       | 48<br>÷<br>$\Omega$              | 58<br>÷<br>0                               | 70<br>$+$<br>$\bf{0}$                    | 84<br>÷.<br>$\bf{0}$                       | $+100$<br>$\Omega$                                | $+120$<br>0                                       | $+140$<br>0                                                      | $+160$<br>0                                                      | $+185$<br>$\bf{0}$                                 | $+210$<br>0                                                      | $+230$<br>0                                    | $+250$<br>Ð                                                      |
| <b>H11</b>      | 60<br>$+$<br>0                              | 75<br>$+$<br>o                   | 90<br>$+$<br>$\Omega$                      | $+110$<br>Ð                              | $+130$<br>0                                | $+160$<br>o                                       | $+190$<br>0                                       | $+210$<br>Ð                                                      | $+250$<br>o                                                      | $+290$<br>o                                        | $+320$<br>Ð                                                      | $+360$<br>0                                    | $+400$<br>o                                                      |
| H <sub>12</sub> | $+100$<br>n                                 | $+120$                           | $+150$<br>$\Omega$                         | $+180$<br>$\mathbf{0}$                   | $+210$<br>$\bf{0}$                         | $+250$<br>a                                       | $+300$<br>$\bf{0}$                                | $+350$<br>$\Omega$                                               | $+400$<br>o                                                      | $+460$<br>$\bf{0}$                                 | $+520$<br>0                                                      | $+570$<br>o                                    | $+630$<br>n                                                      |
| H <sub>13</sub> | $+140$<br>$\bf{0}$                          | $+180$<br>n                      | $+220$<br>$\bf{0}$                         | $+270$<br>$\theta$                       | $+330$<br>$\bf{0}$                         | $+390$<br>O                                       | $+460$<br>O                                       | $+540$<br>Ð                                                      | $+630$<br>a                                                      | $+720$<br>$\theta$                                 | $+810$<br>Ð                                                      | $+890$<br>$\bf{0}$                             | $+970$<br>o                                                      |
| J <sub>T</sub>  | 4<br>$\ddot{}$<br>6                         | 6<br>$\ddot{}$<br>6              | 8<br>$^{+}$<br>7                           | 10<br>$^{+}$<br>R                        | 12<br>$^{+}$<br>9                          | 14<br>$\ddot{}$<br>11<br>$\overline{\phantom{0}}$ | 18<br>$\ddot{}$<br>12<br>$\overline{\phantom{0}}$ | 22<br>$\ddot{}$<br>13<br>$\overline{a}$                          | 26<br>$\ddot{}$<br>14<br>$\overline{\phantom{0}}$                | 30<br>÷<br>16<br>-                                 | 36<br>÷.<br>16<br>-                                              | 39<br>÷<br>18<br>$\rightarrow$                 | 43<br>÷<br>20<br>-                                               |
| <b>K6</b>       | 0<br>6                                      | $\overline{2}$<br>$\ddot{}$<br>6 | $\overline{2}$<br>$^{+}$<br>$\overline{1}$ | $\overline{2}$<br>$\ddot{}$<br>9<br>÷    | 2<br>$\ddot{}$<br>11<br>$\sim$             | 3<br>$\ddot{}$<br>13<br>$\overline{a}$            | 4<br>$\ddot{}$<br>15<br>$\overline{\phantom{a}}$  | 4<br>$^{+}$<br>18<br>$\overline{\phantom{a}}$                    | 4<br>$^{+}$<br>21<br>$\frac{1}{2}$                               | 5<br>$\ddot{}$<br>24                               | 5<br>$\ddot{}$<br>27<br>$\overline{\phantom{a}}$                 | $\overline{1}$<br>$\ddot{}$<br>29              | 8<br>÷<br>32<br>$\overline{\phantom{a}}$                         |
| <b>K7</b>       | 0<br>10<br>$\overline{\phantom{a}}$         | 3<br>÷<br>9                      | 5<br>÷<br>10<br>-                          | 6<br>÷<br>12<br>$\overline{\phantom{a}}$ | 6<br>$\ddot{}$<br>15<br>÷                  | $\overline{1}$<br>÷<br>18<br>$\rightarrow$        | 9<br>$^{+}$<br>21<br>$\overline{\phantom{a}}$     | 10<br>$^{+}$<br>25<br>$\overline{\phantom{a}}$                   | 12<br>$^{+}$<br>28<br>$\frac{1}{2}$                              | 13<br>$^{+}$<br>33<br>$\overline{\phantom{a}}$     | 16<br>$^{+}$<br>36<br>$\overline{\phantom{a}}$                   | 17<br>$\ddot{}$<br>40<br>$\frac{1}{2}$         | 18<br>$\ddot{}$<br>45<br>-                                       |
| <b>M7</b>       | 2<br>12<br>$\overline{\phantom{a}}$         | 0<br>12                          | 0<br>15                                    | $\Omega$<br>18                           | $\Omega$<br>21                             | 0<br>25                                           | $\Omega$<br>30<br>$\overline{\phantom{a}}$        | $\bf{0}$<br>35                                                   | 0<br>40<br>$\frac{1}{2}$                                         | $\Omega$<br>46<br>$\sim$                           | $\theta$<br>52<br>$\overline{\phantom{a}}$                       | $\bf{0}$<br>57                                 | 0<br>63<br>$\overline{\phantom{a}}$                              |
| N <sub>T</sub>  | 4<br>14<br>$\overline{\phantom{a}}$         | 4<br>16                          | 4<br>19                                    | 5<br>23<br>$\sim$                        | $\overline{\phantom{a}}$<br>28<br>$\equiv$ | 8<br>33<br>$\overline{\phantom{a}}$               | 9<br>$\overline{\phantom{a}}$<br>39<br>÷          | 10<br>$\overline{\phantom{a}}$<br>45<br>$\overline{\phantom{a}}$ | 12<br>$\sim$<br>52<br>u.                                         | 14<br>$\sim$<br>60<br>$\sim$                       | 14<br>$\sim$<br>66<br>$\sim$                                     | 16<br>$\sim$<br>73<br>$\overline{\phantom{a}}$ | 17<br>$\sim$<br>80<br>$\overline{\phantom{a}}$                   |
| <b>N9</b>       | 4<br>29<br>$\overline{\phantom{a}}$         | 0<br>30                          | $\Omega$<br>36                             | $\Omega$<br>43                           | $\Omega$<br>52                             | 0<br>62                                           | $\bf{0}$<br>74<br>$\overline{\phantom{a}}$        | $\bf{0}$<br>87<br>$\overline{\phantom{a}}$                       | 0<br>$-100$                                                      | $\mathbf{0}$<br>$-115$                             | 0<br>$-130$                                                      | 0<br>$-140$                                    | 0<br>$-155$                                                      |
| <b>P.B.</b>     | 6<br>12<br>÷                                | 9<br>17                          | 12<br>21                                   | 15<br>26<br>-                            | 18<br>31<br>$\overline{\phantom{a}}$       | 21<br>37<br>$\sim$                                | 26<br>÷<br>45<br>$\equiv$                         | 30<br>$\overline{\phantom{a}}$<br>52<br>÷                        | 36<br>$\overline{\phantom{a}}$<br>61<br>$\overline{\phantom{a}}$ | 41<br><b>COL</b><br>70<br>$\overline{\phantom{a}}$ | 47<br>$\overline{\phantom{a}}$<br>79<br>$\frac{1}{2}$            | 51<br>87<br>$\overline{\phantom{a}}$           | 55<br>$\overline{\phantom{a}}$<br>95<br>$\overline{\phantom{a}}$ |
| P <sub>7</sub>  | 6<br>-<br>16                                | 8<br>20                          | 9<br>24                                    | 11<br>29                                 | 14<br>$\sim$<br>35<br>-                    | 17<br>42                                          | 21<br>÷<br>51<br>÷                                | 24<br>$\overline{\phantom{a}}$<br>59<br>$\overline{\phantom{a}}$ | 28<br>÷<br>68<br>$\overline{\phantom{a}}$                        | 33<br>79<br>-                                      | 36<br>$\overline{\phantom{a}}$<br>88<br>$\overline{\phantom{a}}$ | 41<br>98<br>$\sim$                             | 45<br>$\overline{\phantom{a}}$<br>$-108$                         |
| P <sub>9</sub>  | 9<br>31                                     | 12<br>42                         | 15<br>51                                   | 18<br>61                                 | 22<br>74                                   | 26<br>88                                          | 32<br>$\overline{\phantom{0}}$<br>$-106$          | 37<br>-<br>$-124$                                                | 43<br>-<br>$-143$                                                | 50<br>÷<br>$-165$                                  | 56<br>$\tilde{\phantom{a}}$<br>$-186$                            | 62<br>$-202$                                   | $-68$<br>$-223$                                                  |

**Tableau III.2 :** Principaux écarts de l'alésage en microns [3]

### **III.2.3Les ajustements**

### **a. Description d'un ajustement**

Un ajustement est un montage précis (assemblage) de deux pièces de même dimensions nominales. L'inscription d'un ajustement comporte la cote nominale, commune aux deux pièces, suivie en premier lieu de la position et la qualité de la tolérance relative à l'alésage, puis de la position qualité de la tolérance relative à l'arbre comme le montre la figure ci-dessous :

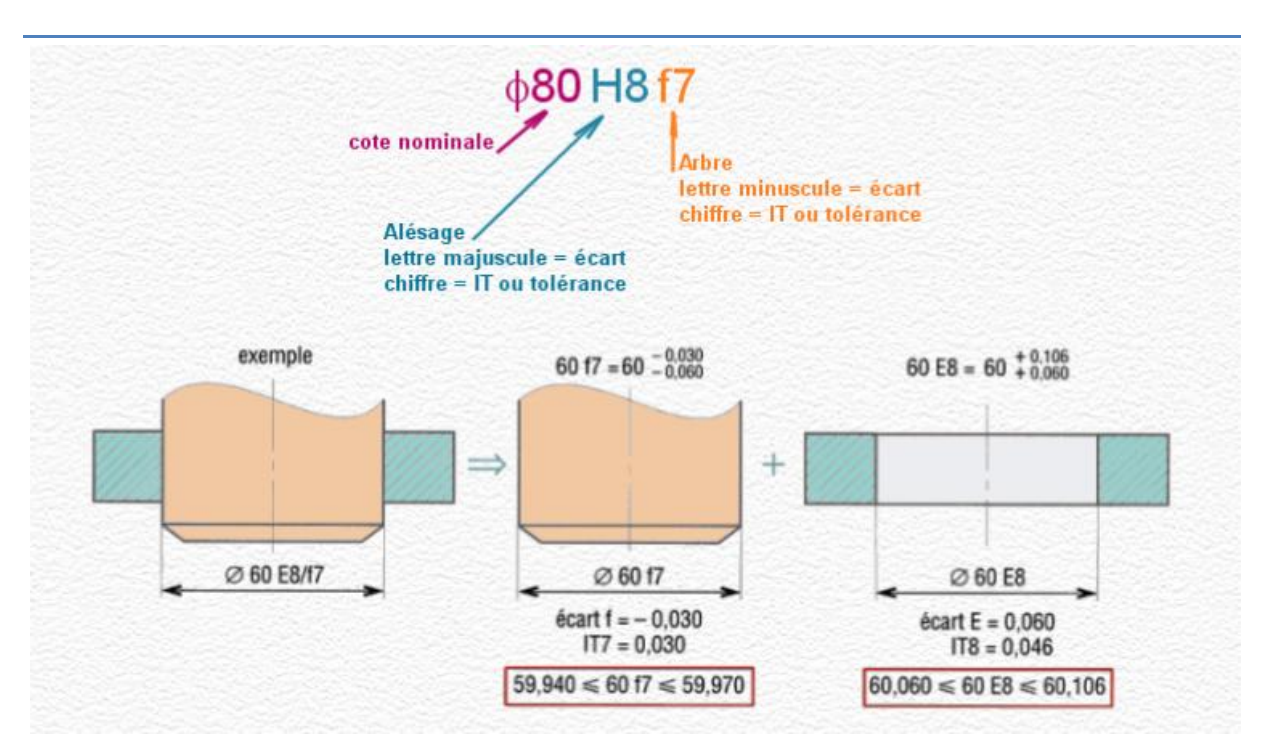

**Figure III.17 :** L'inscription d'un ajustement dans deux pièces

### **b. Différents types d'ajustements**

Le type d'ajustement est déterminé en fonction des jeux ou serrages qu'il autorise.

### **Jeu max = Alésage max – arbre min**

### **Jeu min = Alésage min – arbre max**

Lorsque la cote de l'arbre dépasse celle de l'alésage, le jeu « négatif » se transforme en serrage.

### **Serrage max = arbre max – Alésage min**

### **Serrage min = arbre min- Alésage max**

On distingue 3 types d'ajustement :

- **Ajustement avec jeu :** quelles que soient les deux pièces tirées dans le lot, il existe un jeu de montage.
- **Ajustement incertain :** le montage des deux pièces peut être avec jeu ou serrage.
- **Ajustement serré :** quelles que soient les deux pièces tirées dans le lot, leur montage se fait avec serrage.

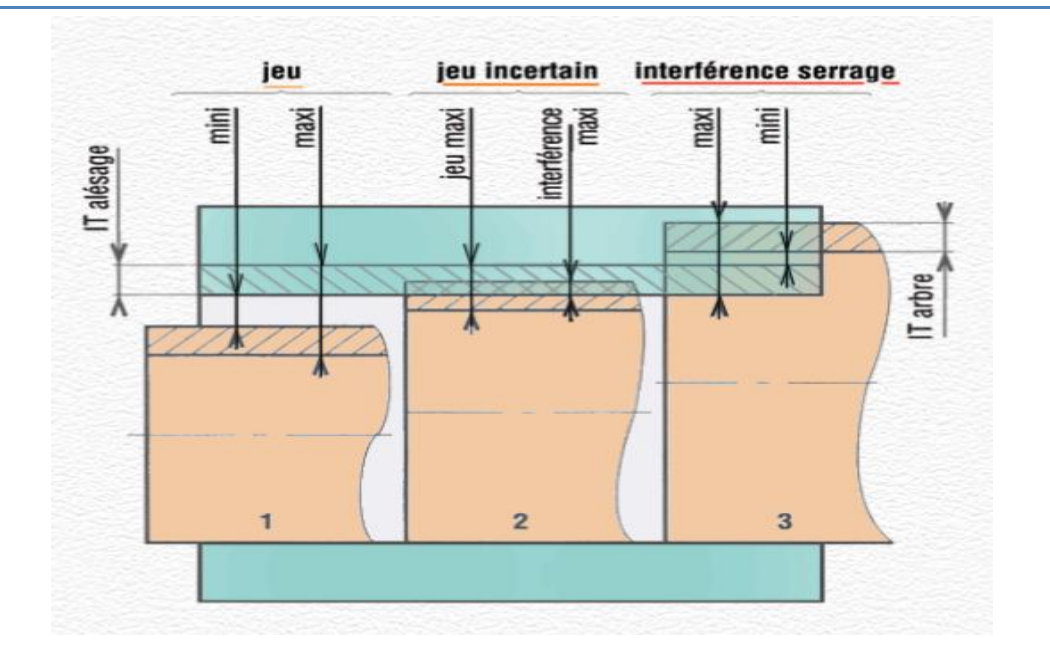

**Figure III.18 :** Différents types d'ajustements

### **III.2.4Calcul d'ajustement**

### **a. Ajustement Carcasse / Stator :**

Pour le calcul de l'ajustement il faut savoir que :

La carcasse est considérée comme l'alésage

Le stator est considéré comme l'arbre

Pour calculer un ajustement on appliquera les relations suivantes :

- $\bullet$  Ecart maxi = Alésage Maxi arbre mini
- $\bullet$  Ecart mini = Alésage Mini arbre maxi

Les dimensions de la carcasse et du stator sont les suivantes :

► Carcase (alésage) : 
$$
\emptyset
$$
**269,95**<sup>+0,052</sup> mm

► 
$$
Station (arbre)
$$
 :  $\emptyset$ 270<sup>+0,088</sup> mm

Donc on a :

- $\triangleright$  Ecart supérieure de l'alésage (ES) = +0,052 mm
- $\triangleright$  Ecart inférieure de l'alésage (EI) = 0
- $\geq$  Ecart supérieure de l'arbre (es) = +0,088 mm
- Ecart inférieure de l'arbre (ei) =  $+0,056$  mm

On trouve que :

Ecart maxi =  $270,002 - 270,056 = -0,054$  mm

Ecart mini =  $269,95 - 270,088 = -0,138$  mm

On observe que l'écart max est négatif et la valeur de l'écart min est négative aussi. On conclue que c'est un serrage.

On détermine le serrage max et le serrage min

Serrage max = es (arbre) – EI (alésage)

Serrage max =  $0,088 - 0 = 0,088$  mm

Serrage min  $= ei - ES$ 

Serrage min =  $0,056 - 0,052 = 0,004$  mm

D'après ces résultats qu'on obtient et d'après ISO on peut écrire : Ø270H7p6.

Ø270 : Cote nominale.

H7 : Position et qualité de l'IT de l'alésage.

P6 : Position et qualité de l'IT de l'arbre.

### **b. Ajustement arbre / rotor à cage**

Nous avons les dimensions de l'arbre et du rotor suivants :

> Arbre : 
$$
\emptyset
$$
65<sup>+0</sup>, 015 mm  
\n> Rotor :  $\emptyset$ 65<sup>+0</sup>, 03 mm  
\n  
\n**EXECUTE:**  $\emptyset$ 65<sup>+0</sup>, 03 mm

Donc on a :

- $\triangleright$  Ecart supérieure de l'alésage (ES) =+0,03 mm
- Ecart inférieure de l'alésage (EI) = 0
- $\geq$  Ecart supérieure de l'arbre (es) =0,0 15 mm
- Ecart inférieure de l'arbre (ei) =  $0,002$

### On trouve

Ecart maxi =  $65,03 - 65,002 = 0,028$  mm

Ecart mini =  $65 - 65,015 = -0,015$  mm

On observe que l'écart maxi est positif et l'écart mini est négatif, on conclue que c'est un ajustement incertain.

On détermine le jeu max et le serrage min

Jeu max = es (arbre) – EI (rotor)

Jeu max =  $0,015 - 0 = 0,015$  mm

Serrage min = ei (arbre)  $- ES$  (rotor)

Serrage min =  $0,002 - 0,03 = -0,028$ mm

D'après le résultat obtenu et le système ISO, on peut écrire Ø65H7k5

- Ø65 : Cote nominale
- H7 : Position et qualité de l'IT de l'alésage
- k5 : Position et qualité de l'IT de l'arbre

### **III.2.5Calcul de l'emmanchement forcé**

On a une liaison complète entre un paquet statorique et une carcasse, obtenue par emmanchement forcé à la presse avec un ajustement de type 270H7p6, sachant que la longueur du paquet statorique est de 185 mm et son diamètre nominale est 270 mm.

Donc on calcule la pression spécifique avec les données suivantes :

 $\pi = 3.14$ 

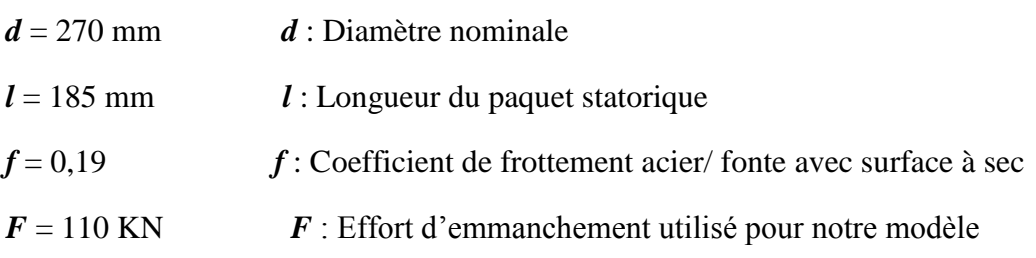

On a l'effort d'extraction *(F)*

$$
F \geq \pi \times d \times l \times f \times P \tag{1}
$$

D'après la formule (1) on détermine la pression spécifique :

$$
P \le \frac{F}{\pi \times d \times l \times f}
$$
  

$$
P \le \frac{110000}{3, 14 \times 270 \times 185 \times 0, 19}
$$
  

$$
P = 3,691 MPa
$$

### **III.2.6 Vérification de la résistance à la flexion de l'arbre**

Modèle statique réel :

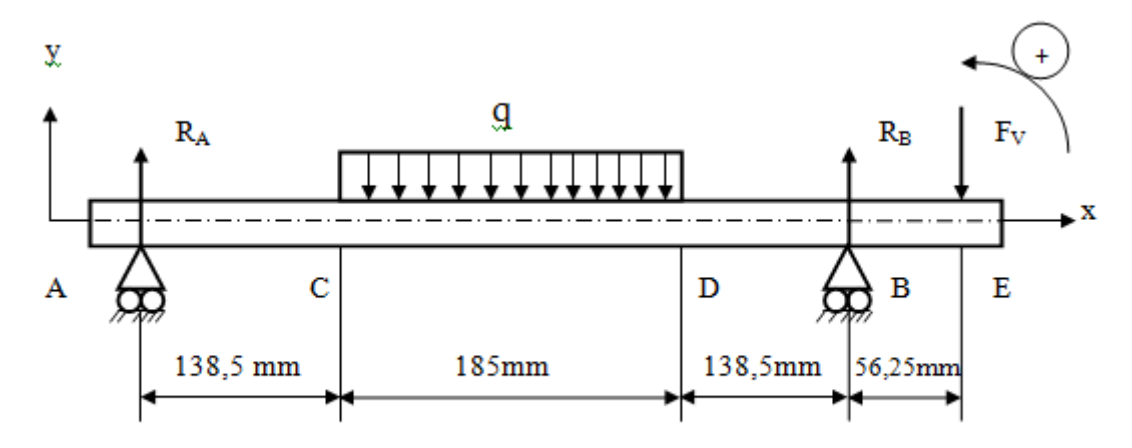

Modèle statique équivalent :

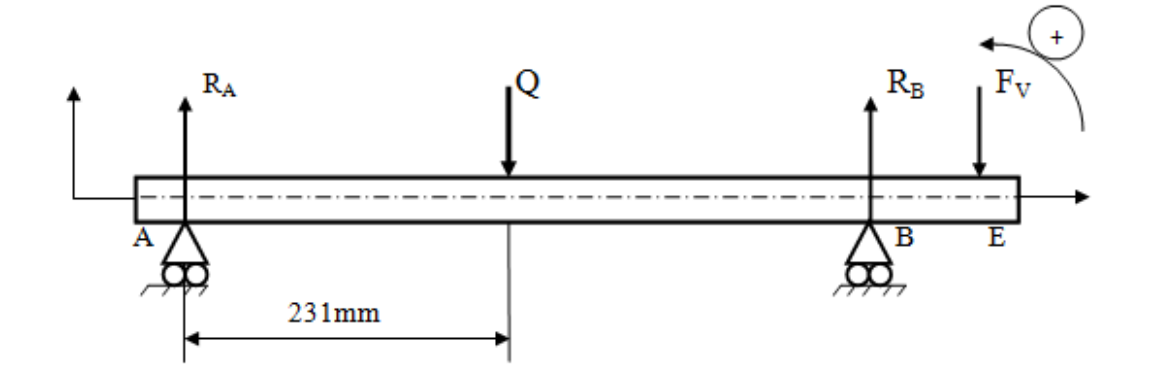

NB :

- **Q** : Charge équivalente en Newton.
- **q** : Charge réparties en (N/mm).
- **F<sup>v</sup>** : Charge appliques par le Ventilateur.

Charge équivalente :

$$
Q = q \times 185 = 3,783 \left(\frac{N}{mm}\right) \times 185 \text{mm} = 700(N)
$$

### **a. Calcul des réactions d'appuies**  $R_A$  **et**  $R_B$ **:**

D'après le principe fondamental de la statique

$$
\sum \overrightarrow{M} (\overrightarrow{F} ext) = 0
$$

$$
\sum \overrightarrow{M} (\overrightarrow{F} ext) / A = 0
$$

$$
0 - Q \times 231 + R_B \times 462 - F_V \times 518,25 = 0
$$
  

$$
R_B = \frac{Q \times 231 + F_V \times 518,25}{462}
$$
  

$$
R_B = 398,23 \text{ (N)}
$$

Projection sur l'axe Y :

$$
R_A - Q + R_B - F_V = 0
$$
  

$$
R_A = Q + F_V - R_B = 700 + 43 - 398,23 = 344,76(N)
$$
  

$$
R_A = 344,76(N)
$$

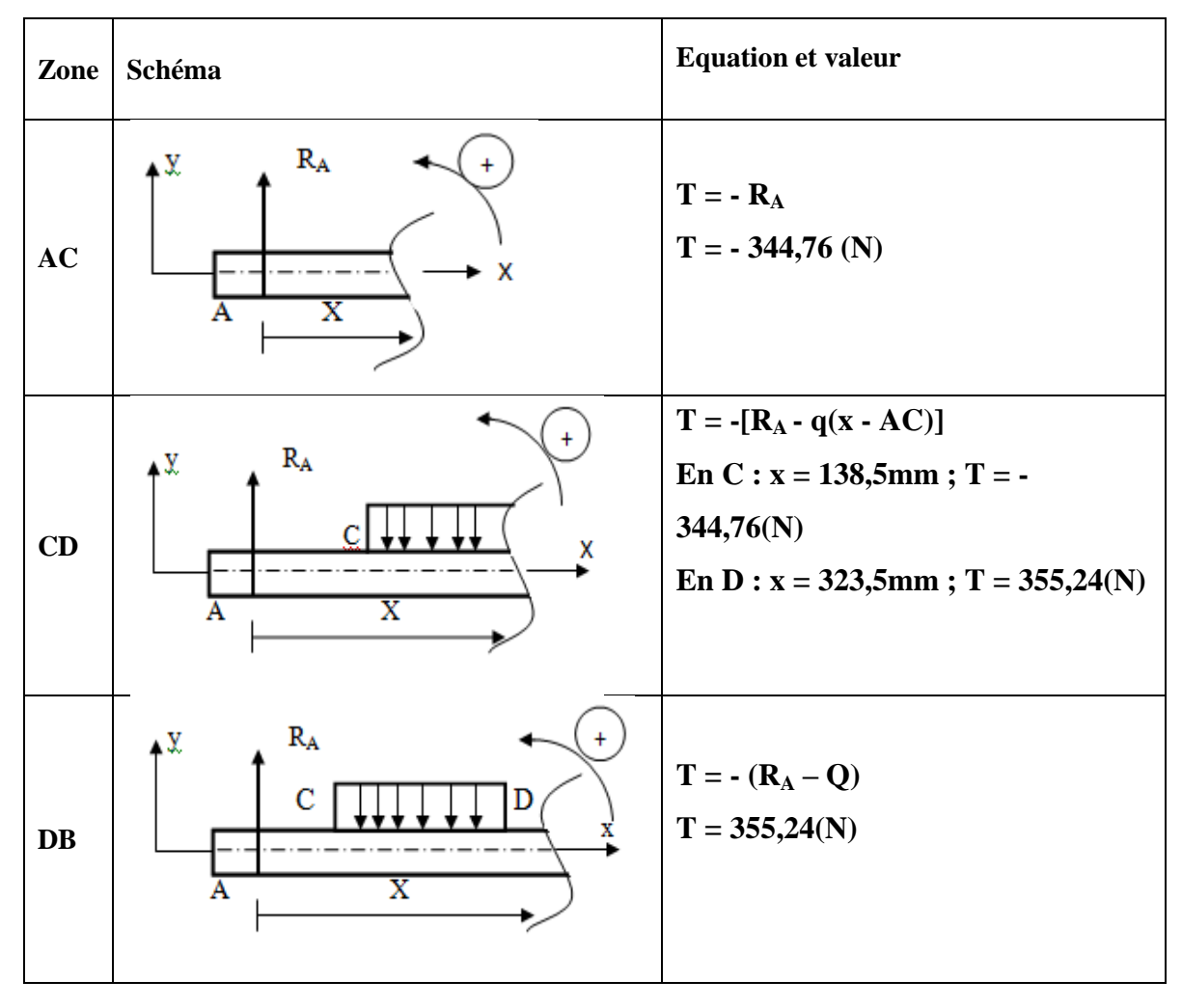

### **b. Diagramme des efforts tranchant :**

 $-344,76$ 

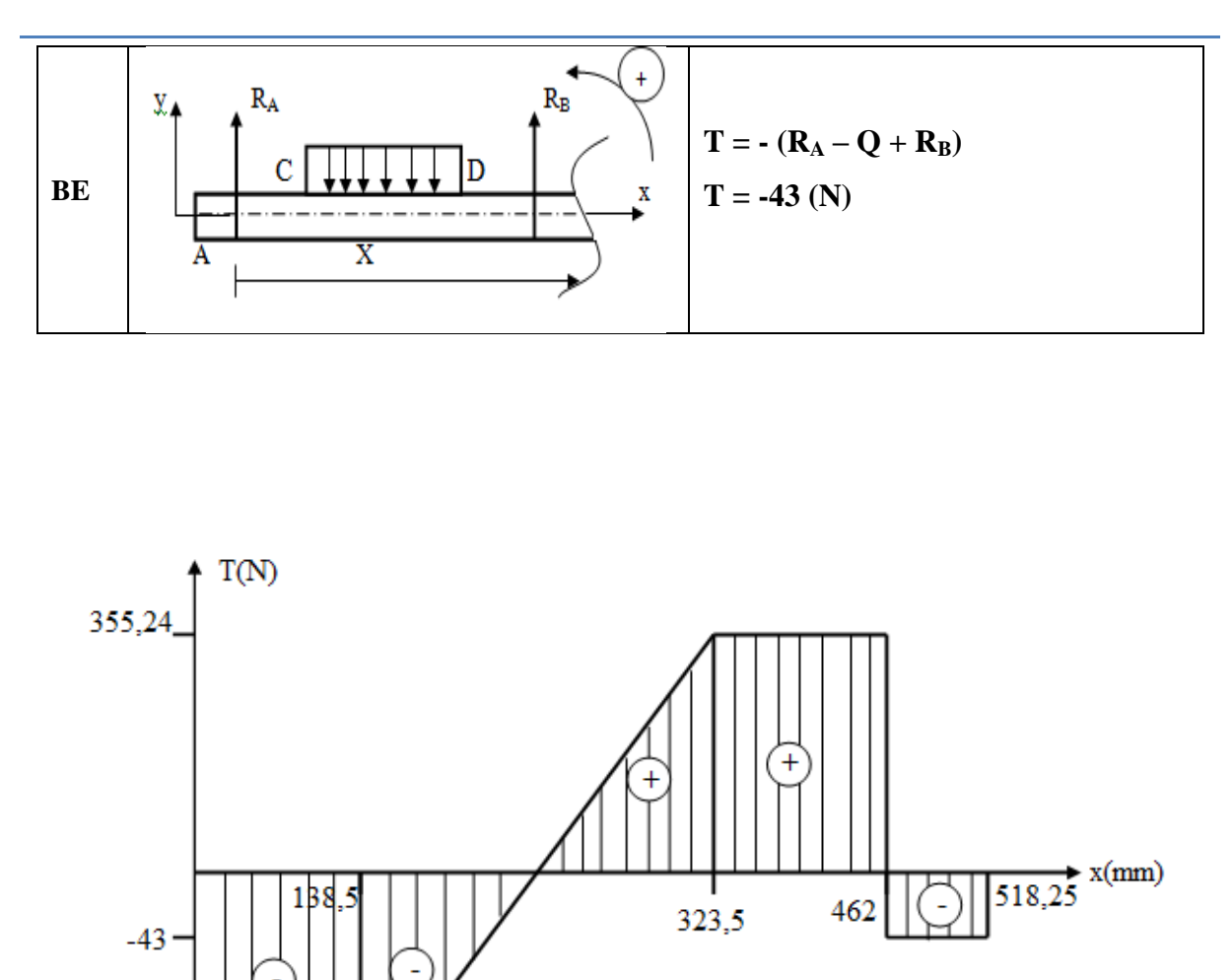

**Figure III.19 :** Diagramme des efforts tranchant

| Zone | Schéma      | <b>Equation et valeur</b>                                                                                                    |
|------|-------------|----------------------------------------------------------------------------------------------------|
| AC   | $R_A$<br>۰x | $Mf = -(-R_A \times x)$<br>En A : $x = 0$ ;<br>$Mf = 0 (N.m)$<br>$\text{En C}: x = 138,5 \text{ mm};$<br>$Mf = 47,749 (N.m)$ |

### **c. Diagramme de moment fléchissant :**

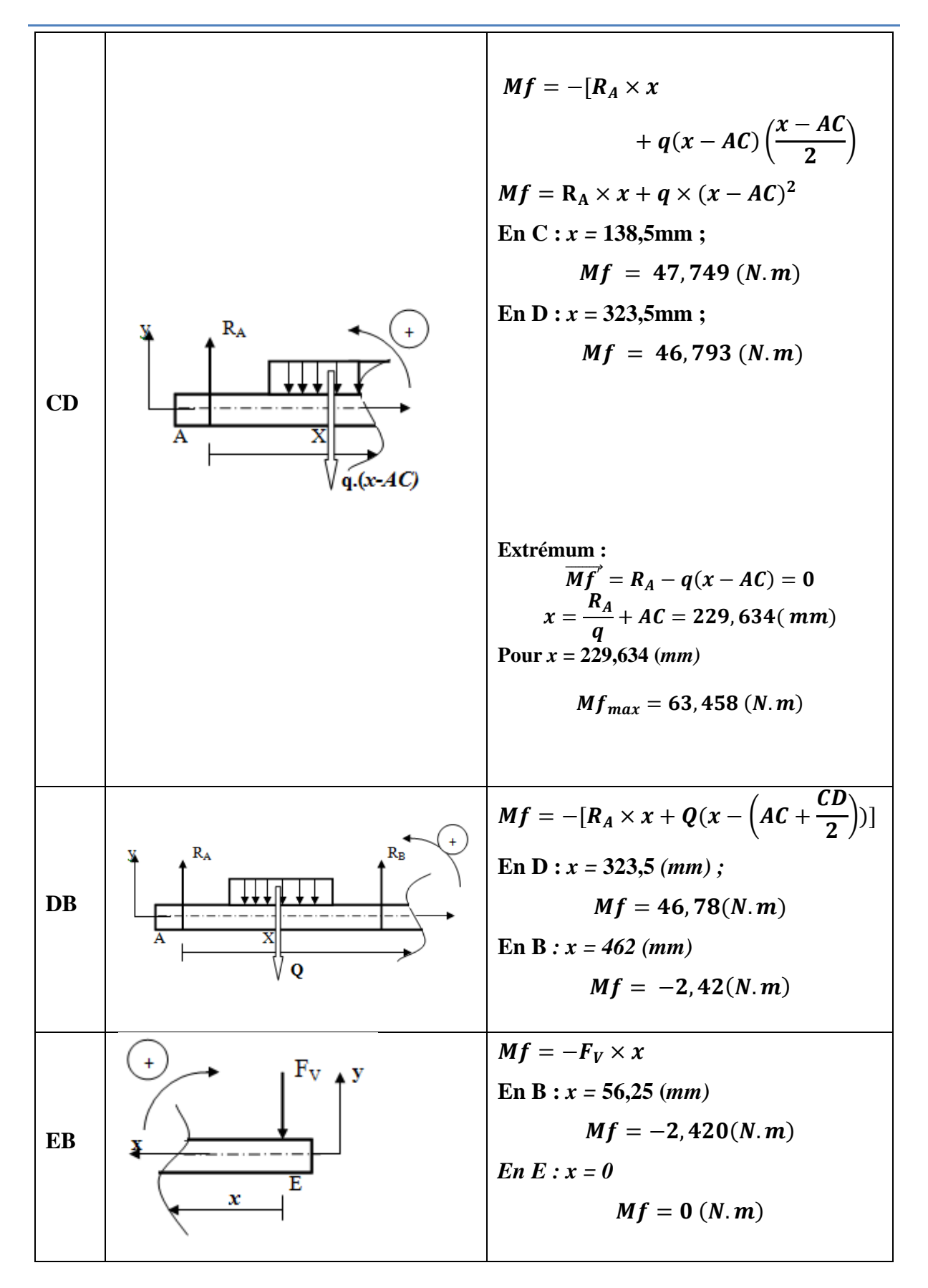

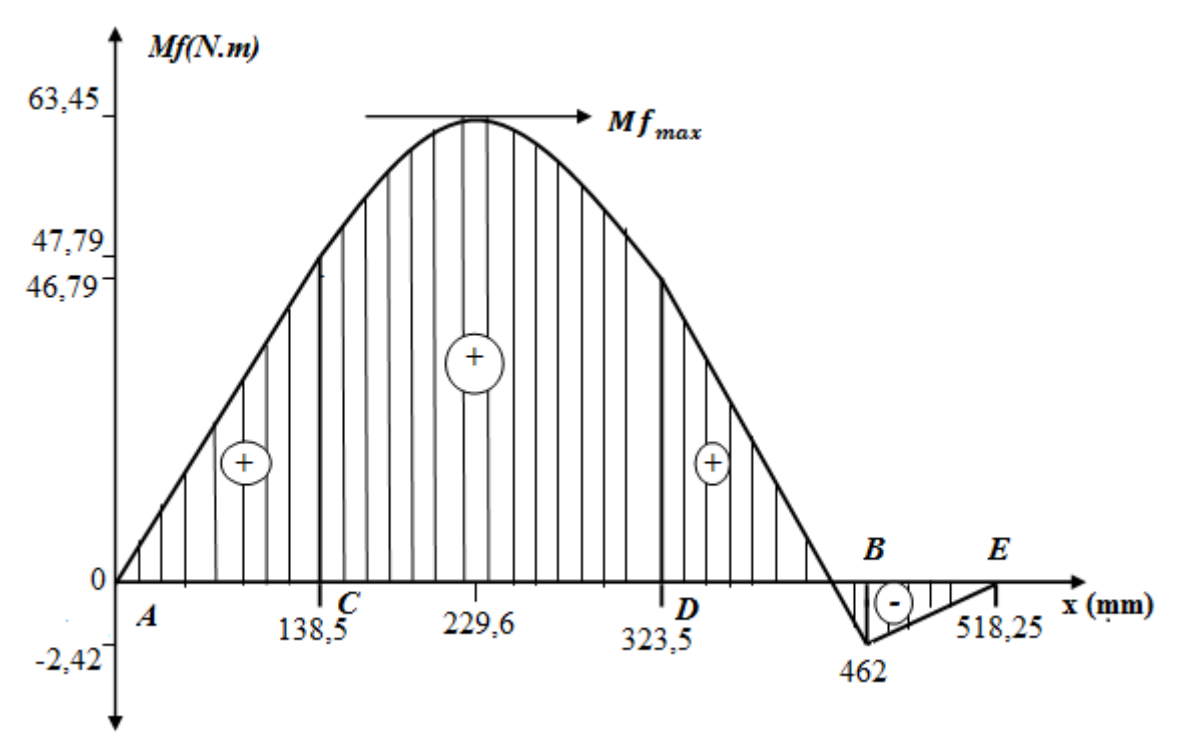

**Figure III.20 :** Diagramme des moments fléchissant

### **d. Calcule la contrainte normale maximale σ max**

La contrainte normale **σ** est proportionnelle à la distance de la fibre étudiée au plan des fibres neutre.

(S) : La section plan avant la déformation.

(S') : La section plan après la déformation.

Y : La position de la fibre étudiée.

σ : La valeur de la contrainte de la fibre étudiée.

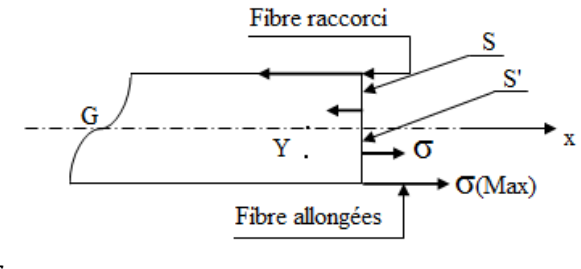

$$
\sigma = \frac{Mf_Z}{I_{GZ}} \times Y
$$

La contrainte normale est maximale lorsque Y désigne la fibre la plus éloignée de la fibre médiane. On note *Ymax = V*.

$$
\sigma_{max} = \frac{Mf_Z maxi}{\frac{I_{GZ}}{V}} \left( en MPa \text{ ou } \frac{N}{mm^2} \right) \tag{2}
$$

- La quantité  $\frac{I_{GZ}}{V}$ Y est appelée module de flexion  $(mm^2)$ .
- La quantité  $I_{GZ}$  est appelée moment quadratique (mm<sup>4</sup>) et dépend de la section de la poutre.

Le tableau suivant nous montrer la valeur du moment quadratique et de la distance *(V)* de quelques surfaces élémentaires :

| Surface                 | h<br>G<br>$\boldsymbol{\mathrm{x}}$ | G<br>X<br>а                   | G<br>х<br>d                     | d<br>х<br>G<br>D            |
|-------------------------|-------------------------------------|-------------------------------|---------------------------------|-----------------------------|
| $\mathbf{I}_{\rm GZ}$   | $\frac{bh^3}{12}$                   | $\frac{a^4}{12}$              | $\frac{\pi d^4}{64}$            | $\frac{\pi(D^4 - d^4)}{64}$ |
| $\overline{\mathsf{V}}$ | h<br>$\overline{2}$                 | $\mathsf a$<br>$\overline{2}$ | $\mathfrak a$<br>$\overline{2}$ | D<br>$\overline{2}$         |

**Tableau III.3 :** Moment quadratique

D'après la formule (2) :

$$
\sigma_{Max} = \frac{Mf_{Z}maxi}{\frac{I_{GZ}}{V}} = \frac{Mf_{Z}maxi \times d/2}{\pi d^{4}/64} = \frac{Mf_{Z}maxi}{\frac{\pi d^{3}}{32}}
$$

$$
\sigma_{Max} = \frac{63,458 \times 10^{3}}{3,14 \times (65)^{3}}
$$

$$
\sigma_{Max} = 2,353 \; (\frac{N}{mm^{2}})
$$

### **e. Condition de résistance**

Pour des raisons de sécurité, la contrainte normale à la flexion doit rester inférieure à la résistance pratique *Rp***.**

On défini *Rp* par le quotient de la résistance élastique à l'extension *Re* par le coefficient de sécurité *k<sup>1</sup>*

$$
\sigma_{Max} \leq Rp \ \mathit{avec} \ Rp = \frac{Re}{k_1} \tag{3}
$$

Tel que :

*Rp* : La résistance pratique (en MPa ou N/mm<sup>2</sup>).

Re : La résistance élastique à l'extension (en MPa ou N/mm<sup>2</sup>).

 $K_I$ : Coefficient de sécurité.

A savoir que :

La résistance à l'élastique de l'acier S355j0 est de **275MPa,** avec un coefficient de sécurité de  $K_{I} = 3$ .

$$
Rp = \frac{Re}{k_1} = \frac{275}{3}
$$

$$
Rp = 91,66(\frac{N}{mm^2})
$$

$$
\sigma_{Max} = 2,353(\frac{N}{mm^2})
$$

$$
\sigma_{Max} < Rp
$$

La poutre résiste bien aux efforts de contrainte normale.

### **III.2.7Vérification de la condition résistance au cisaillement**

Le rotor transmet à l'arbre de diamètre 65 mm un mouvement rotatif. L'assemblage est réalisé par clavetage longitudinale.

Les dimensions de la clavette sont :

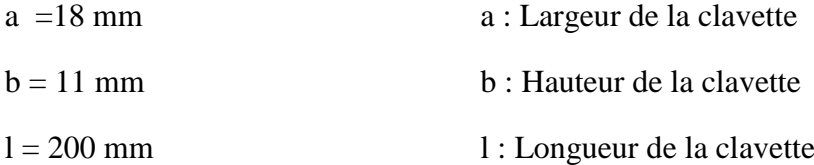

Pour vérifier, si la clavette résiste, nous devons en premier lieu, déterminer la contrainte de cisaillement.

Les données suivantes :

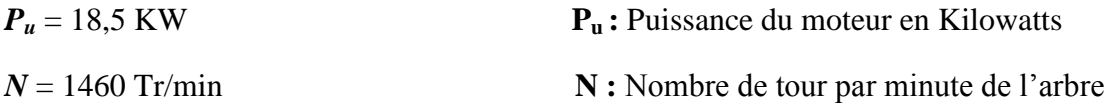

On a la puissance du moteur **(P)** :

$$
Pu = C \times \omega \tag{4}
$$

*C* : Couple du moteur en (N.m)

*ω* : Vitesse angulaire en (rad/s)

D'après la formule (4) on obtient :

$$
c=\frac{Pu}{\omega}
$$

 $C = 121 (N.m)$ 

Avec  $\omega = \frac{2\pi N}{60}$  $\frac{3\pi}{60}$  = 151, 90(rad/s)

Le couple moteur (C) :

$$
C = Ft \times \frac{D}{2} \tag{5}
$$

$$
Ft
$$
: L'effort de cisaillement en (N)

*D* : Diamètre de l'arbre en (mm)

D'après la formule  $(5)$  on obtient :

$$
Ft = \frac{2C}{D} = 2 \times \frac{121}{65}
$$
  
Et = 3723 (N)

**Contrainte de cisaillement** s'écrit :

$$
\tau = \frac{Ft}{S} \tag{6}
$$

 $\tau$ : Contrainte de cisaillement en  $(N/mm^2)$  ou

(MPa)

S : Surface de la section droite en  $(nm^2)$ 

### **Condition de résistance**

Pour des raisons de sécurité, la contrainte de cisaillement doit rester inférieure à une valeur appelée résistance pratique au glissement.

Résistance pratique au glissement : $Rpg = \frac{Rg}{L}$ k

L'imite élastique au glissement :  $Rg = 0$ , 7Re

La condition de résistance s'écrit :

$$
\tau \le Rpg \quad \text{ou} \quad \frac{Ft}{S} \le \frac{0, 7Re}{k_2} \tag{7}
$$

Avec :

*Re* : Limite élastique en (N/mm<sup>2</sup>) ou (MPa)

*K<sup>2</sup>* : Coefficient de s'sécurité
*S* : (largeur \* longueur)

D'après la formule (7) on obtient :

$$
\tau = \frac{3723}{18 \times 200} = 1,034 (N/mm 2)
$$
  
\n
$$
\tau = 1,034 (N/mm 2)
$$
  
\n
$$
Rpg = 0,7 \times \frac{580}{3} = 135,3 (N/mm 2)
$$
  
\n
$$
Rpg = 135,3 (N/mm 2)
$$

Donc :

 $\tau$  < Rpg

On conclue d'après les résultats trouvés la condition de résistance est vérifié.

### **III.2.8Rendement du moteur**

On a la formule du rendement suivant :

$$
\eta = \frac{Pu}{Pa} \tag{8}
$$

*η* : Rendement du moteur %

*Pu* : Puissance utile (puissance mécanique) en (Watt)

*Pa* : Puissance absorbée (puissance électrique) en (Watt)

D'après les données suivantes :

$$
C = 121 (N.m)
$$
  
\n
$$
\omega = 151,90 \text{ (rad/s)}
$$
  
\n
$$
U = 400 (V)
$$
  
\n
$$
U : Tension entre phase en (Volts)
$$
  
\n
$$
I = 36 (A)
$$
  
\n
$$
I : Courant absorbé dans la phase du stator en (Ampère)
$$
  
\n
$$
Cos \varphi = 0,83
$$
  
\n
$$
Cos \varphi : Angle de déphasage entre le courant et la tension
$$

Avec

$$
Pu = C \times \omega \tag{9}
$$

$$
Pu = 18500\;Watt
$$

$$
Pa = U \times I \times \sqrt{3} \cos \varphi
$$
 (10)  

$$
Pa = 400 \times 36 \times \sqrt{3} \times 0,83
$$
  

$$
Pa = 20701,47 \text{ Watt}
$$

On obtient :

$$
\eta = \frac{Pu}{Pa} = \frac{18500}{20701,47}
$$

 $\eta = 0,8936 = 89,4\%$ 

Le rendement du moteur est de l'ordre **89,4%.**

# **III.2.9 Simulation**

Type de simulation : Statique

### **III.2.9.1 Carcasse**

### **a. Information sur le modèle**

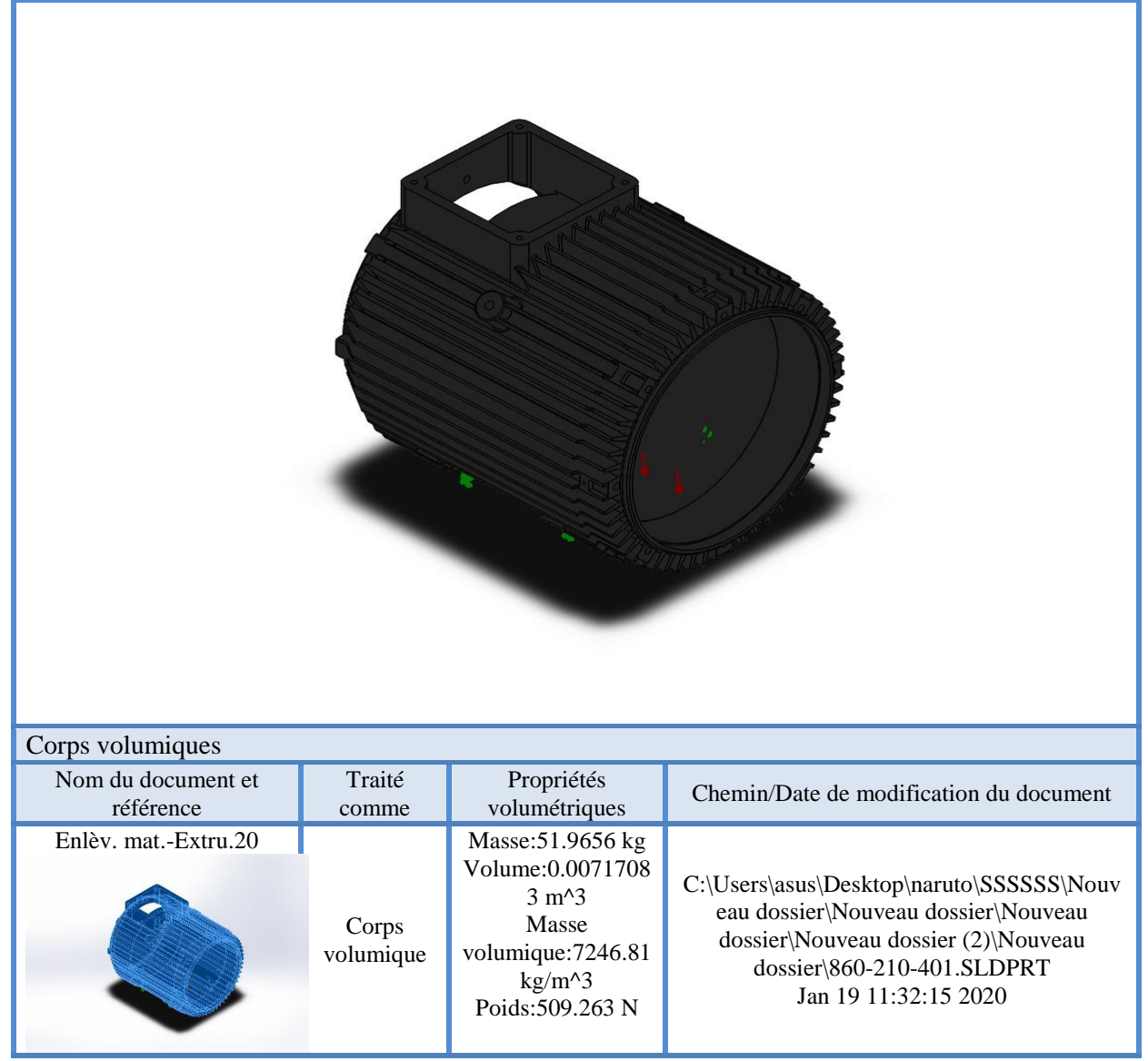

**Figure III.21 :** Information sur le modèle

# **b. Propriétés du matériau**

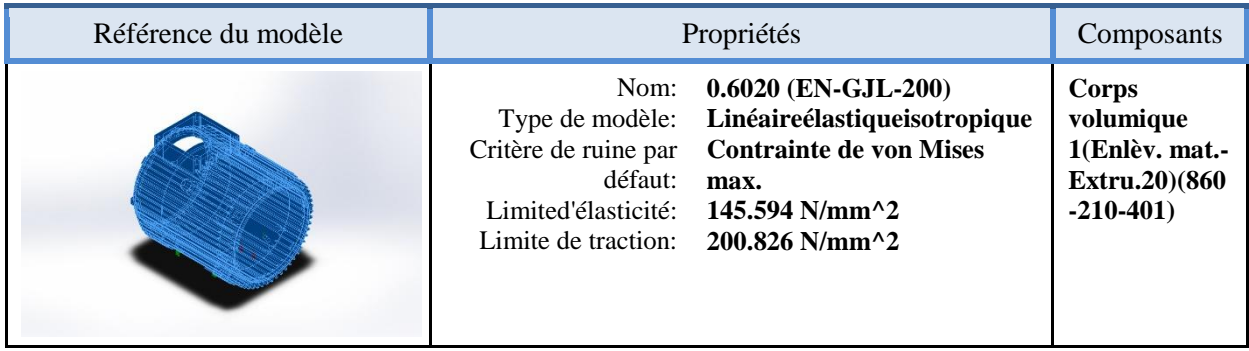

# **Tableau III.4 :** Propriétés du matériau

### **c. Action extérieurs**

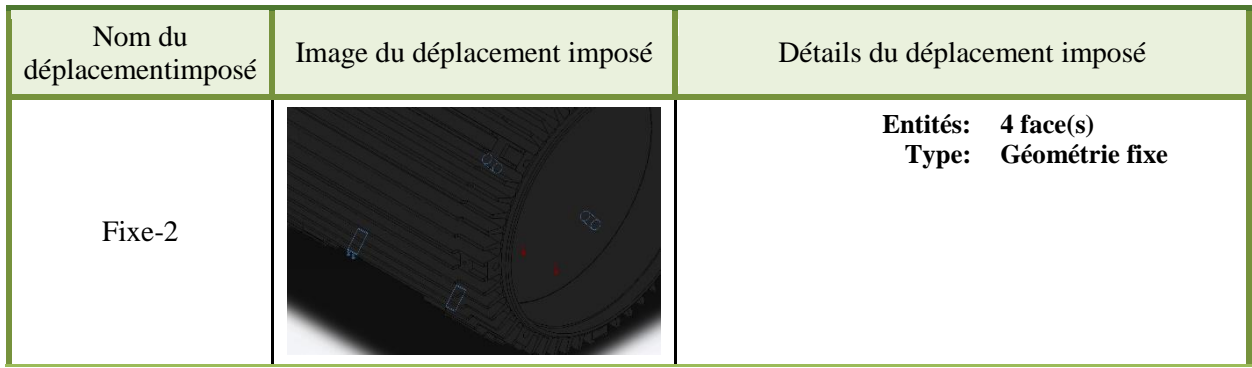

# **Tableau III.5 :** Actions extérieures

| Nom du<br>chargement | Image du chargement | Détails du chargement                                                                                 |  |
|----------------------|---------------------|----------------------------------------------------------------------------------------------------|--|
| Pression-1           |                     | Entités: 1 face(s)<br>Type: Normal à la face<br>sélectionnée<br><b>Valeur: 3.691</b><br>Unités: N/m^2 |  |

**Tableau III.6 :** Actions extérieures

### **d. Information sur le maillage**

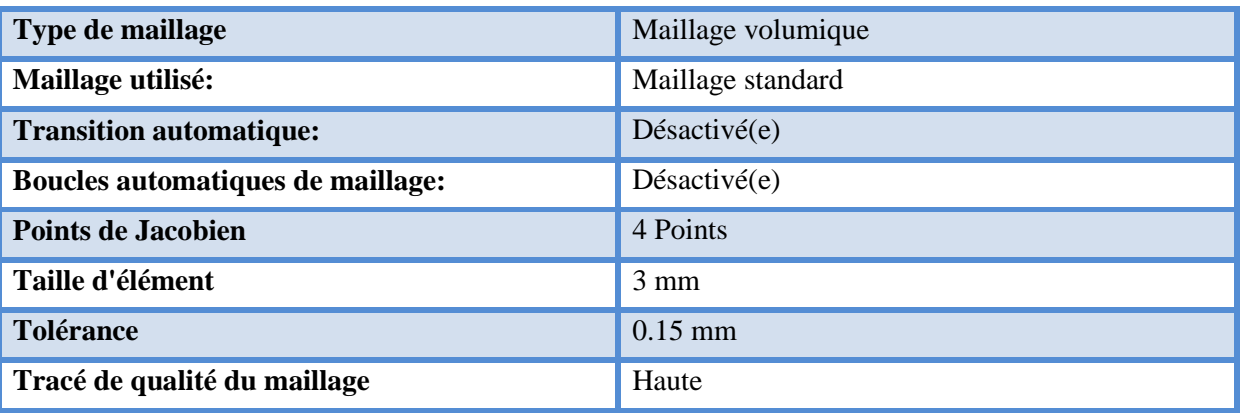

### **Tableau III.7 :** Information sur le maillage

# **e. Information sur le maillage (Détails)**

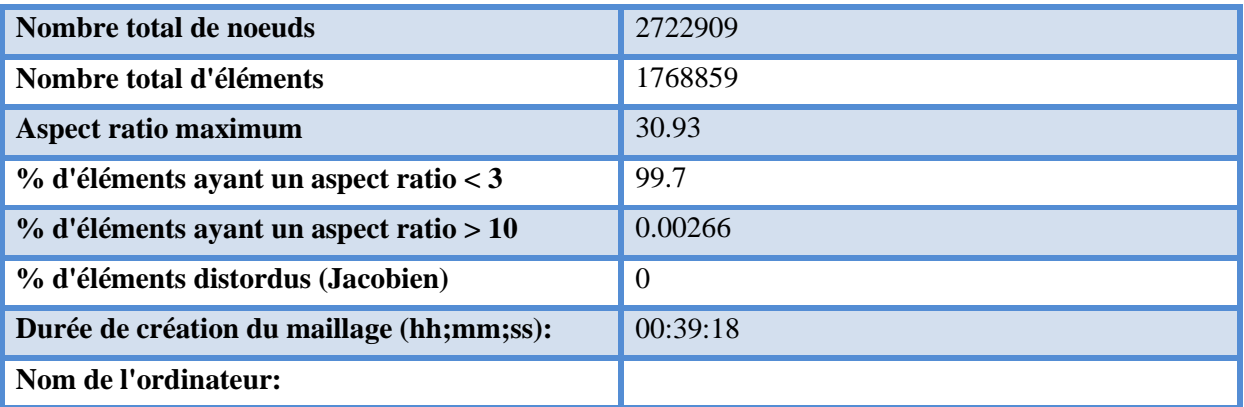

Nom du modèle:860-210-401<br>Nom de l'étude:SimulationXpress Study(-Défaut-)<br>Type de maillage: Maillage volumique

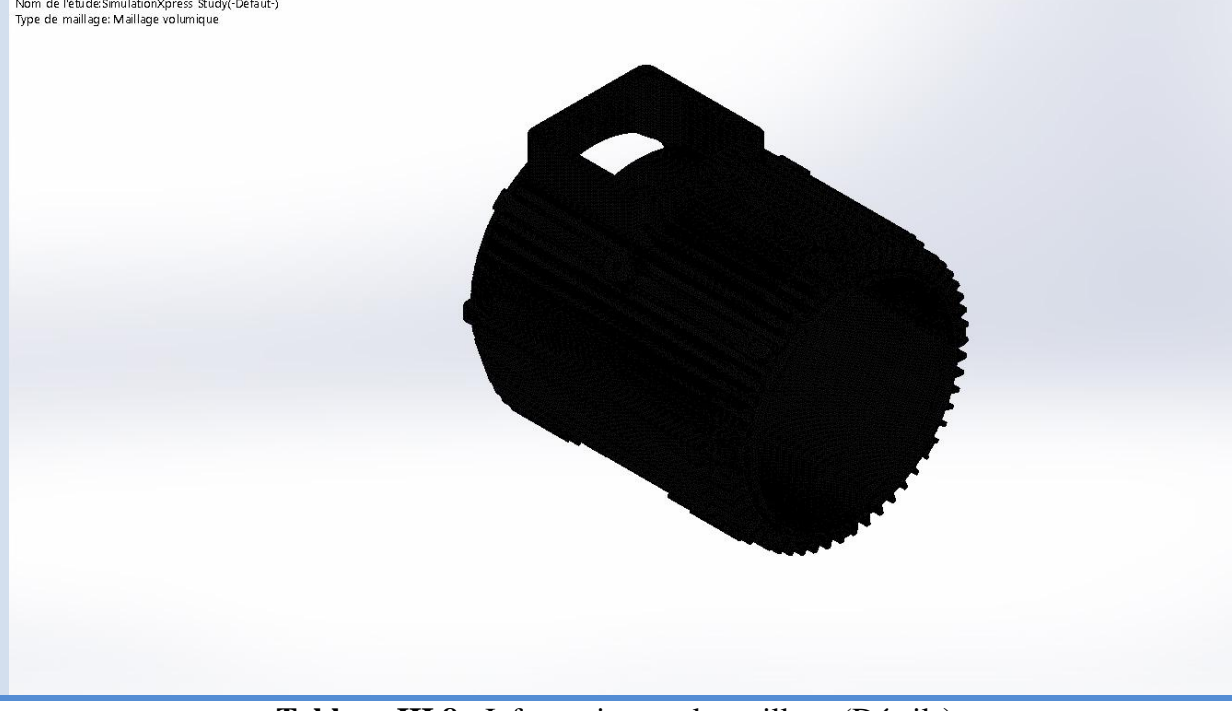

**Tableau III.8 :** Information sur le maillage (Détails**)**

### **f. Résultat de l'étude**

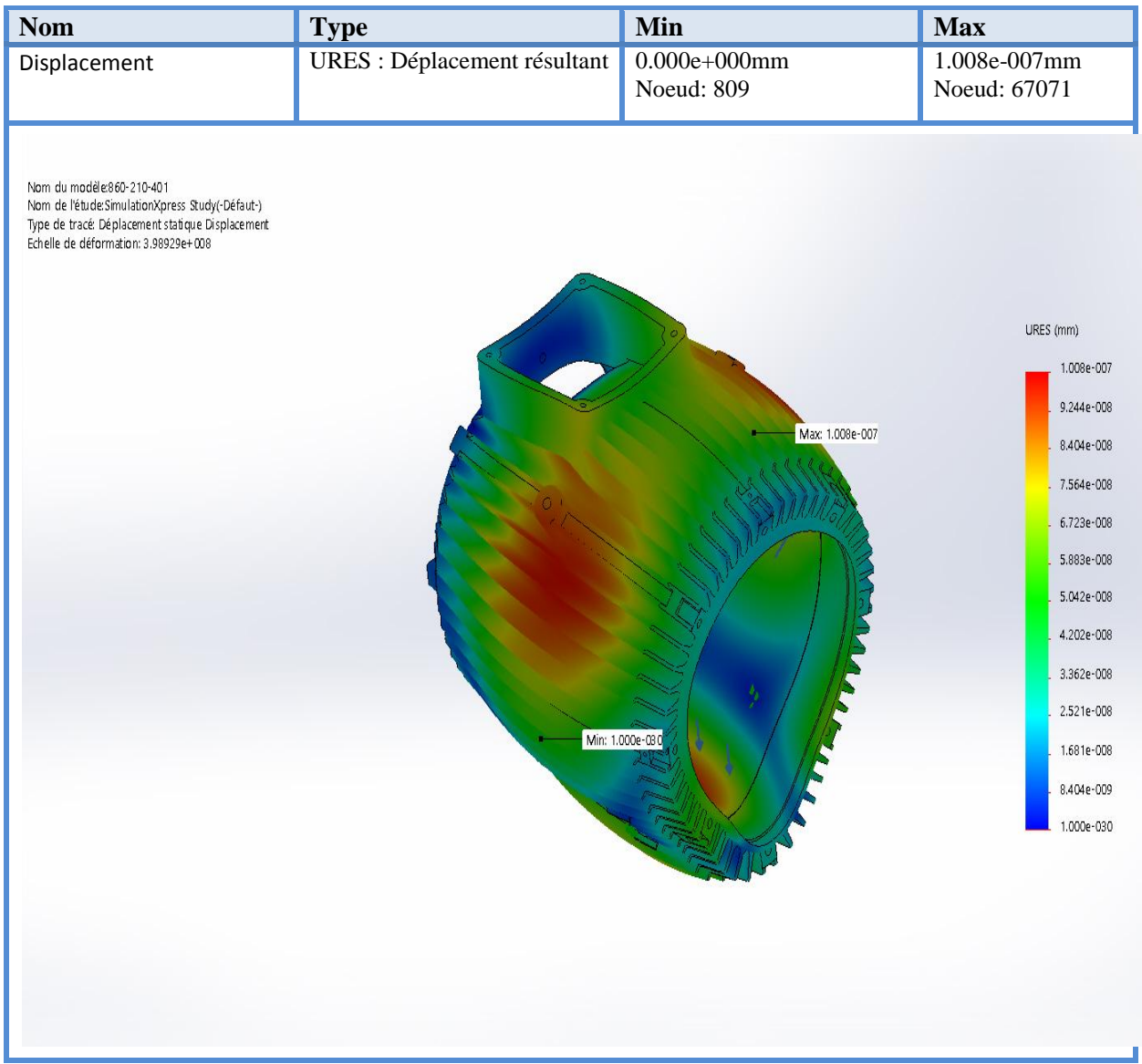

**Figure III.22 :** Simulation de la carcasse –étude 1 – Déplacement-Déplacement 1

| <b>Nom</b>                                                                                                    | <b>Type</b>                   | Min                                             | <b>Max</b>                                                                                                    |
|----------------------------------------------------------------------------------------------------|-------------------------------|-------------------------------------------------|----------------------------------------------------------------------------------------------------|
| Stress                                                                                                    | VON : contrainte de von Mises | 0.000<br>$N/mm \, 2$<br>(MPa)<br>Noeud: 2030334 | 0.000<br>$N/mm \, 2$<br>(MPa)<br>Noeud: 2529789                                                                                                    |
| Nom du modèle:860-210-401<br>Nom de l'étude: SimulationXpress Study(-Défaut-)<br>Type de tracé: Static contrainte nodale Stress<br>Echelle de déformation: 3.98929e+008 |                               |                                                 | von Mises (N/mm^2 (MPa))<br>0.000<br>0.000<br>0.000<br>0.000<br>0.000<br>0.000<br>0.000<br>0.000<br>0.000<br>0.000<br>0.000<br>0.000<br>0.000<br>Limite d'élasticité: 145.594 |

**Figure III.23 :** Simulation de la carcasse –étude 1 – Contraintes-Contraintes

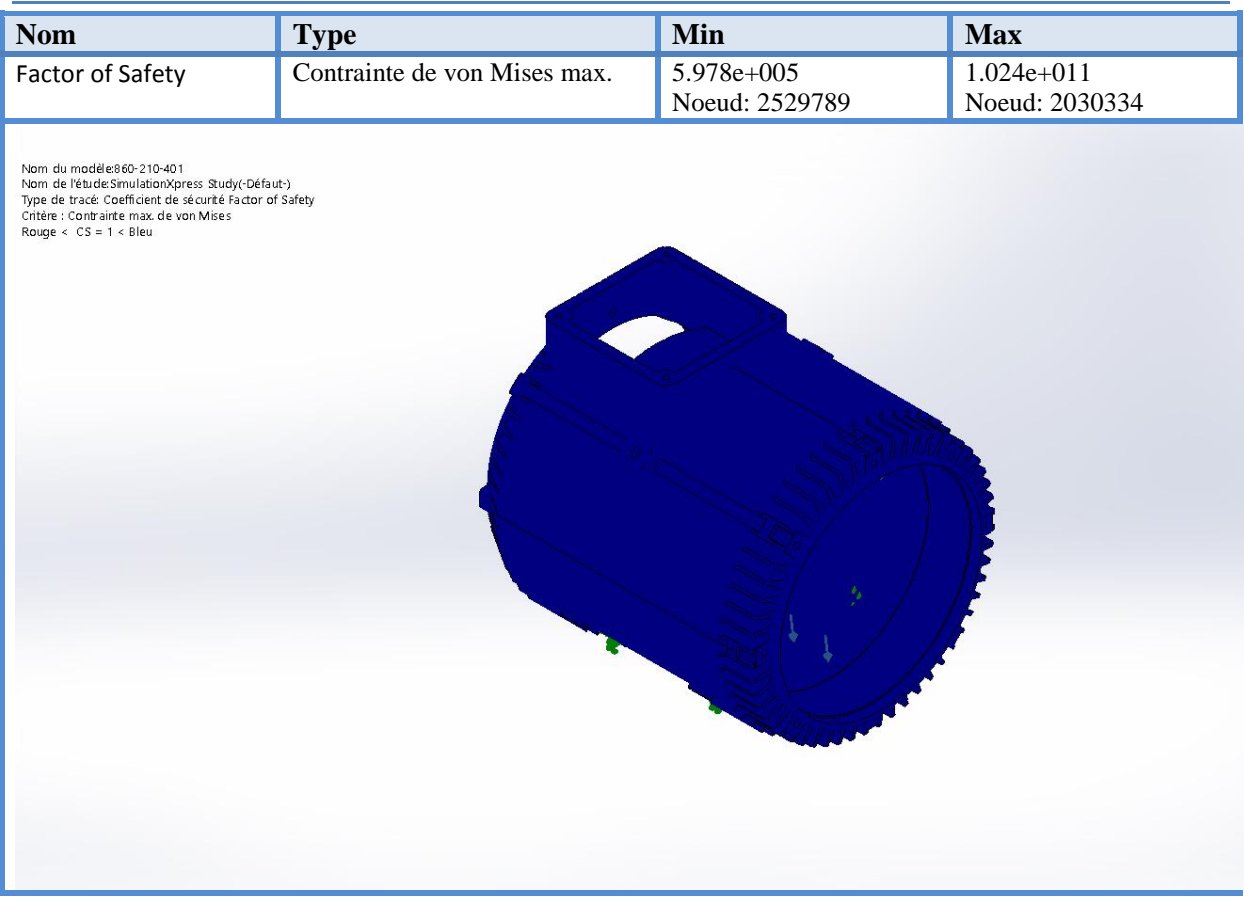

**Figure III.24 :** Coefficient de sécurité

### **g. Interprétations des résultats**

La simulation révèle les principaux critères suivants :

- Le déplacement max :  $1,008.10^{7}$  mm
- La limite élastique : 145,5 MPa
- $\bullet$  Le coefficient de sécurité : CS= 1 donc la carcasse va résistés.

### **III.2.9.2 Pattes**

**a. Information sur le modèle**

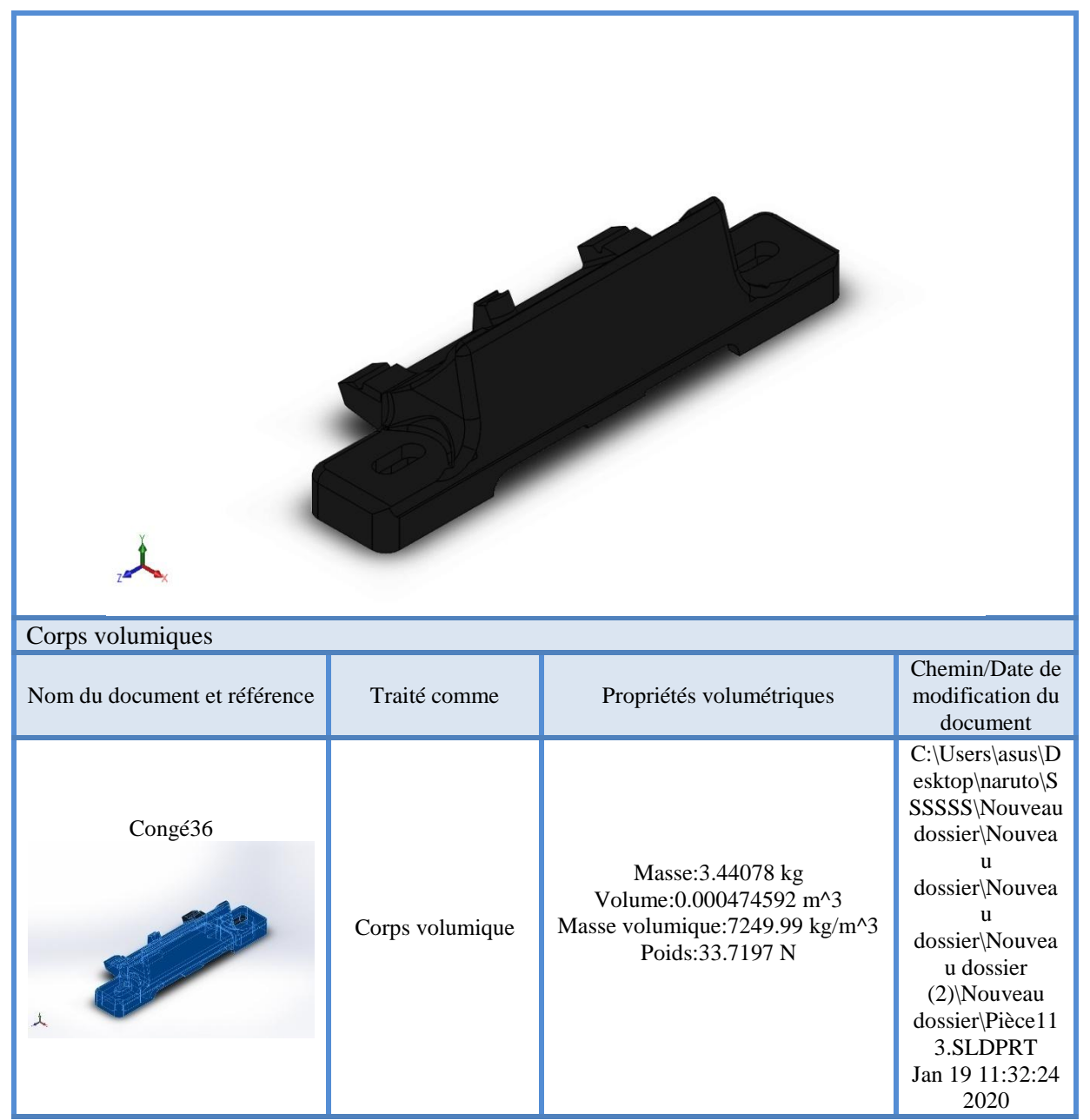

**Figure.III.25 :** Information sur le modèle

## **b. Propriétés de l'étude**

| Nom d'étude                                                                     | Etude_SimulationXpress                                    |
|---------------------------------------------------------------------------------|-----------------------------------------------------------|
| <b>Type d'analyse</b>                                                           | <b>Static</b>                                             |
| Type de maillage                                                                | Maillage volumique                                        |
| <b>Effets thermiques:</b>                                                       | Activé(e)                                                 |
| <b>Option thermique</b>                                                         | Inclure des chargements thermiques                        |
| Température de déformation nulle                                                | 298 Kelvin                                                |
| Inclure la pression du fluide calculée par<br><b>SOLIDWORKS Flow Simulation</b> | $D$ ésactivé $(e)$                                        |
| Type de solveur                                                                 | <b>FFEPlus</b>                                            |
| <b>Stress Stiffening:</b>                                                       | $D$ ésactivé $(e)$                                        |
| <b>Faible raideur:</b>                                                          | Désactivé(e)                                              |
| <b>Relaxation inertielle:</b>                                                   | Désactivé(e)                                              |
| Options de contact solidaire incompatible                                       | Automatique                                               |
| <b>Grand déplacement</b>                                                        | Désactivé(e)                                              |
| Vérifier les forces externes                                                    | Active(e)                                                 |
| <b>Friction</b>                                                                 | Désactivé(e)                                              |
| Méthode adaptative:                                                             | Désactivé(e)                                              |
| Dossier de résultats                                                            | Document SOLIDWORKS<br>(c:\users\asus\appdata\local\temp) |

**Tableau III.9 :** Propriétés de l'étude

# **c. Propriétés du matériau**

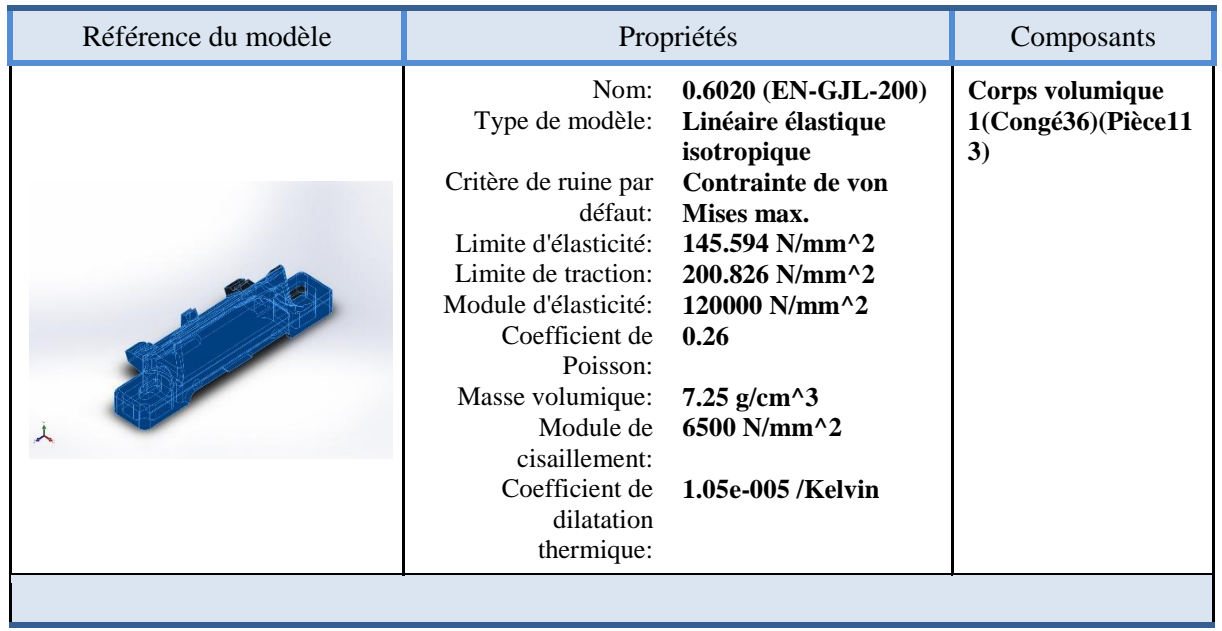

# **Tableau III.10** Propriétés du matériau

## **d. Unités**

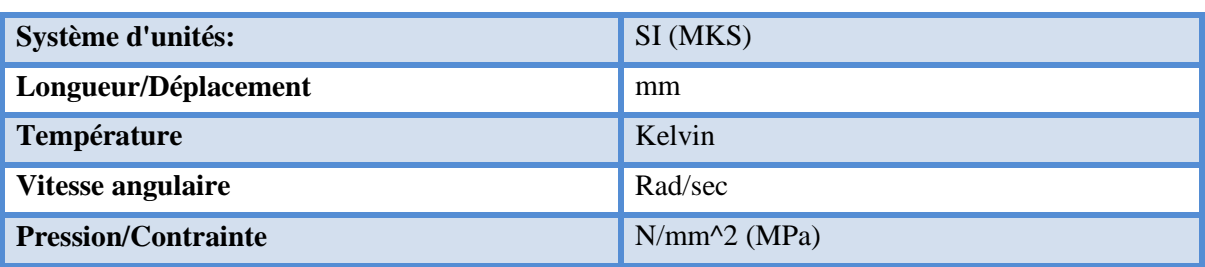

**Tableau III.11 :** Les unités

# **e. Action extérieurs**

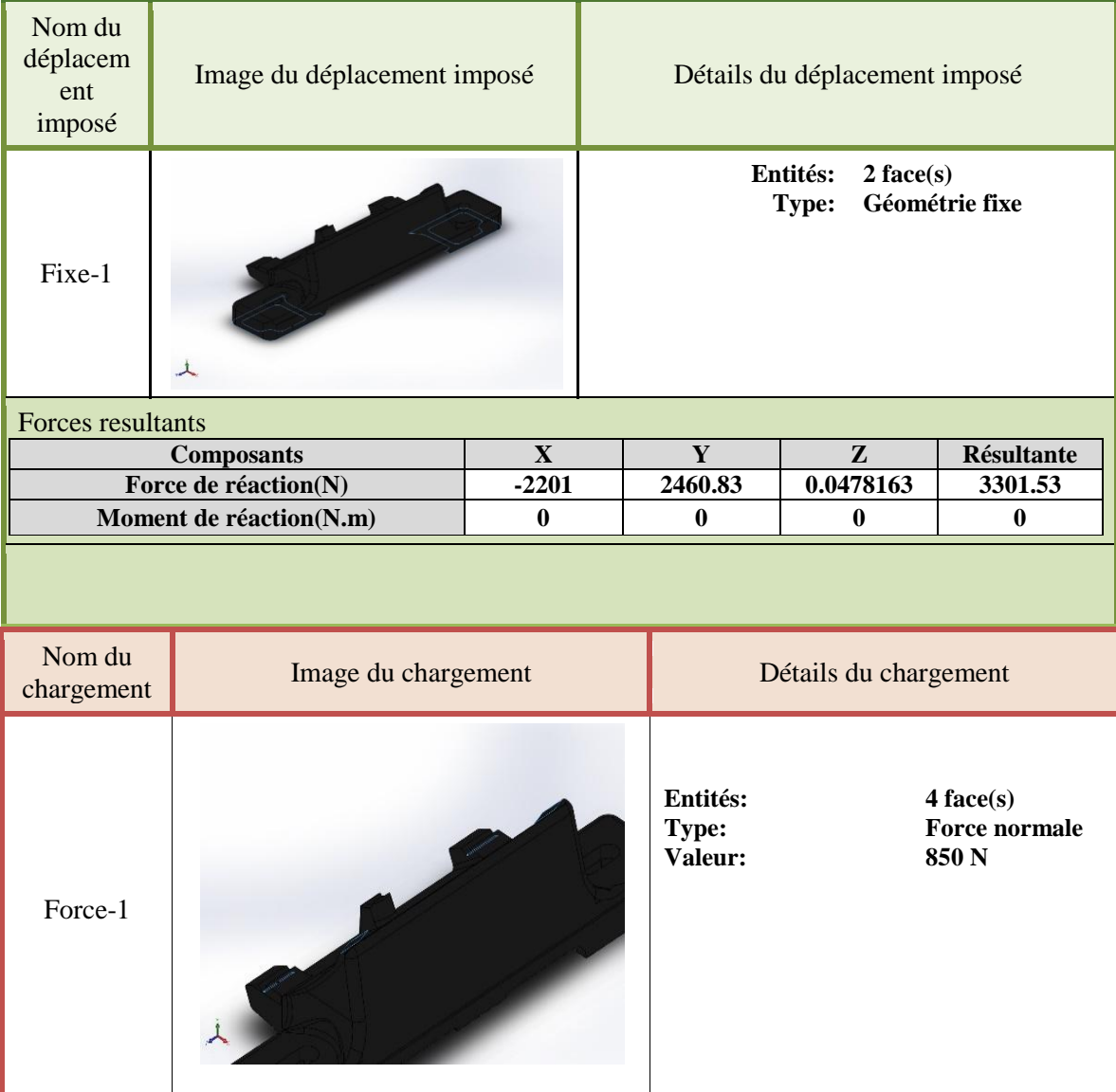

**Tableau III.12 :** Action extérieures

## **f. Information sur le maillage**

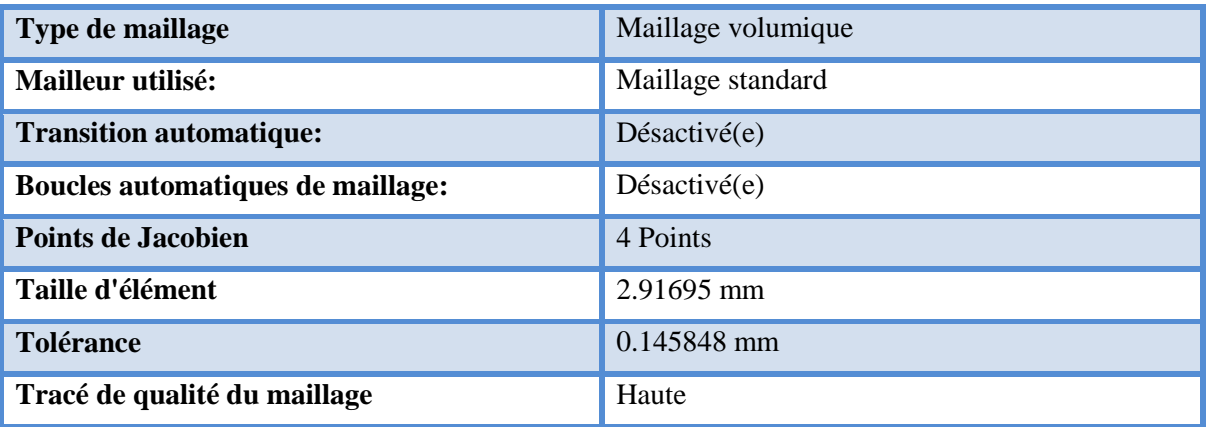

## **Tableau III.13 :** Information sur le maillage

# **g. Information sur le maillage (Détails)**

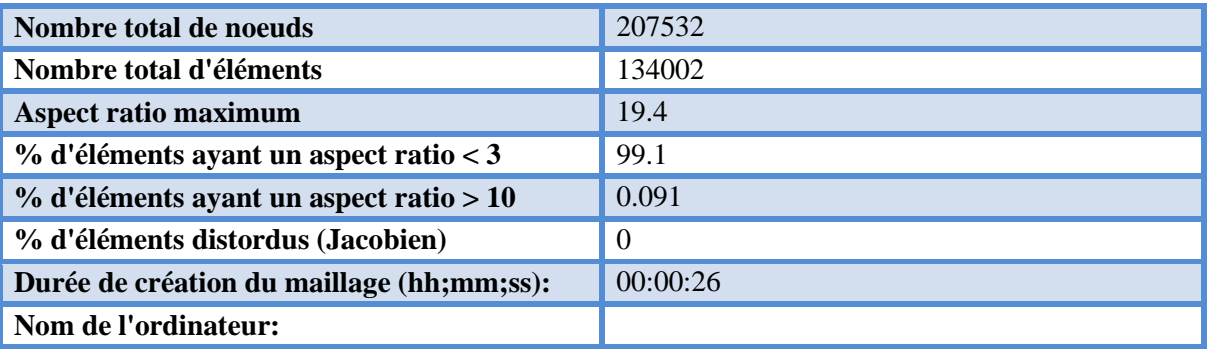

Nom du modèle:Pièce113<br>Nom de l'étude:Etude\_SimulationXpress(-Défaut-)<br>Type de maillage: Maillage volumique

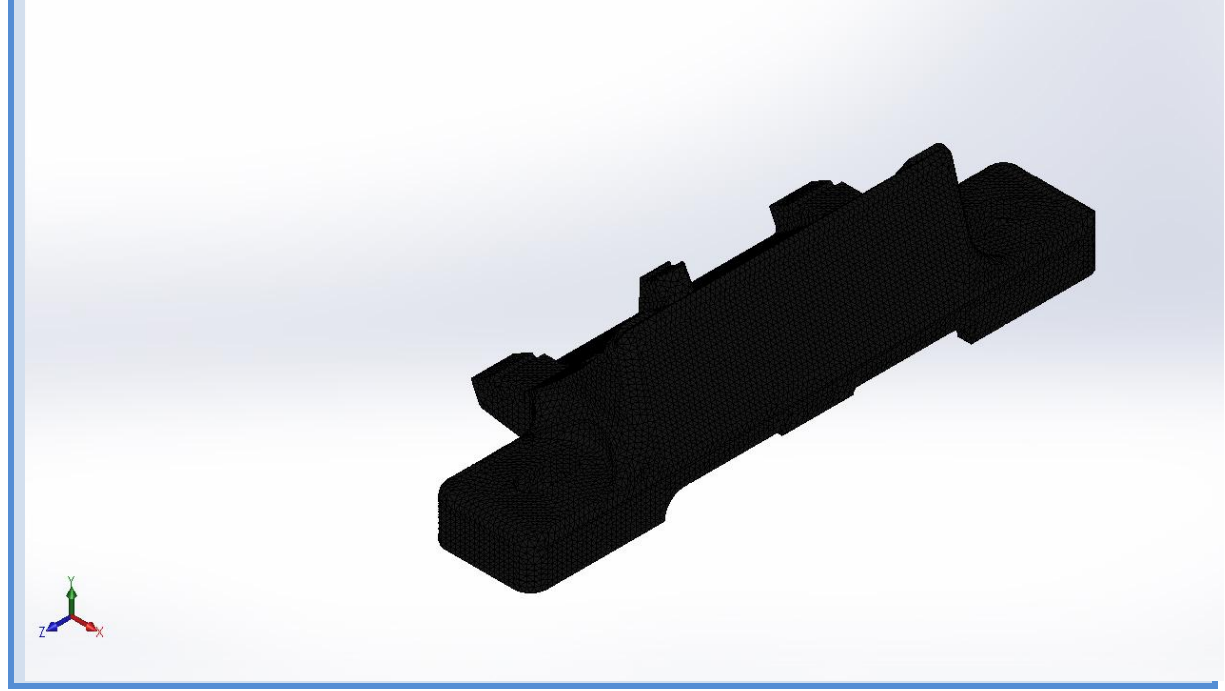

**Tableau III.14 :** Information sur le maillage (Détails)

### **h. Forces de réaction**

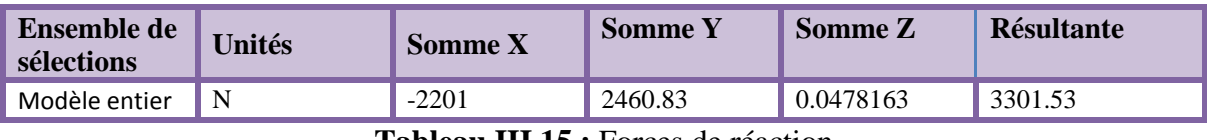

**Tableau III.15 :** Forces de réaction

### **i. Force des moments**

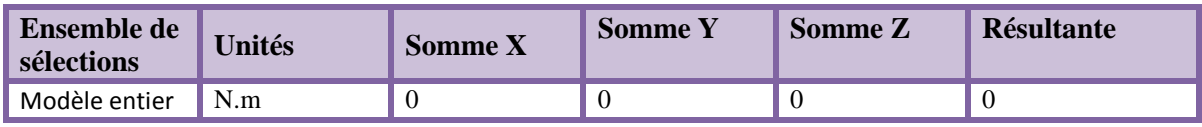

**Tableau III.16 :** Force des moments

### **j. Résultat de l'étude**

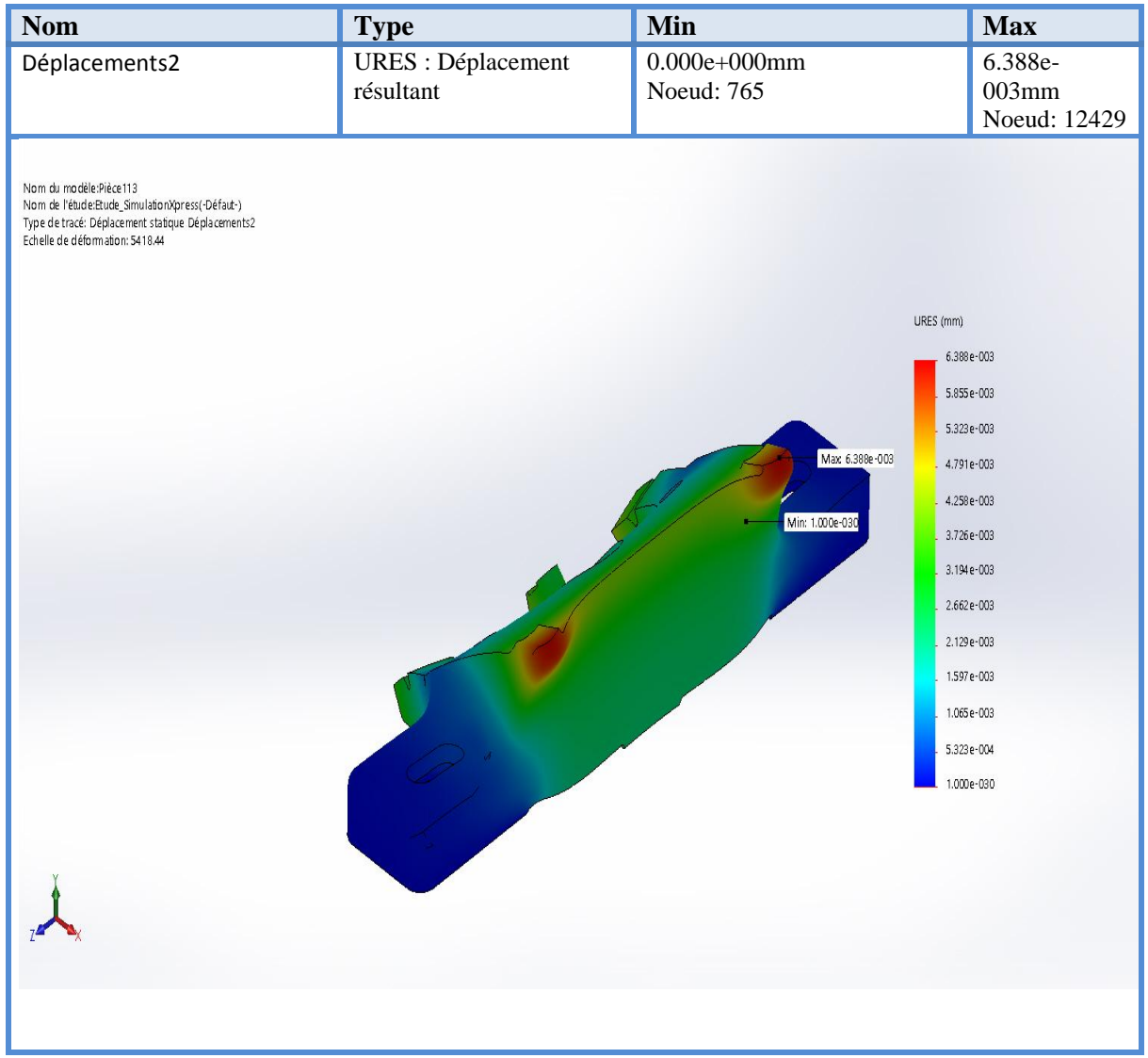

**Tableau III.17 :** Simulation de la pattes-Etude 2- Déplacements- Déplacement 2

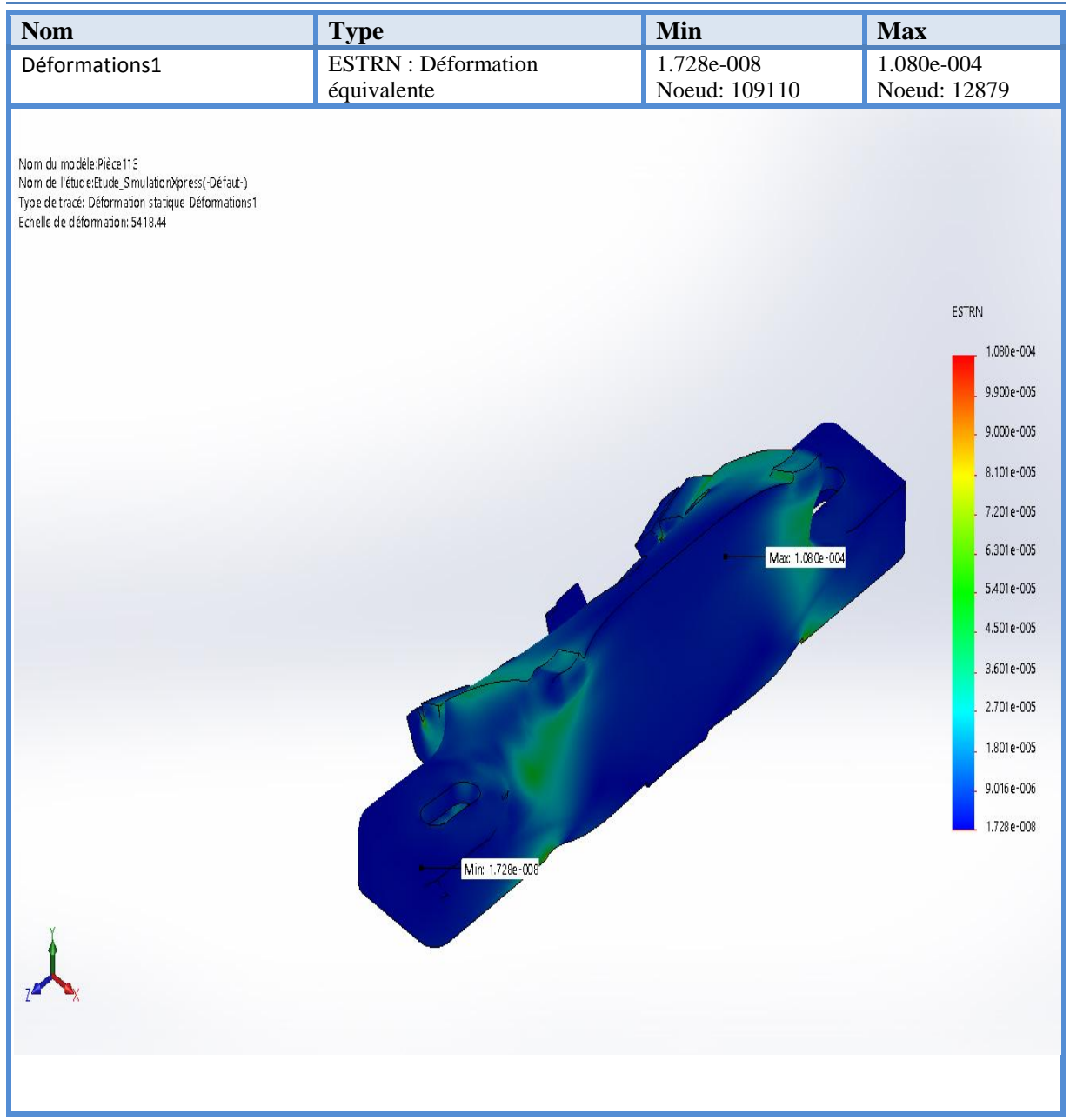

**Tableau III.18 :** Simulation de la pattes-Etude -Déformations-Déformations2

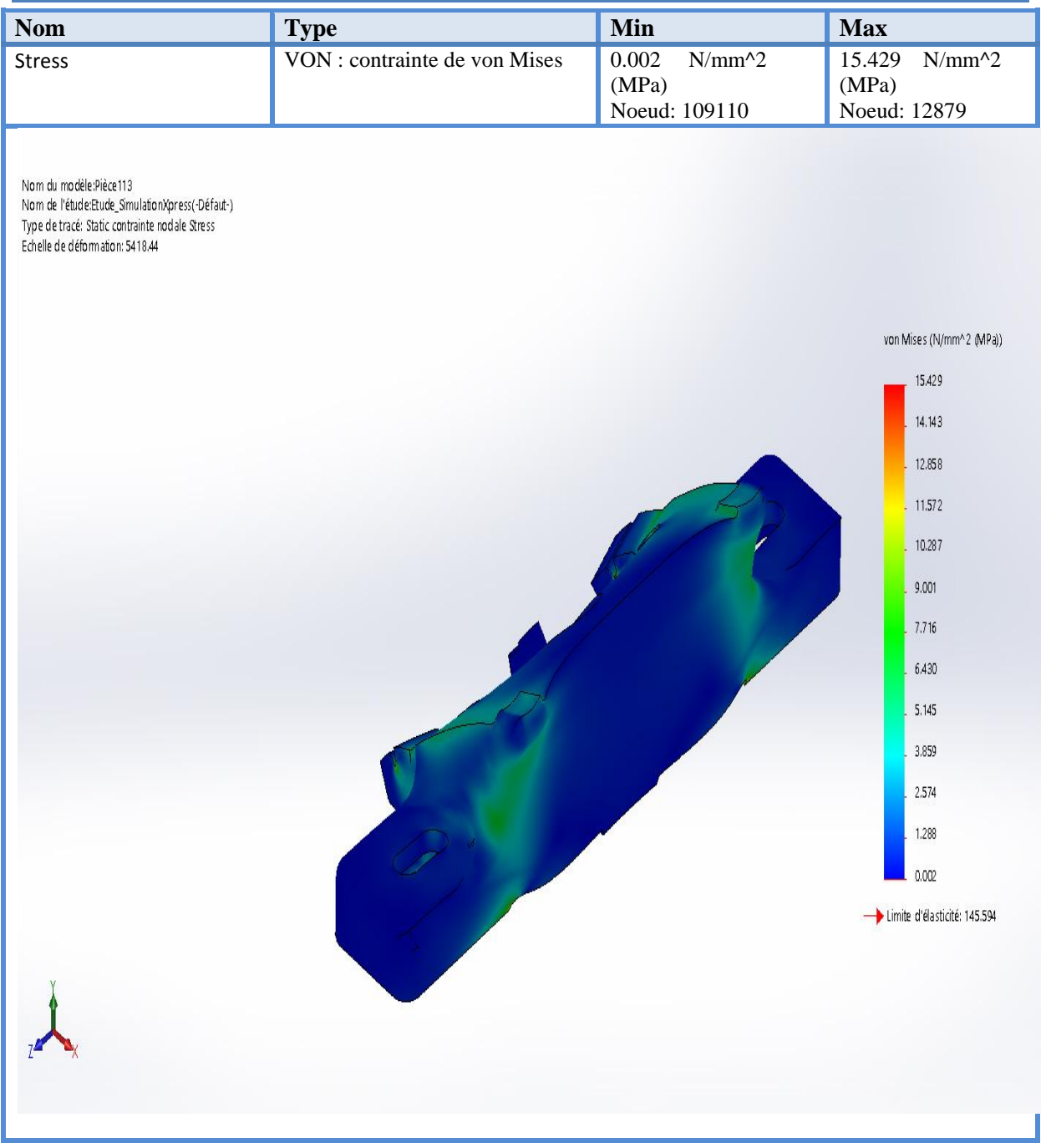

**Tableau III.19 :** Simulation des pattes -Etude 2- Contraintes - Contraintes 2

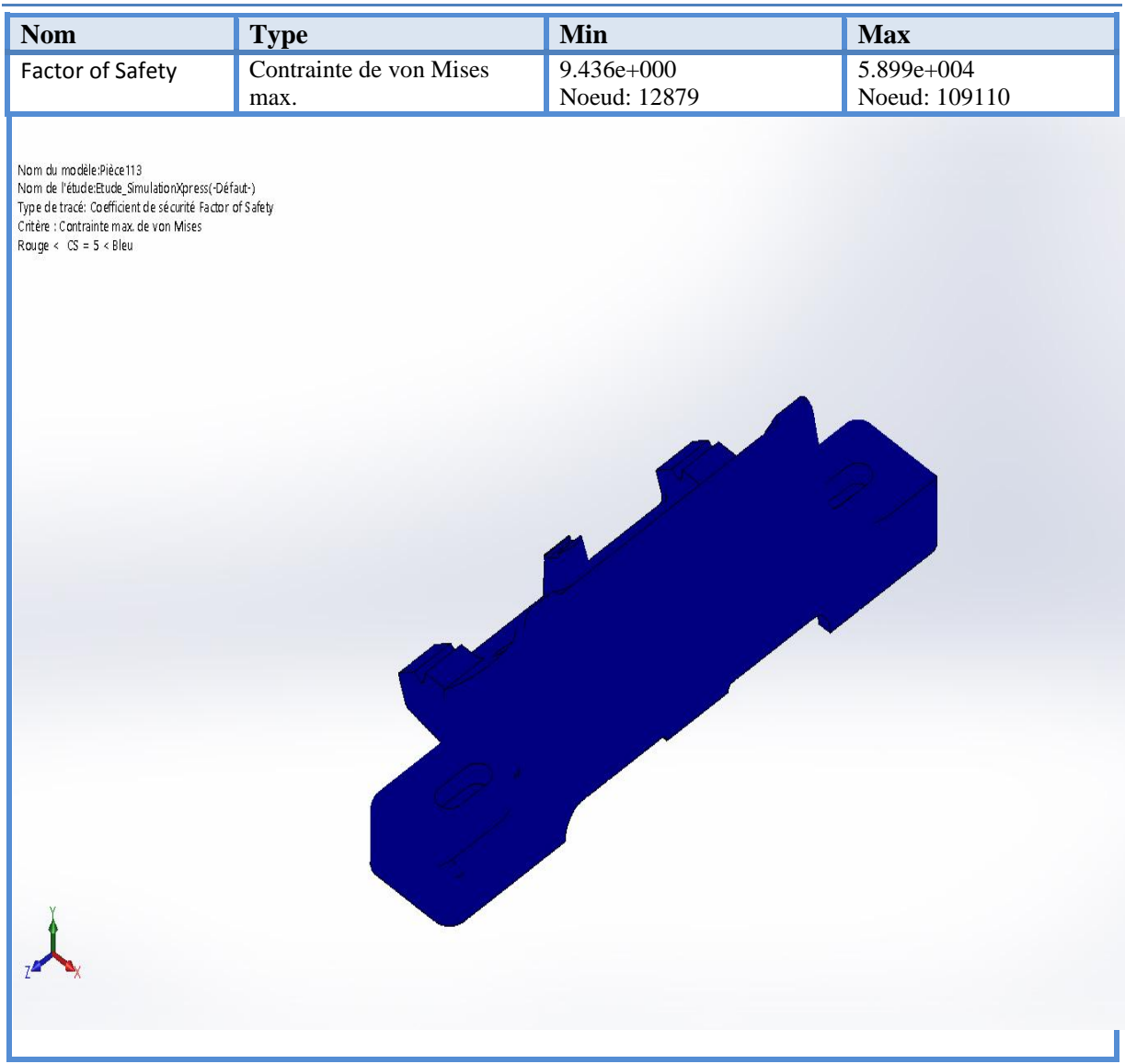

## **Tableau III.20 :** Coefficient de sécurité

### **k. Interprétations des résultats**

La simulation révèle principaux critères :

- Le déplacement max :  $6,388.10^{2}$  mm
- La déformation max :  $1,080.10^{-4}$  mm
- La contrainte max de Von Mises : 15,429 MPa
- La limite élastique : 145,5 MPa
- Le coefficient de sécurité : CS= 5 donc les pattes vont résistés.

### **III.2.9.3 Arbre**

**a. Information sur le modèle**

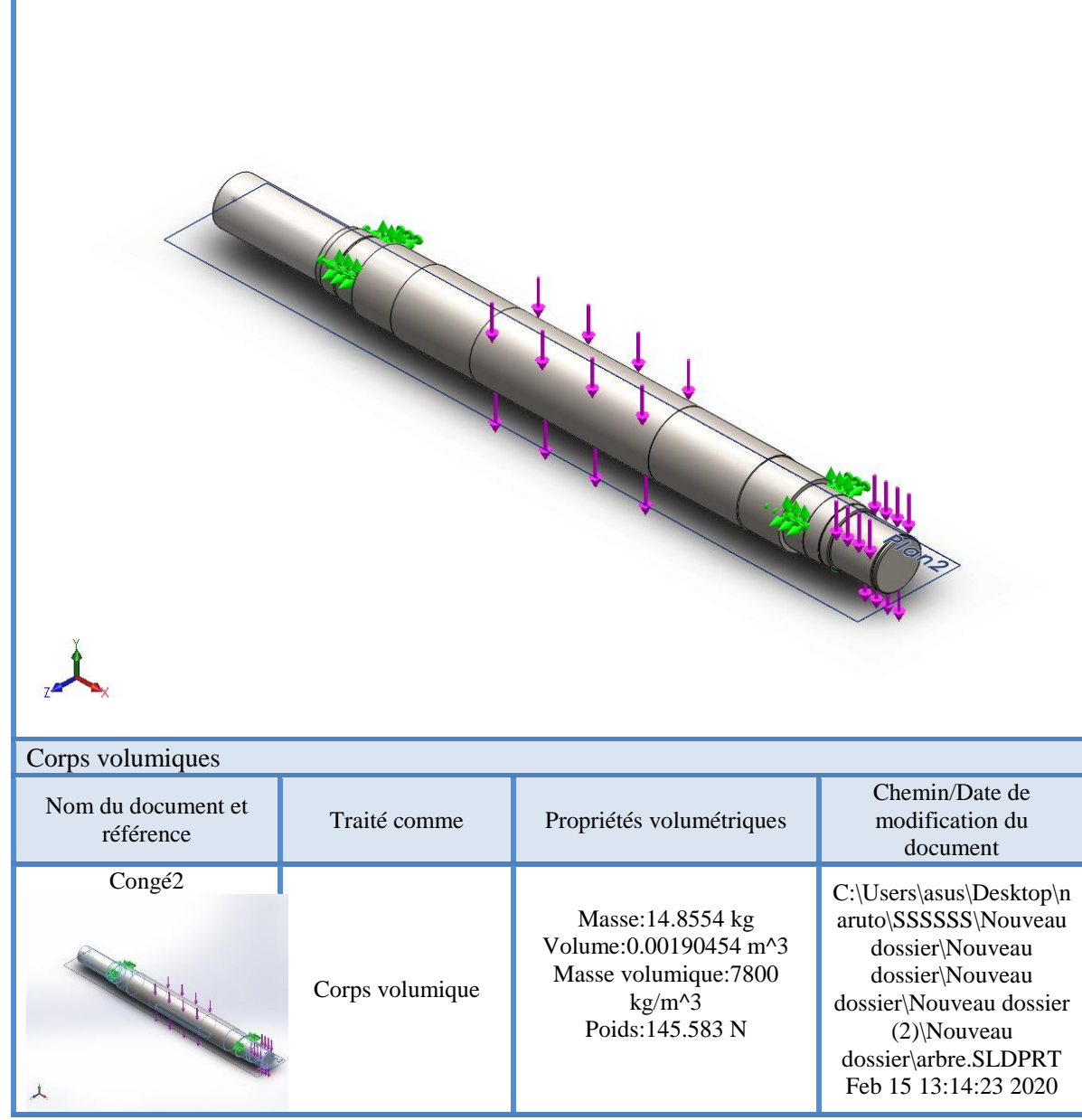

**Figure III.26 :** Information sur le modèle

## **b. Propriétés de l'étude**

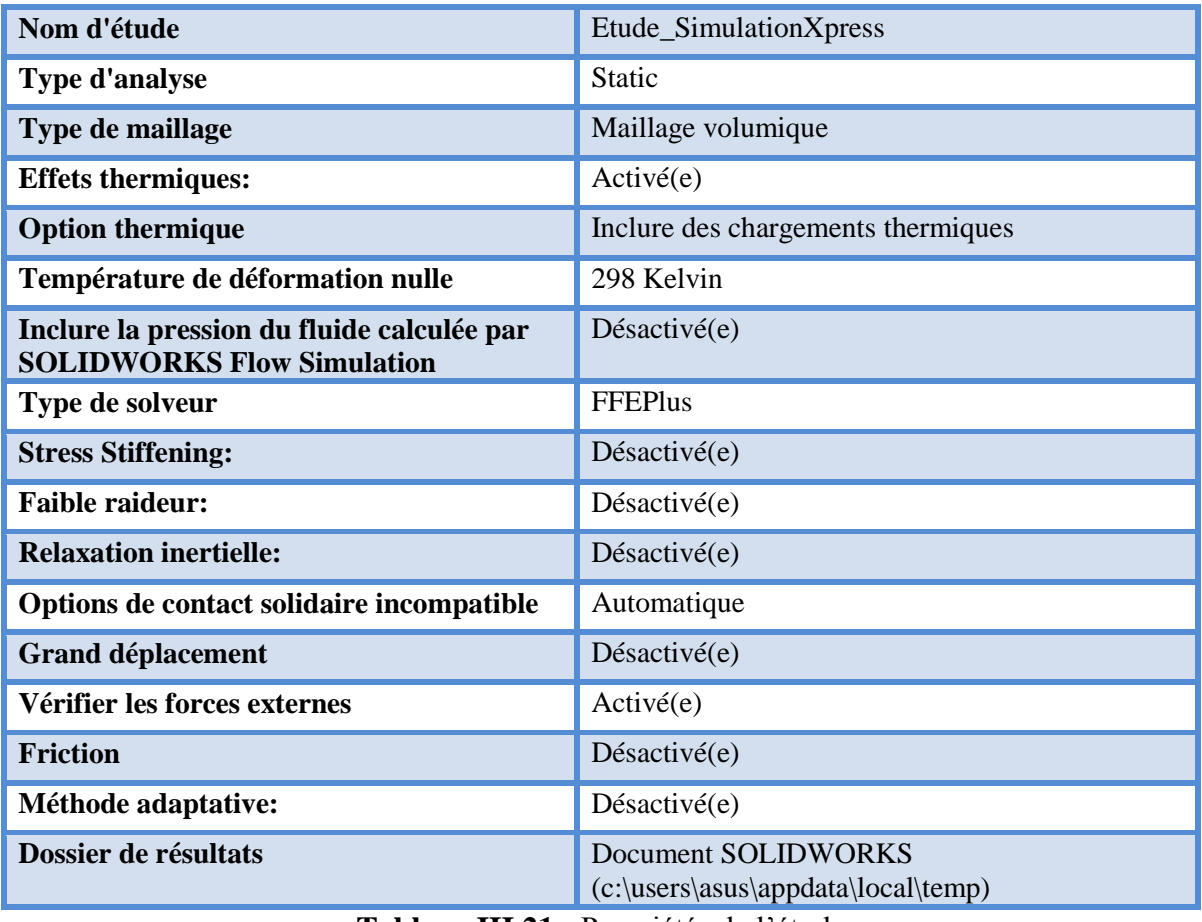

**Tableau III.21 :** Propriétés de l'étude

# **c. Propriétés du matériau**

| Référence du modèle       | Propriétés                                                                                                    |                                                                                                    | Composants                                 |
|---------------------------|----------------------------------------------------------------------------------------------------|----------------------------------------------------------------------------------------------------|--------------------------------------------|
|                           | Nom:<br>Type de modèle:<br>Critère de ruine par<br>défaut:<br>Limite d'élasticité:<br>Limite de traction:<br>Module d'élasticité:<br>Coefficient de<br>Poisson:<br>Masse volumique:<br>Module de<br>cisaillement:<br>Coefficient de<br>dilatation<br>thermique: | $1.0553$ (S355J0)<br>Linéaire élastique<br>isotropique<br>Contrainte de von<br>Mises max.<br>$275$ N/mm <sup><math>\sim</math></sup> 2<br>450 N/mm $^{2}$<br>$210000 N/mm^2$<br>0.28<br>7.8 g/cm $\textdegree$ 3<br>79000 N/mm^2<br>1.1e-005 /Kelvin | Corps volumique<br>$1$ (Congé $2$ )(arbre) |
| Données de la courbe: N/A |                                                                                                    |                                                                                                    |                                            |

**Tableau III.22 :** Propriétés du matériau

### **d. Unités**

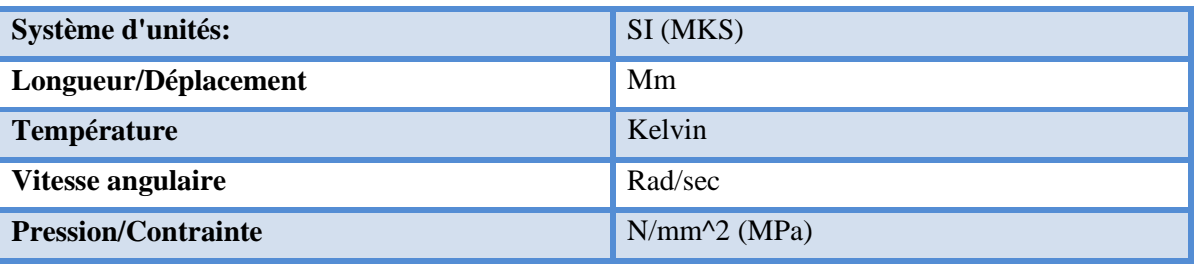

**Tableau III.23 :** Les unités

# **e. Action extérieurs**

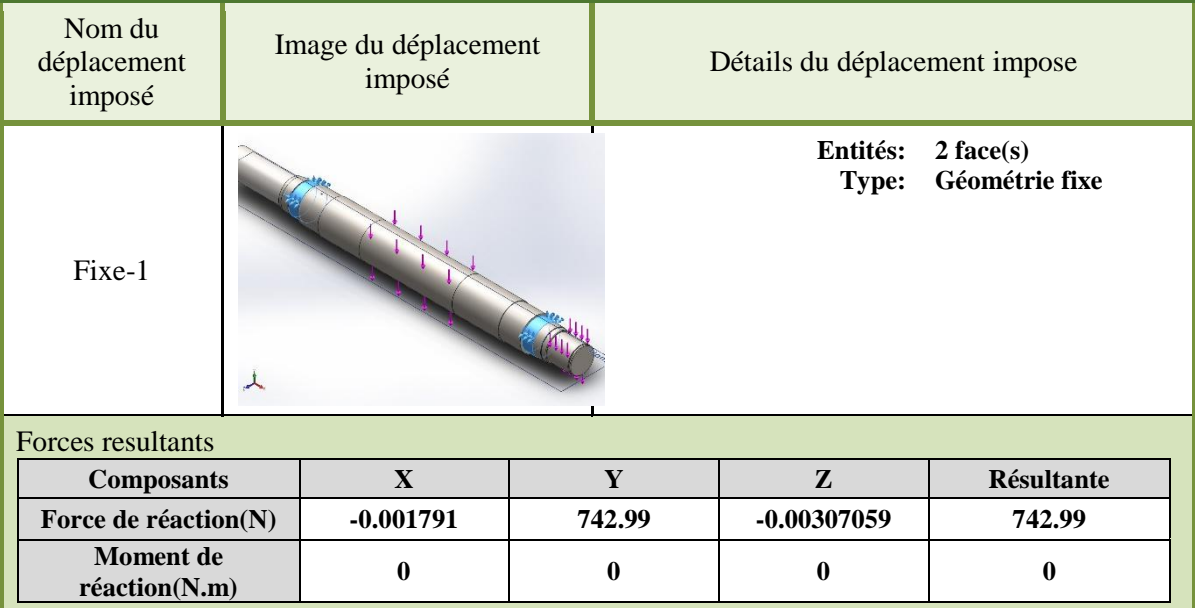

**Tableau III.24 :** Actions extérieures

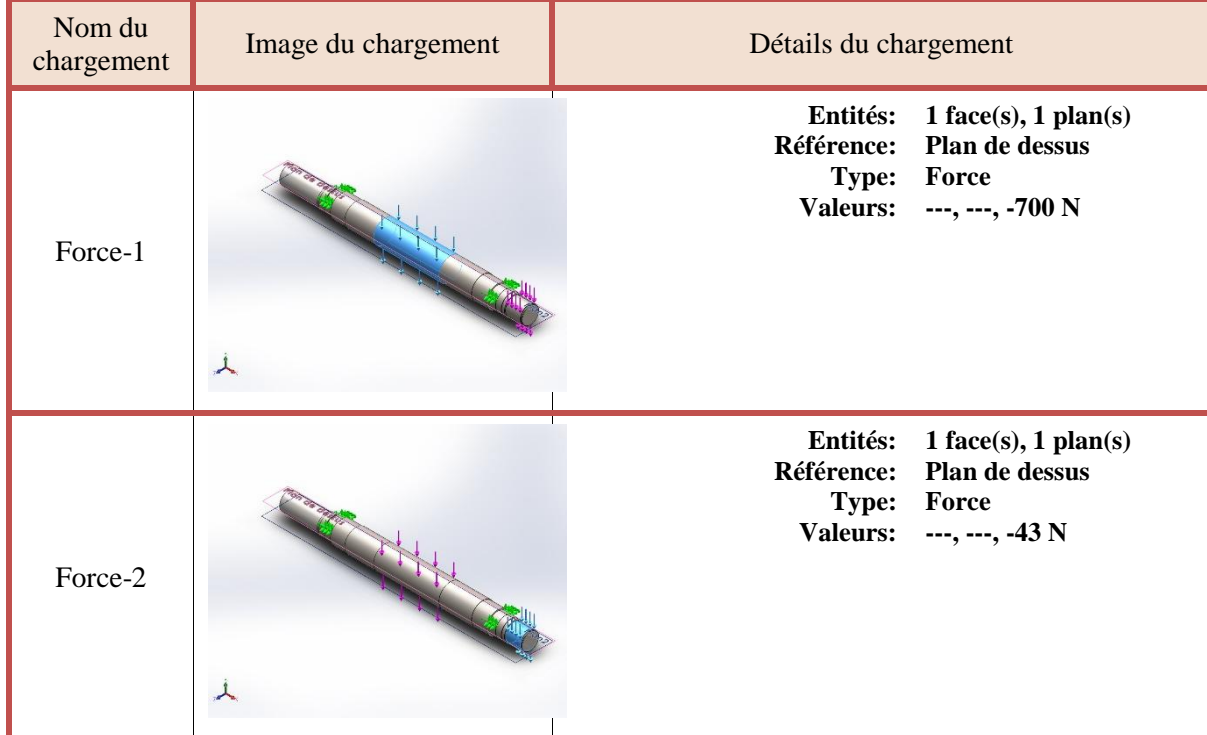

# **Tableau III.25 :** Actions extérieures

# **f. Information sur le maillage**

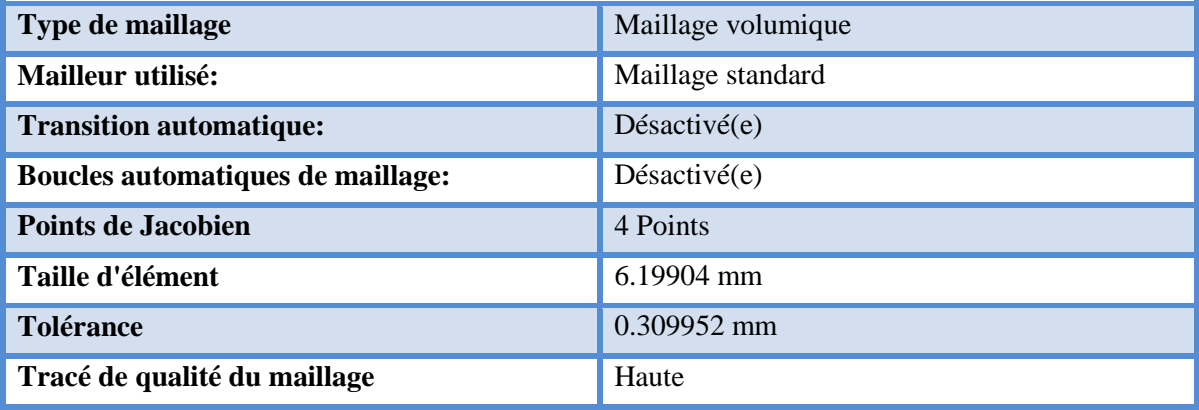

**Tableau III.26 :** Information sur le maillage

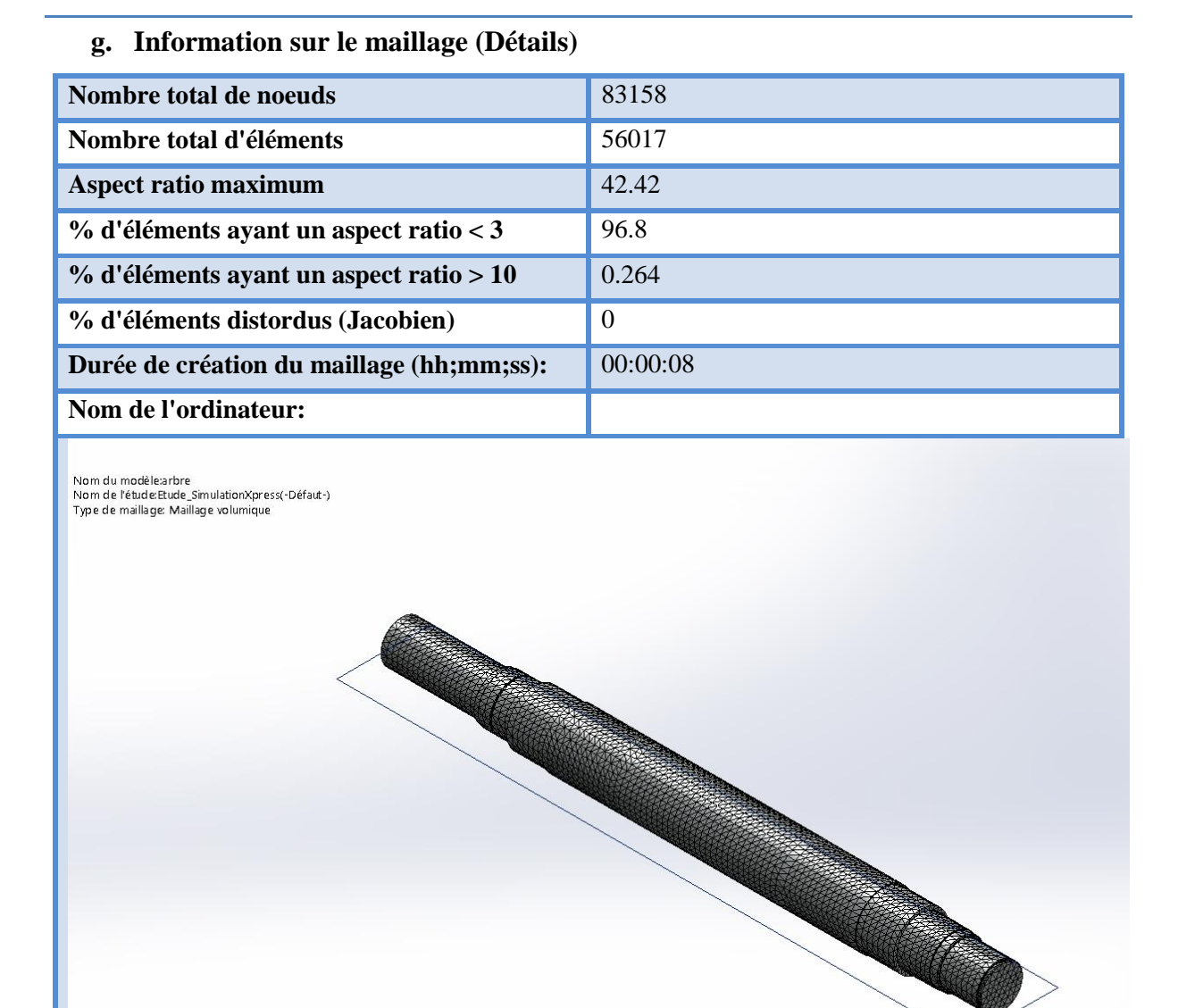

**Tableau III.27 :** Information sur le maillage (Détails)

### h. **Forces des réactions**

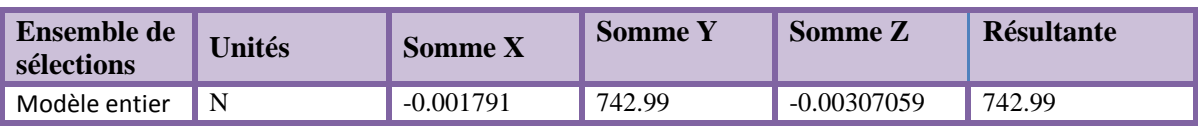

**Tableau III.28 :** Forces des réactions

### **i. Force des moments**

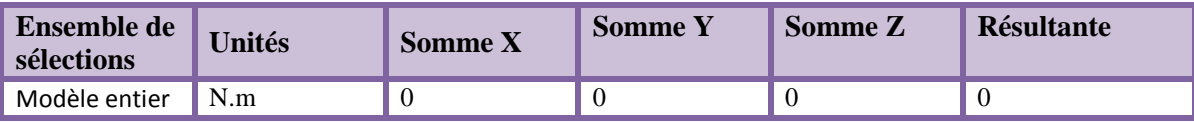

**Tableau III.29 :** Forces des moments

### **j. Résultat de l'étude**

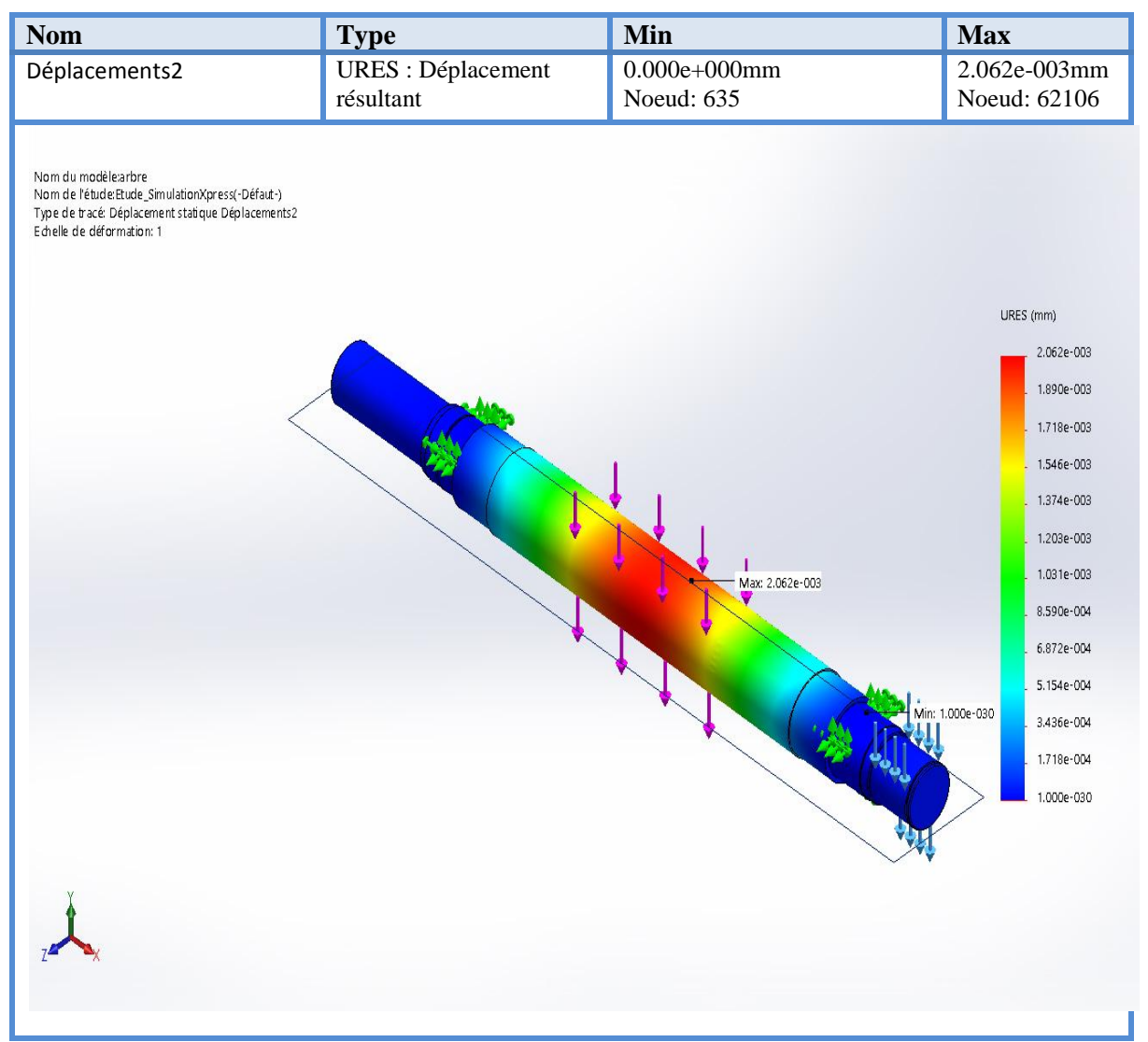

**Figure III.27 :** Simulation de l'arbre –étude 3 – Déplacement-Déplacement 3

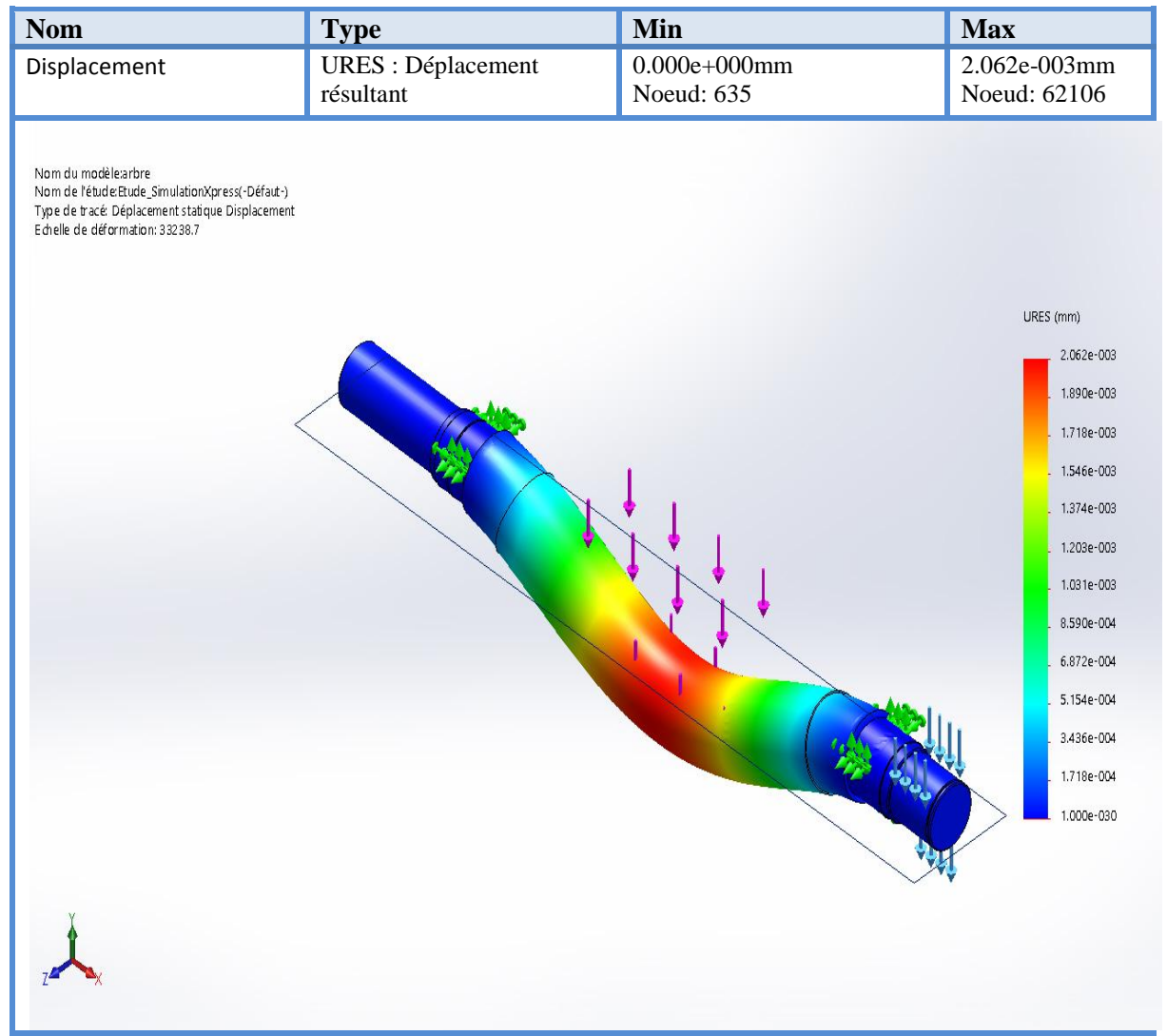

**Figure III.28 :** Simulation de l'arbre –étude 3 – Déplacement-Déplacement 3

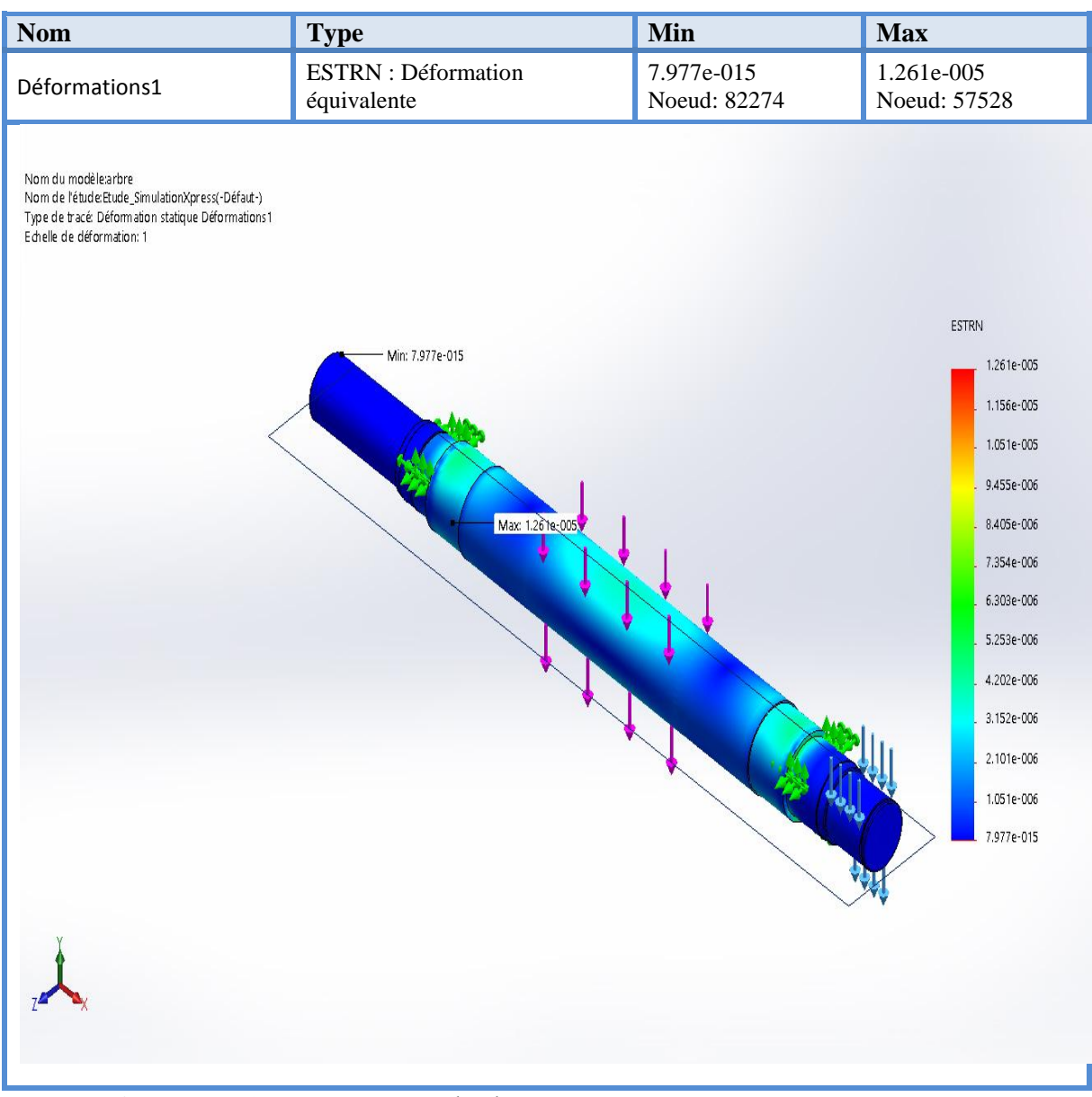

**Figure III.29 :** Simulation de l'arbre –étude 3 – Déformation-Déformation 3

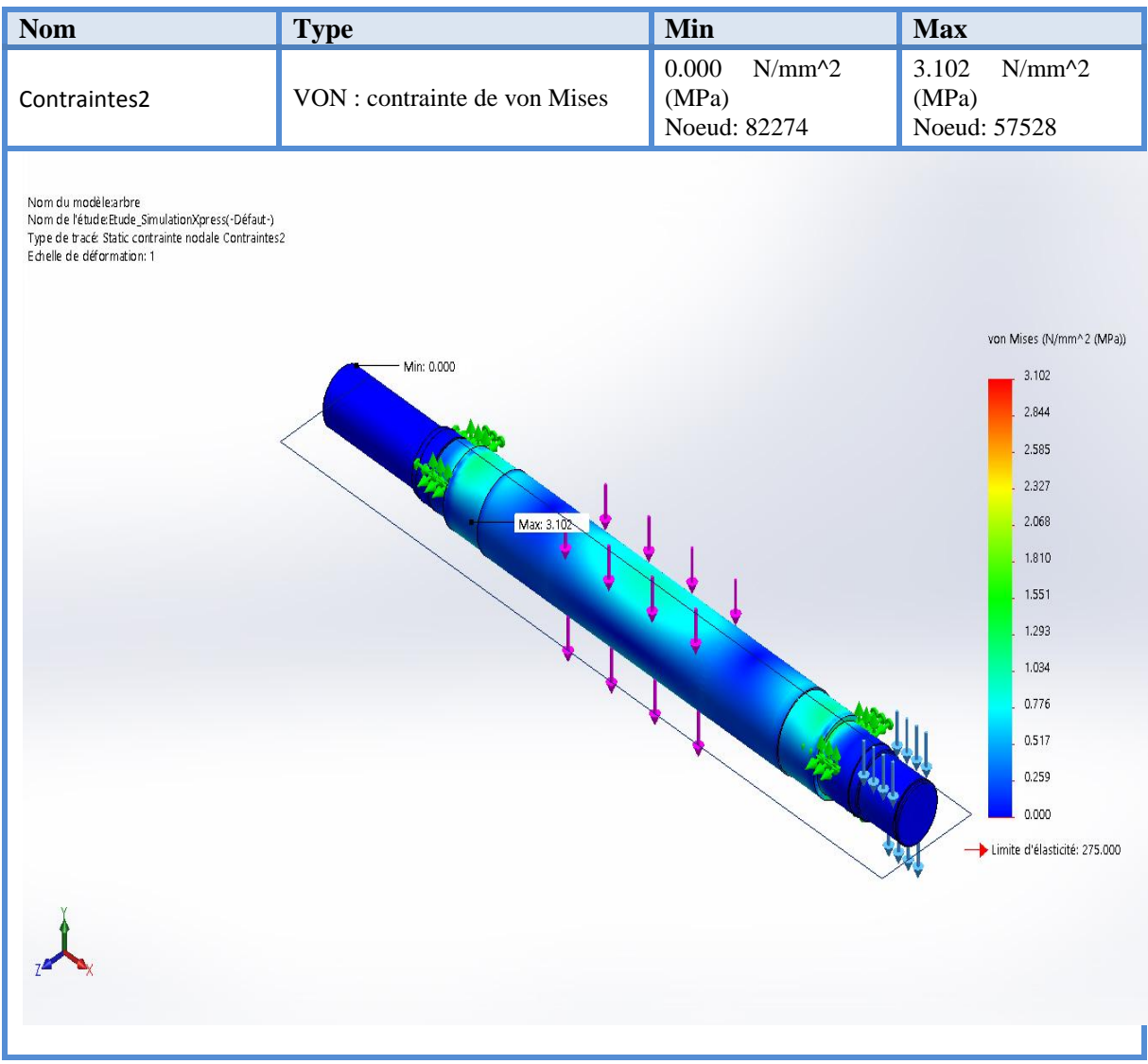

**Figure III.30 :** Simulation de l'arbre –étude 3 – Contraintes-Contraintes

| <b>Nom</b>                                                                                                    | Type                          | Min                                           | <b>Max</b>                                    |
|----------------------------------------------------------------------------------------------------|-------------------------------|-----------------------------------------------|-----------------------------------------------|
| <b>Stress</b>                                                                                                    | VON : contrainte de von Mises | 0.000<br>$N/mm \, 2$<br>(MPa)<br>Noeud: 82274 | 3.102<br>$N/mm \, 2$<br>(MPa)<br>Noeud: 57528 |
| Nom du modèle:arbre<br>Nom de l'étude:Etude_SimulationXpress(-Défaut-)<br>Type de tracé: Static contrainte nodale Stress<br>Echelle de déformation: 33238.7 |                               |                                               |                                               |
|                                                                                                    |                               |                                               | von Mises (N/mm^2 (MPa))                      |
|                                                                                                    |                               |                                               | 3.102                                         |
|                                                                                                    |                               |                                               | 2.844                                         |
|                                                                                                    |                               |                                               | 2.585                                         |
|                                                                                                    |                               |                                               | 2.327                                         |
|                                                                                                    |                               |                                               | 2.068                                         |
|                                                                                                    |                               |                                               | 1.810                                         |
|                                                                                                    |                               |                                               | 1.551                                         |
|                                                                                                    |                               |                                               | 1.293                                         |
|                                                                                                    |                               |                                               | 1.034<br>0.776                                |
|                                                                                                    |                               |                                               | 0.517                                         |
|                                                                                                    |                               |                                               | 0.259                                         |
|                                                                                                    |                               |                                               | 0.000                                         |
|                                                                                                    |                               |                                               | Limite d'élasticité: 275.000                  |
|                                                                                                    |                               |                                               |                                               |
|                                                                                                    |                               |                                               |                                               |
|                                                                                                    |                               |                                               |                                               |
|                                                                                                    |                               |                                               |                                               |
|                                                                                                    |                               |                                               |                                               |

**Figure III.31 :** Simulation de l'arbre –étude 3 – Contraintes-Contraintes

| <b>Nom</b>                                                                                                    | <b>Type</b>                  | Min                        | <b>Max</b>                   |
|----------------------------------------------------------------------------------------------------|------------------------------|----------------------------|------------------------------|
| Factor of Safety                                                                                                    | Contrainte de von Mises max. | 8.864e+001<br>Noeud: 57528 | $1.401e+011$<br>Noeud: 82274 |
| Nom du modèle:arbre<br>Nom de l'étude:Etude_SimulationXpress(-Défaut-)<br>Type de tracé: Coefficient de sécurité Factor of Safety<br>Critère : Contrainte max. de von Mises<br>Rouge < $CS = 1$ < Bleu |                              |                            |                              |
|                                                                                                    |                              |                            |                              |

**Figure III.32 :** Coefficient de sécurité

### **k. Interprétations des résultats**

La simulation révèle les principaux critères suivants :

- Le déplacement max :  $2,062.10^{3}$  mm
- La déformation max :  $1,261.10^{5}$  mm
- La contrainte max de Von Mises : 3,102 MPa
- La limite élastique : 275 MPa
- Le coefficient de sécurité :  $CS = 3>1$  donc l'arbre va résister.

### **III.2.9.4 Clavette**

**a. Information sur le modèle**

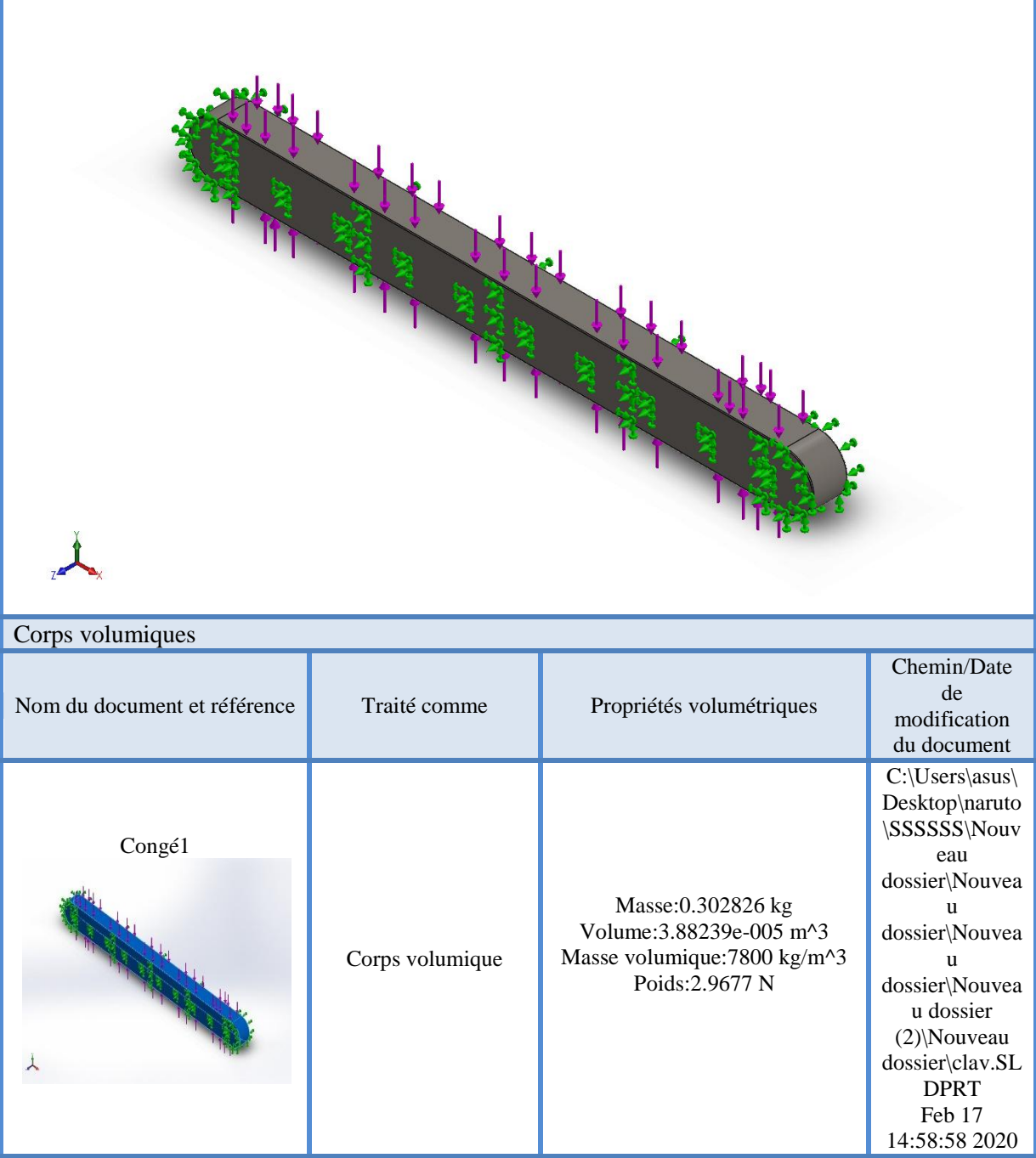

**Tableau III.30 :** Information sur le modèle

# **b. Propriétés de l'étude**

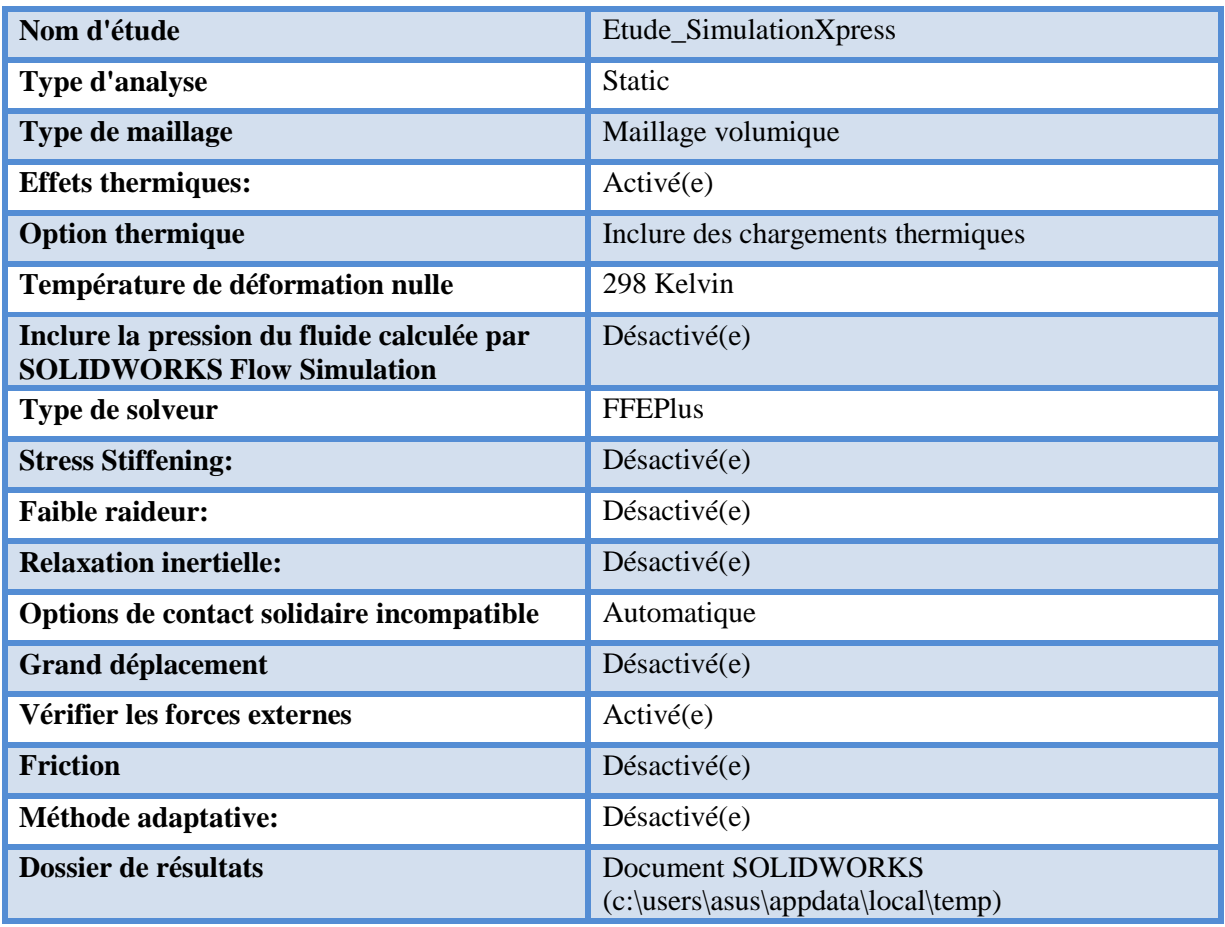

# **Tableau III.31 :** Propriétés de l'étude

# **c. Propriétés du matériau**

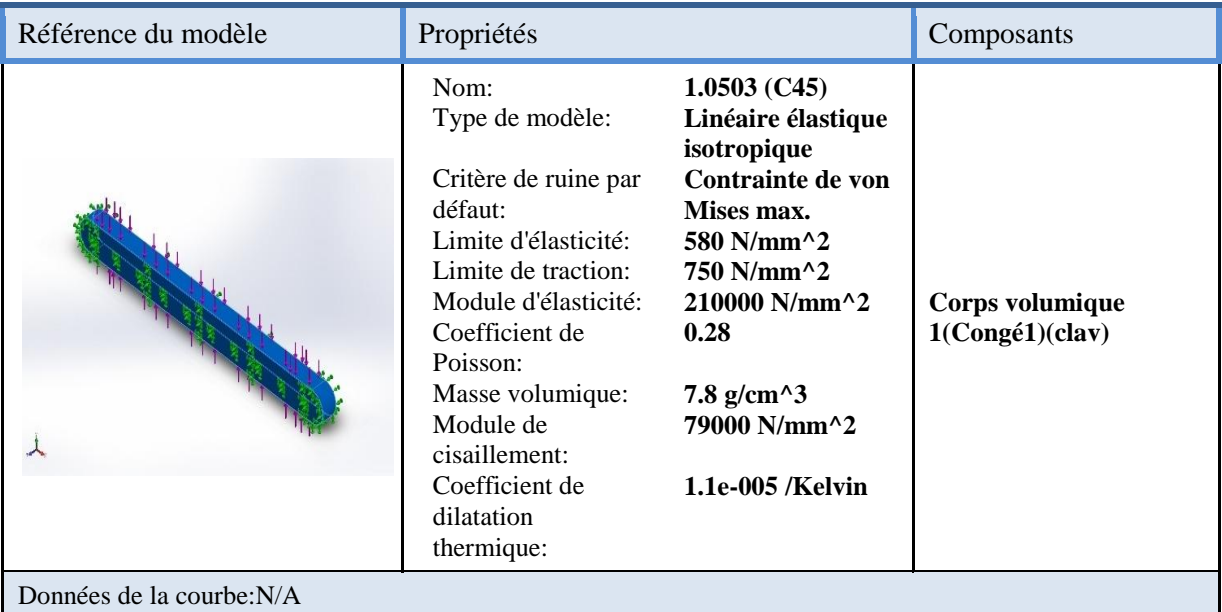

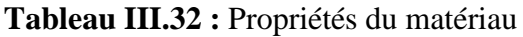

### **d. Unités**

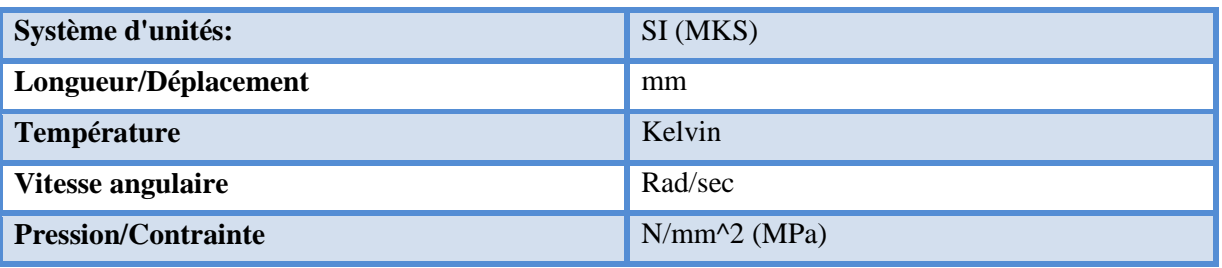

## **Tableau III.33 :** Les unités

### **e. Action extérieurs**

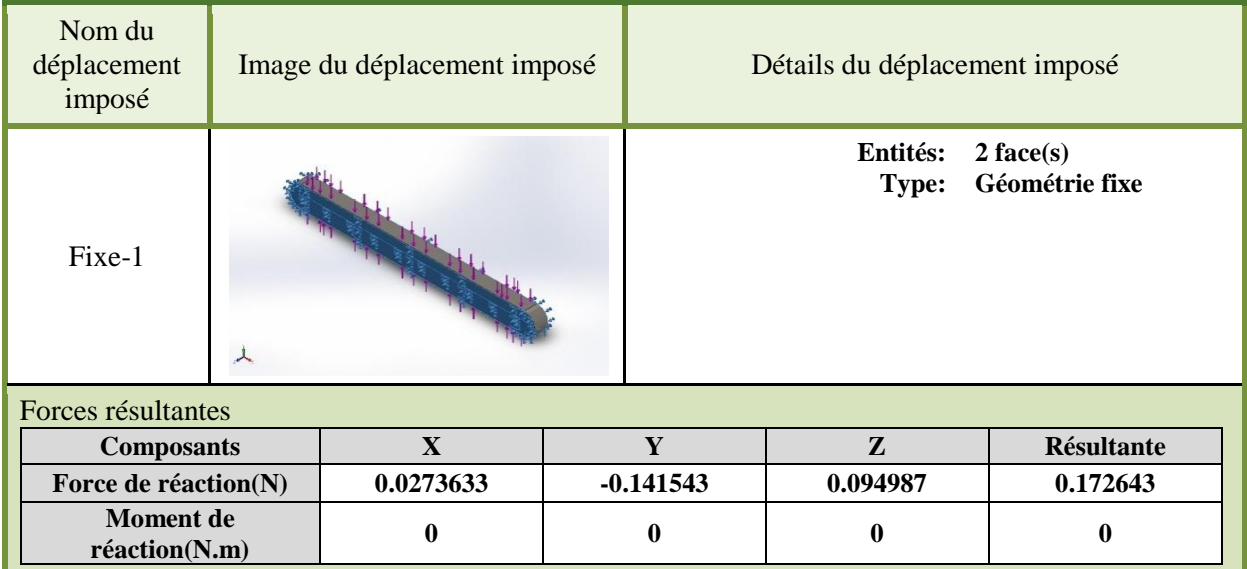

# **Tableau III.34 :** Actions extérieures

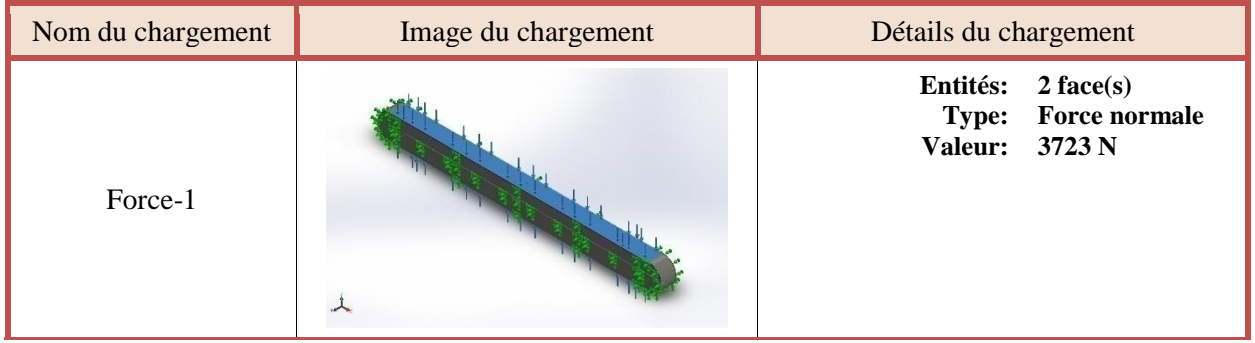

# **Tableau III.35 :** Actions extérieures

## **f. Information sur le maillage**

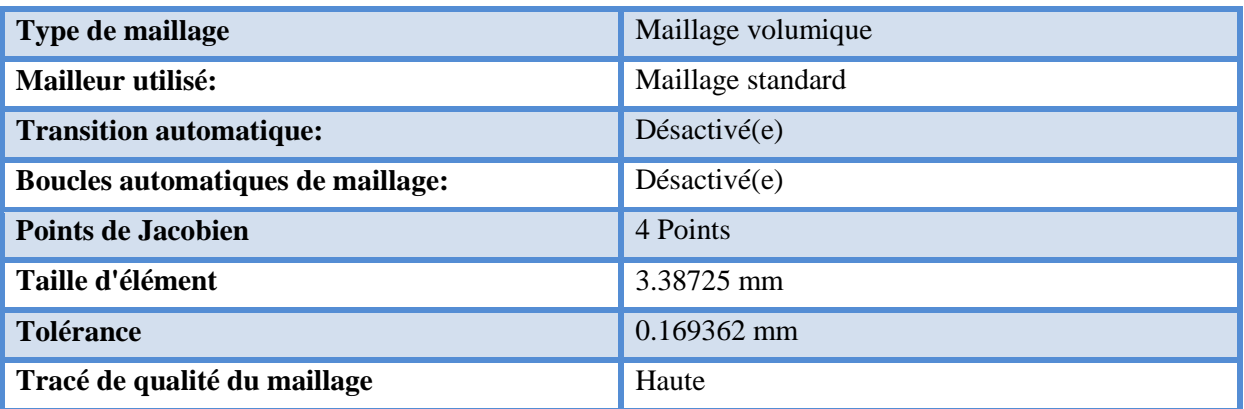

**Tableau III.36 :** Information sur le maillage

# **g. Information sur le maillage (Détails)**

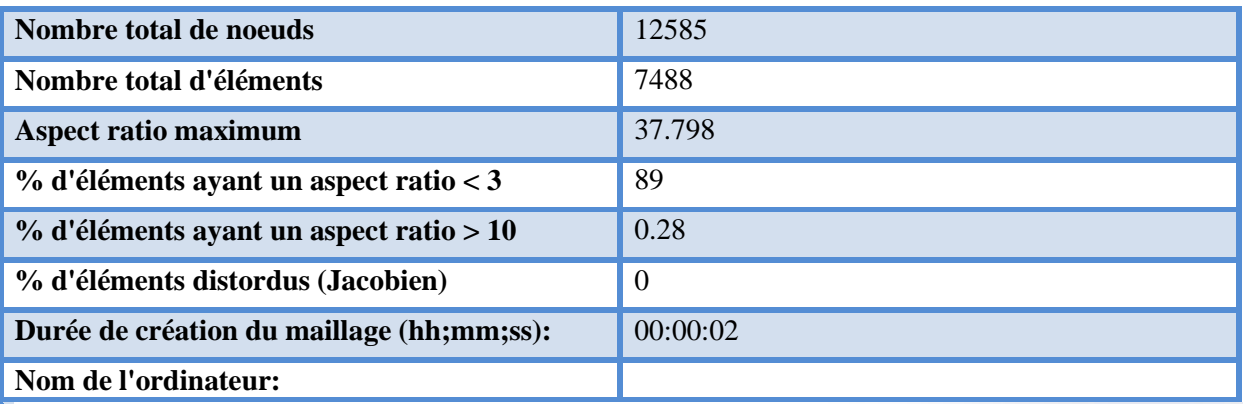

Nom du modèle:dav<br>Nom de l'étude:Etude\_SimulationXpress(-Défaut-)<br>Type de maillage: Maillage volumique

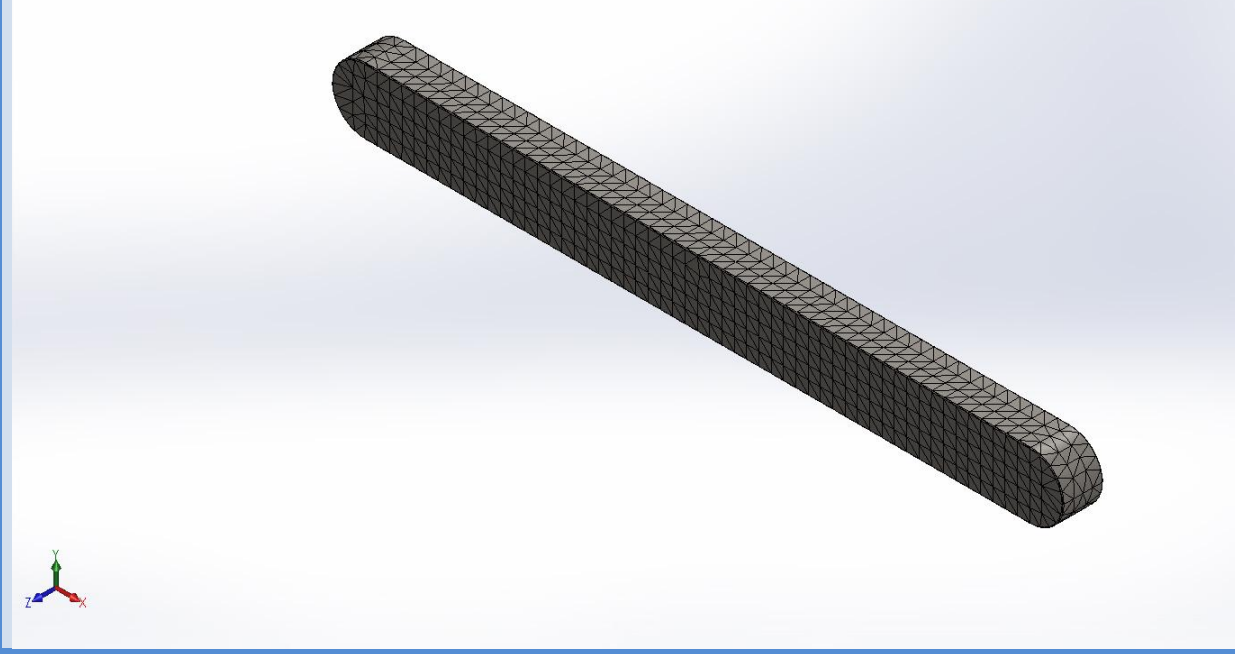

**Tableau III.37 :** Information sur le maillage (Détails)

### h. **Forces de réaction**

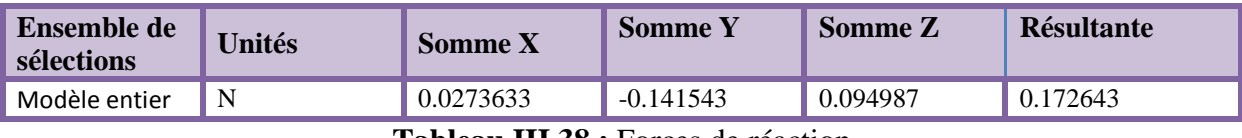

**Tableau III.38 :** Forces de réaction

### **i. Force des moments**

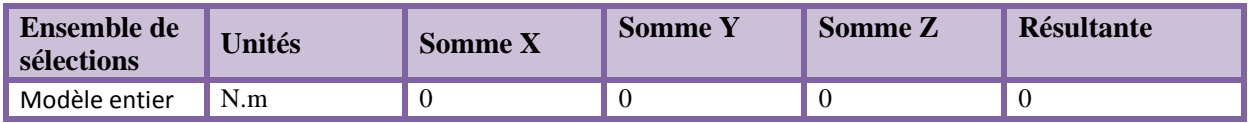

**Tableau III.39 : Forces des moments** 

### **j. Résultat de l'étude**

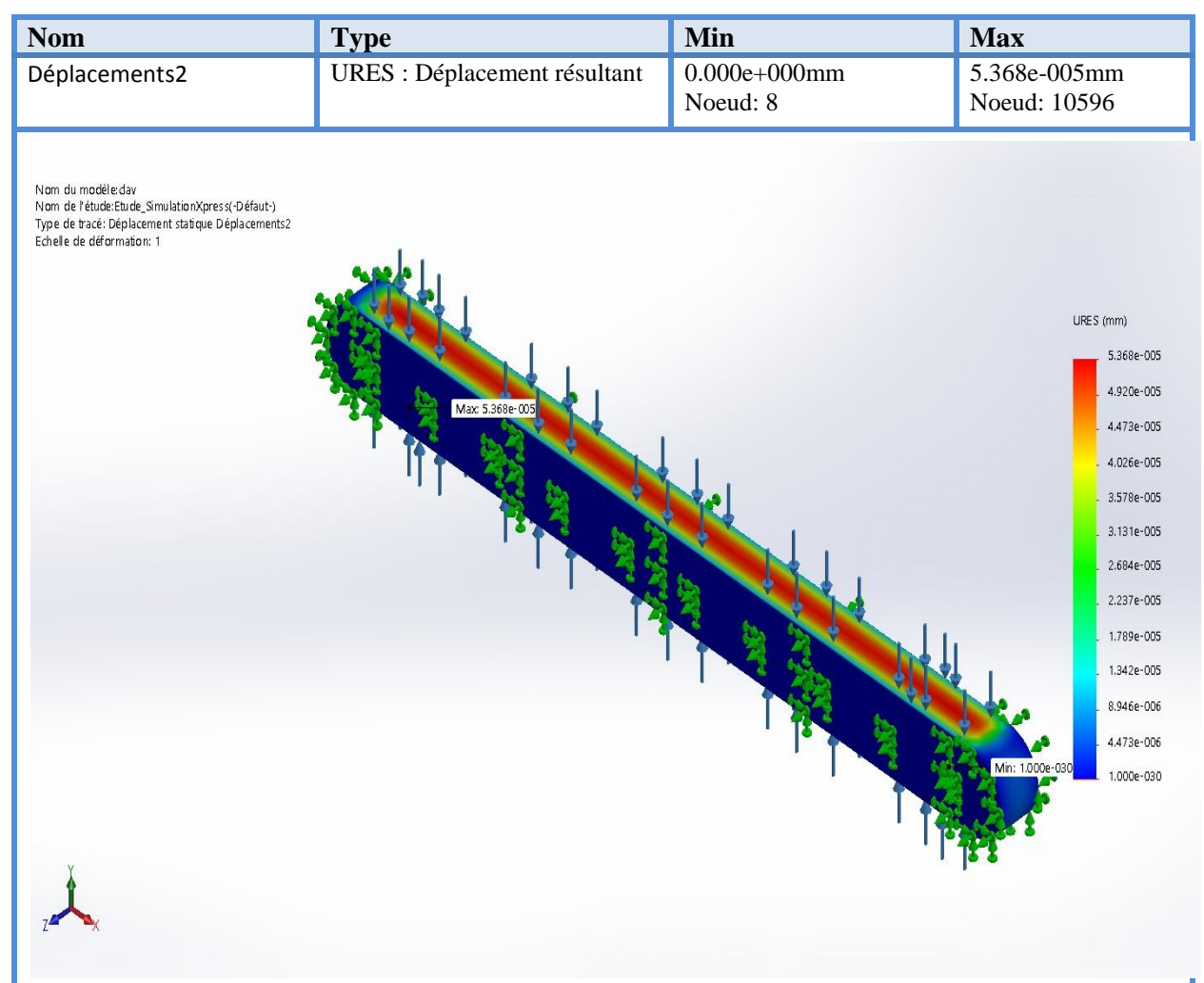

**Figure III.33 :** Simulation de la clavette –étude 4 – Déplacement-Déplacement 4

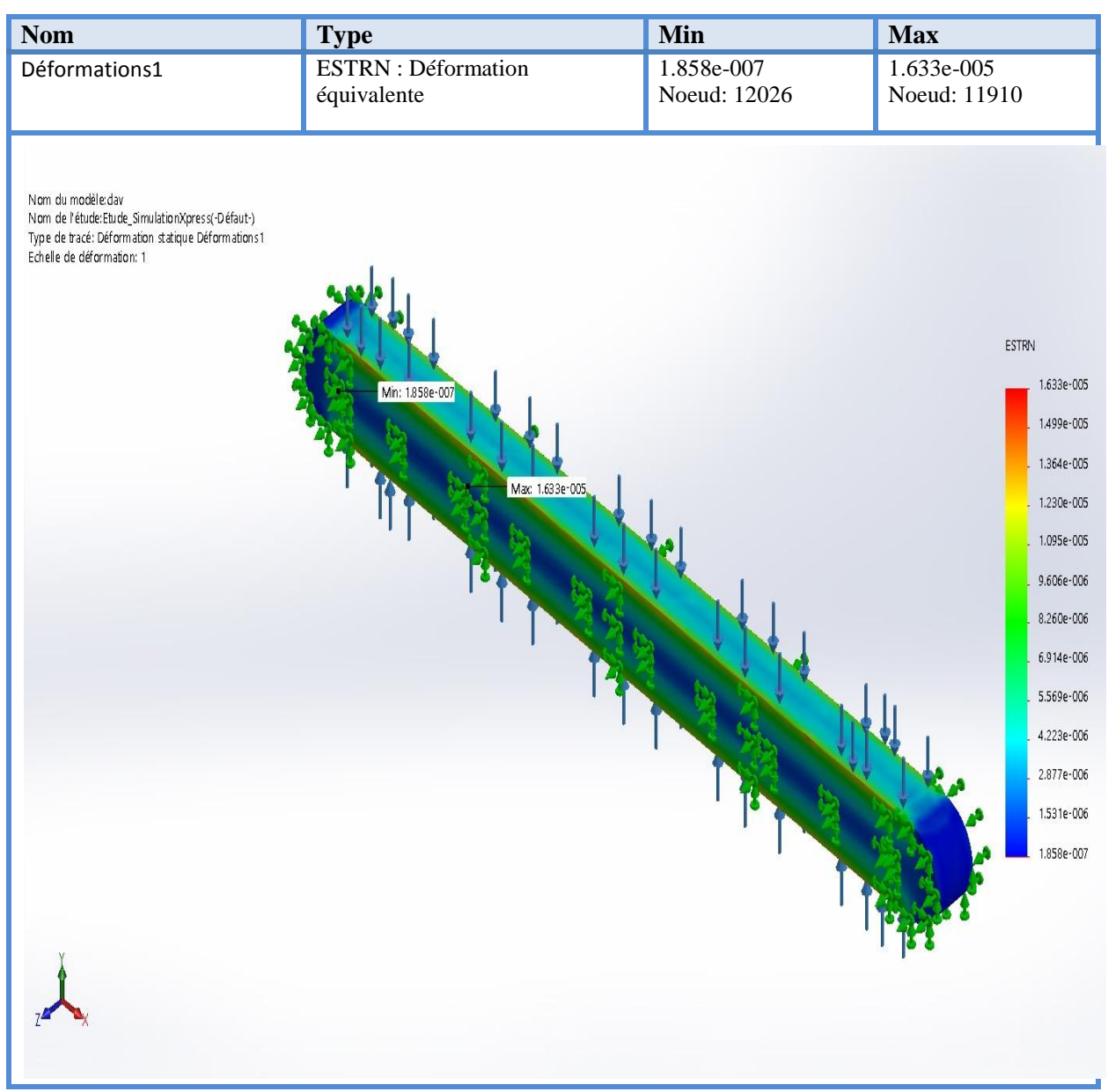

**Figure III.34 :** Simulation de la clavette –étude 4 – Déformation -Déformation 4

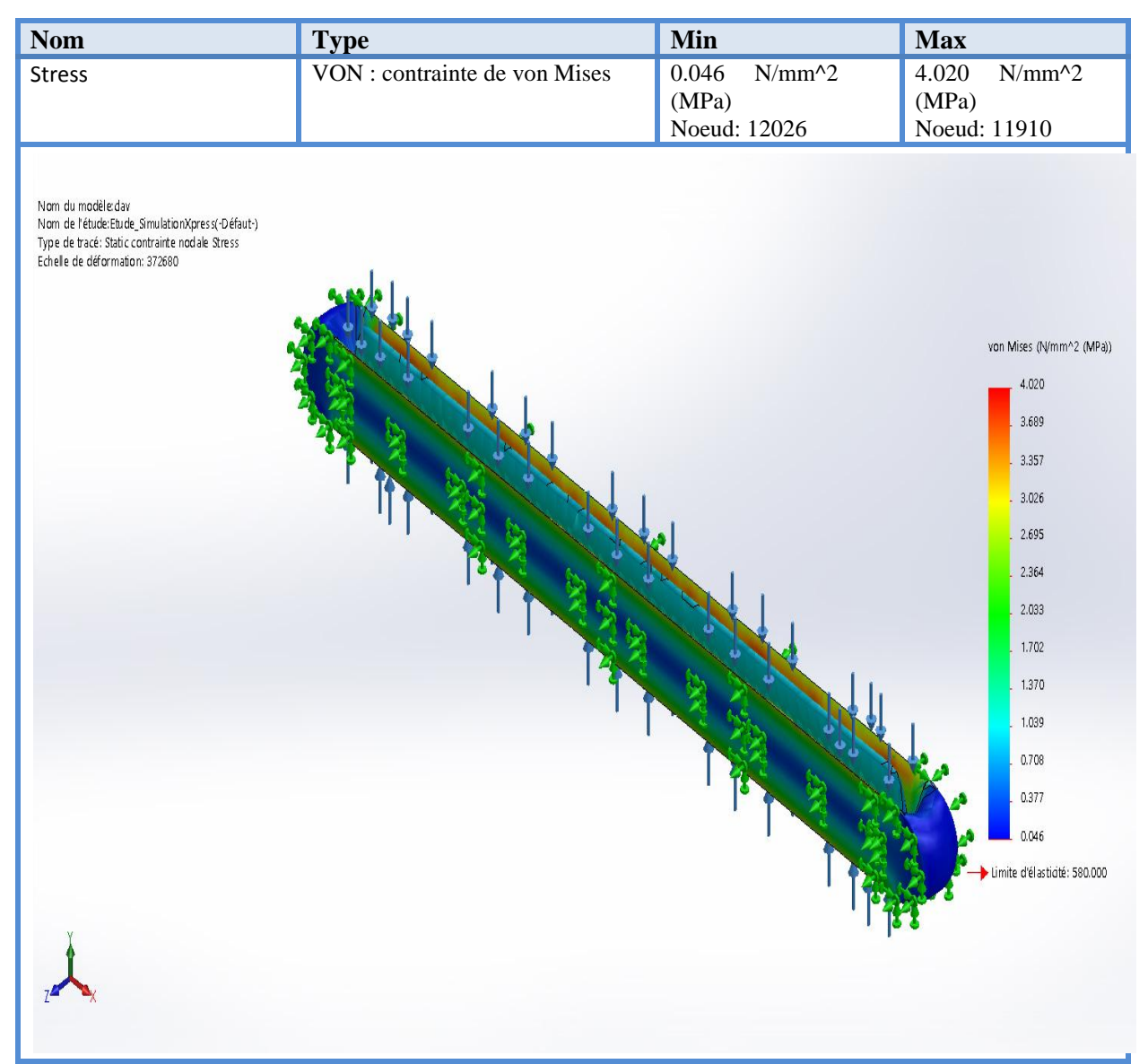

**Figure III.35 :** Simulation de la clavette –étude 4 – Contraintes-Contraintes

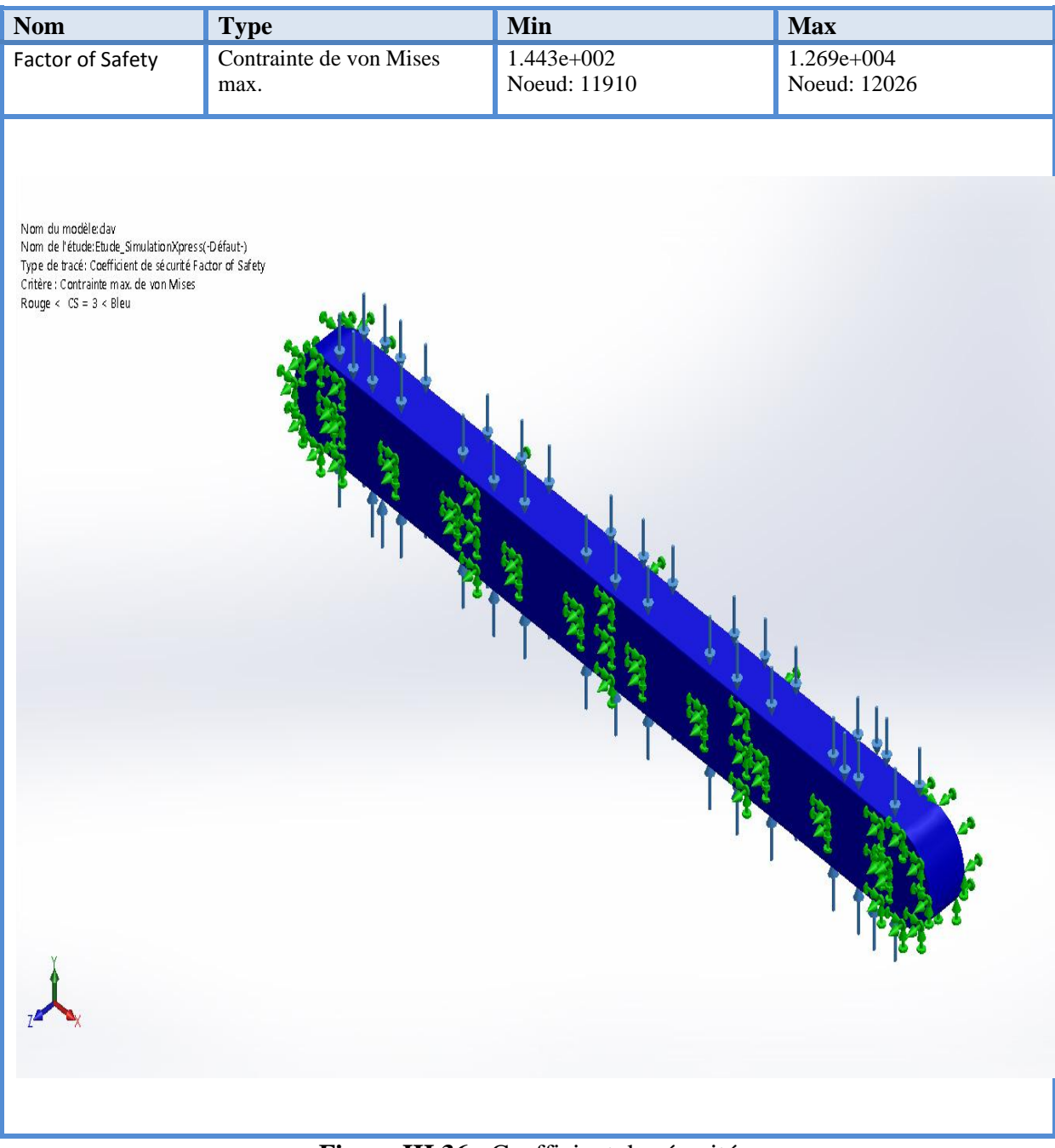

**Figure III.36 :** Coefficient de sécurité

### **k. Interprétations des résultats**

La simulation révèle principaux critères :

- Le déplacement max :  $5,368.10^{-5}$  mm
- La déformation max :  $1,633.10^{5}$  mm
- La contrainte max de Von Mises : 4,020 MPa
- La limite élastique : 580 MPa
- $\bullet$  Le coefficient de sécurité : CS= 3 donc la clavette va résistés.

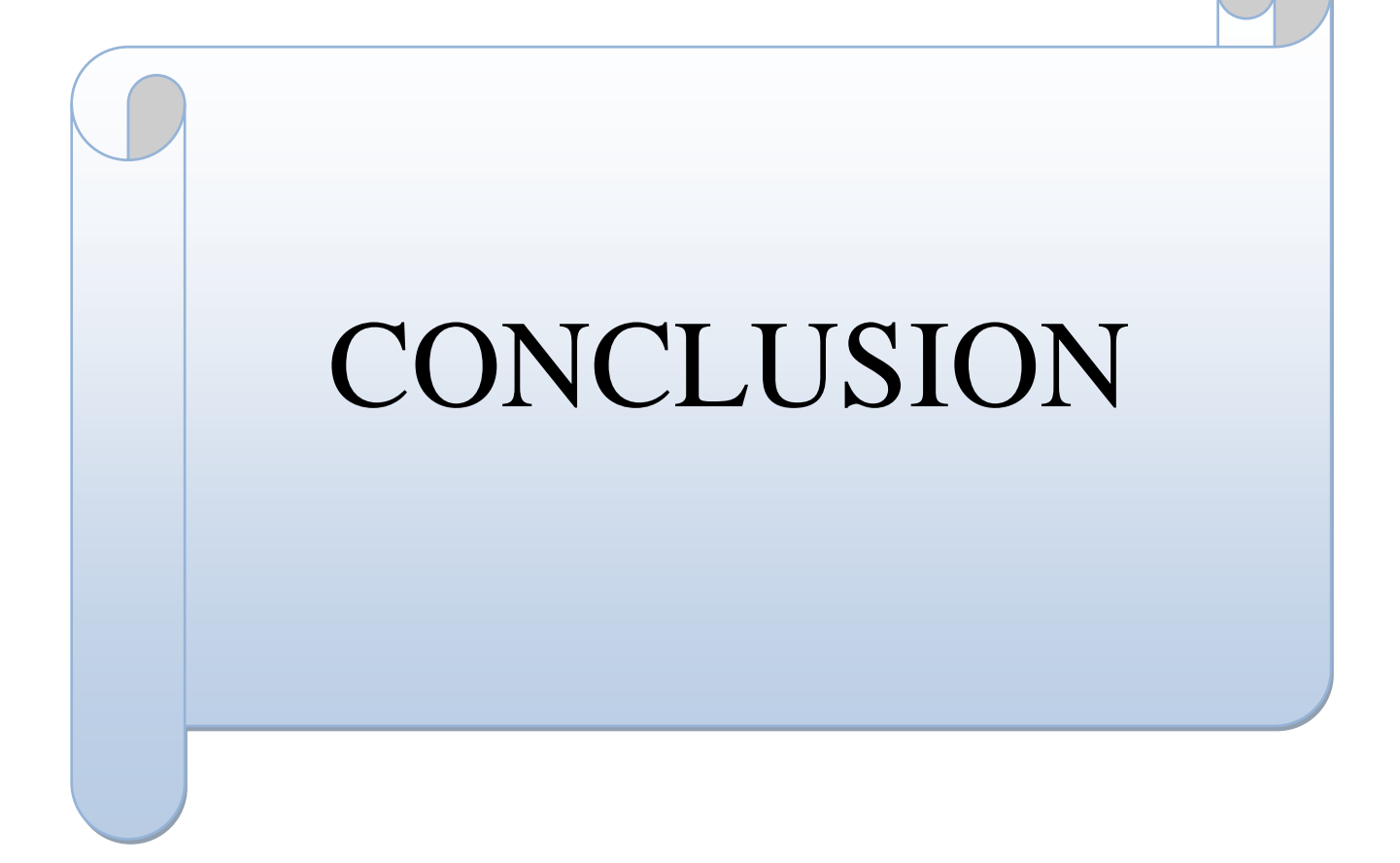
## **CONLUSION GENERALE**

Le projet de fin d'études est d'une grande importante pour l'étudiant de fin de cycle.

La nécessité se révèle d'autant plus importante qu'elle met en application directe nos connaissances acquises dans le domaine et nous incite non seulement à connaitre les étapes d'une conception d'un projet, mais aussi de nous documenter et d'enrichir nos espaces de connaissances.

Le travail présenté dans ce mémoire est basé sur la conception d'un moteur électrique asynchrone triphasé d'une puissance de 18,5KW dans le but de répondre au cahier de charge exigé par le client.

Au terme de notre étude, la conception de ce moteur a été élaboré après avoir reçu le calcule du circuit magnétique par le service électromécanique pour en fin concevoir l'enveloppe (carcasse, arbre, rotor, ….), qui résistera à ce dernier.

Nous considérons avoir répondu au cahier de charge exigé par le client et que cette conception est le fruit d'un choix parmi d'autre, et elle restera ouverte à toute critique et amélioration.

Enfin, la présente étude effectuée dans ce projet au sein de l'entreprise Electro-Industrie d'AZAZGA, nous a donné l'opportunité non seulement de conventionner un moteur mais aussi de nous initier dans le monde de l'industrie. Il nous reste, cependant, beaucoup à apprendre sur le plan technique et fonctionnel, et c'est dans cette optique que l'aventure, pour nous, ne fait que commencer.

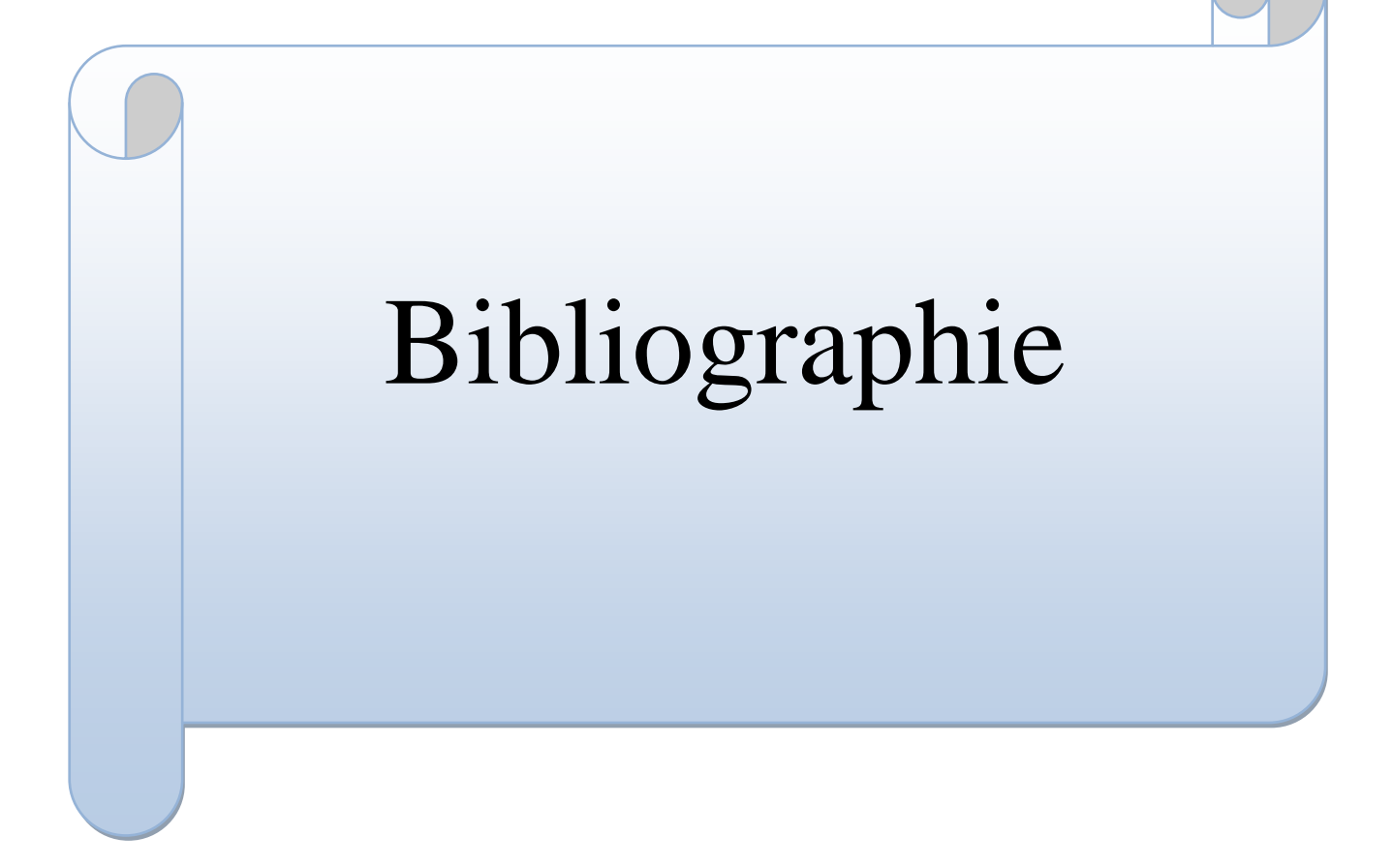

## **BIBLIOGRAPHIES**

[1] Caron, J.-P. H.-P. (1995). *Modélisation et commande de la machine asynchrone, TECHNIP, Coll. "Méthode et pratiques"* (Vol. 7).

[2] Charle Harel. (1960). *Machines électrique et Essais de Machines.* Paris : Société française des électriciens- Ecole supérieure d'électricité .

[3] chevalier, A. (2004). *Chevalier guide du dessinateur industriel.*

[4] *Conception d'un moteur asynchrone à cage d'ecureuil alimenté par un convertisseur de fréquence .* (2007-2008). TIzi-Ouzou: Mémoire d'ingénieur Université Mouloud Mammeri.

[5] Ferraris, G. (1880-1889). *Histoire de l'électricité.* suisse: Association faitière des entrprises électriques .

[6] Fouillé, A. (1969). *Electrique à usage des ingénieurs.T2, Machineélectriques, Dunod.*

[7] I.P.KOPYLOV. (2002). *Projection des machines électrique .* Moscou: Ecole supérieure.

[8] lachance, H. b. (2015). *Electricité et magnétisme, de Boeck* (éd. 5, Vol. 2).

[9] Ludvik Piotrovski, M. K. (1969). *Machines électriques,* (éd. 3, Vol. 2). de Moscou.

[10] P.Zimmermann. (1982). *Electronically commutated D.C. Feed Drives for Machines* 

*Tools.* Germanny: Robert Bosch Gmbh\_Geschaftsbereich Industrieaurustung.